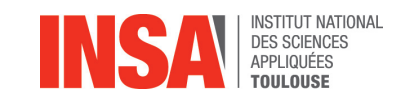

Remise à niveau 2ème année

Analyse et algèbre

C. Maugis-Rabusseau

GMM Bureau 116

cathy.maugis@insa-toulouse.fr

Année universitaire 2015-2016

Ce document est composé d'une synthèse sur les équivalents, les développements limités, l'intégration, les espaces vectoriels, les applications linéaires, les déterminants et la réduction d'endomorphismes. Il contient également des exercices à la fin de chaque chapitre qui seront partiellement traités pendant les séances de TD. Ce document a été réalisé à partir des sources de cours de l'équipe pédagogique de l'UF d'analyse etd'algèbre du second semestre de première année.

 Vous retrouverez sur la page moodle dédiée à la remise à niveau en mathématiques de deuxième année ce document de cours, les slides de cours, ainsi que les polycopiésd'analyse et d'algèbre de première année.

Je vous souhaite à toutes et tous une bonne réussite au sein de l'INSA de Toulouse.

# Table des matières

# I Analyse 7

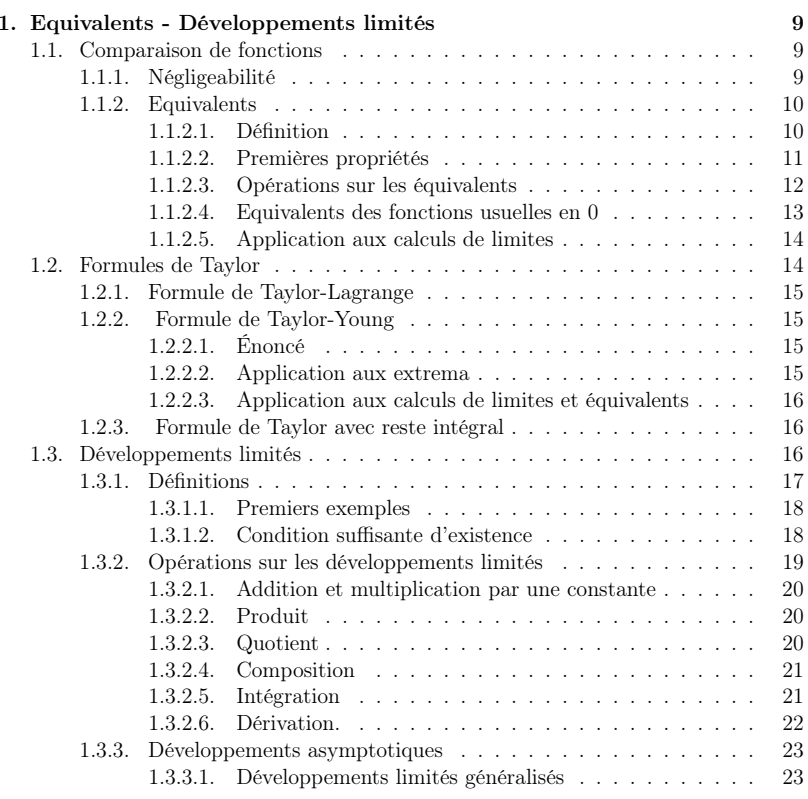

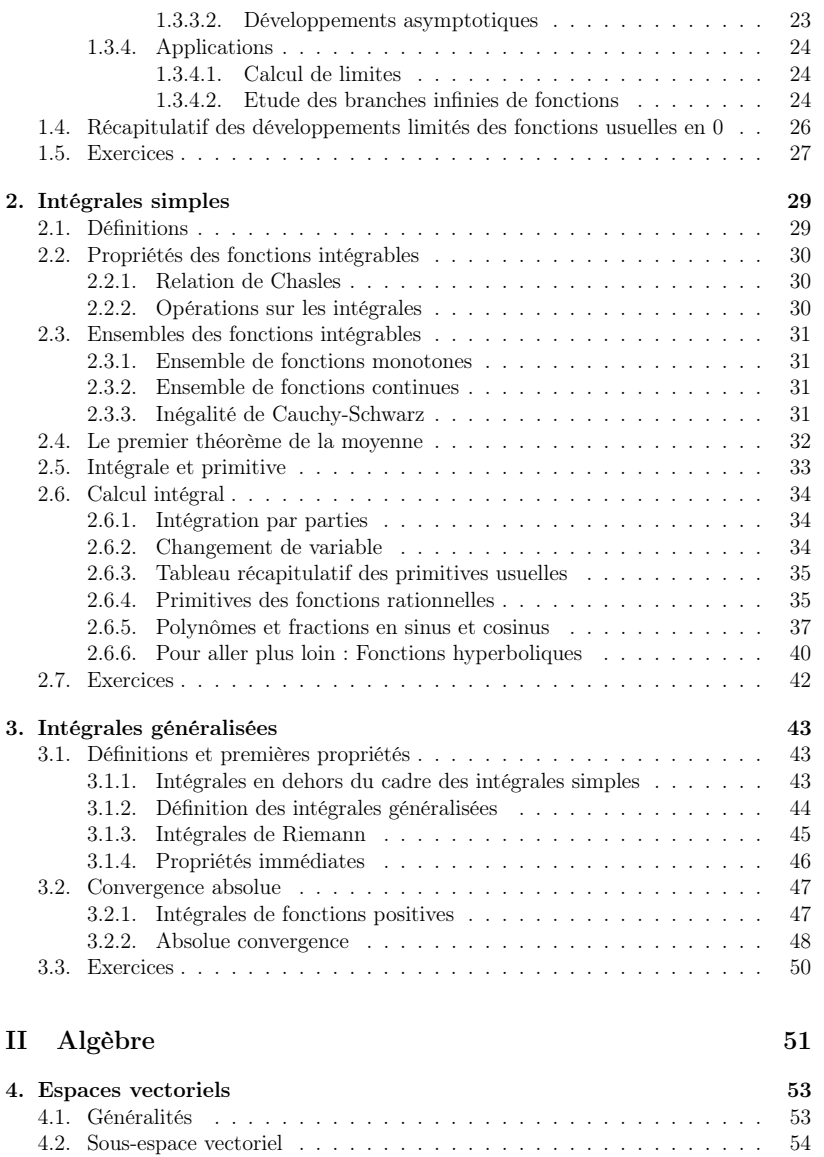

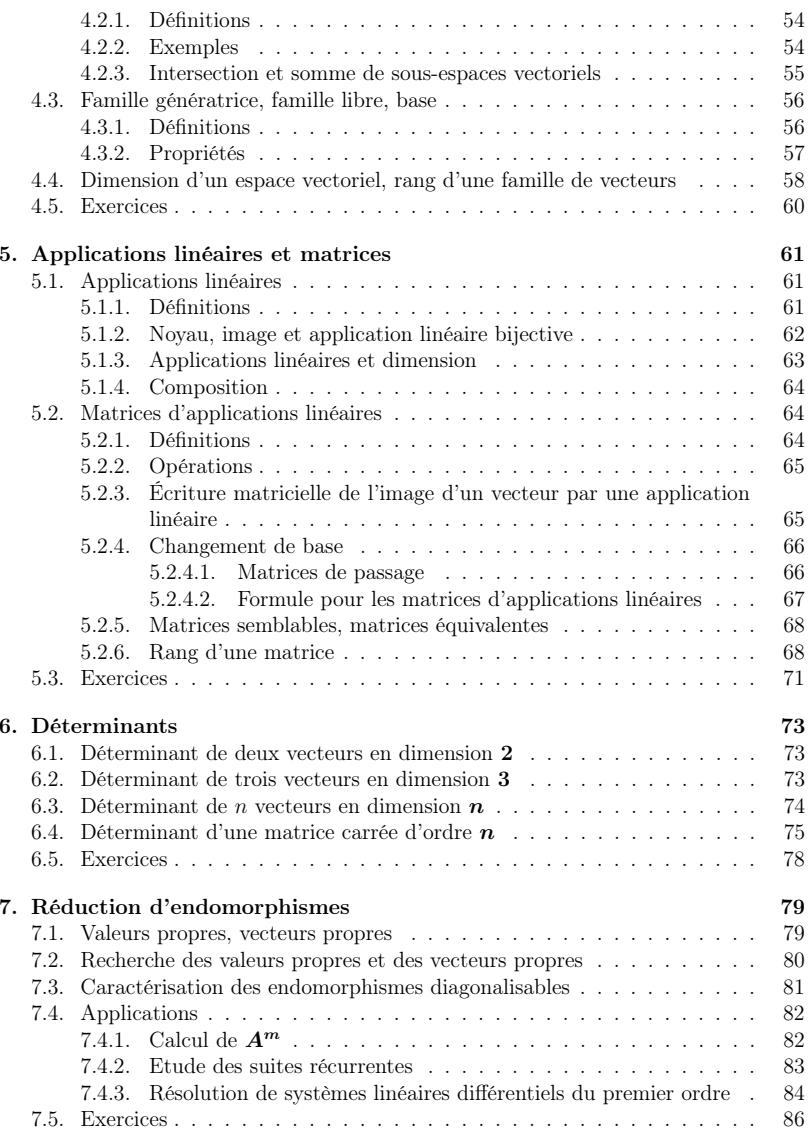

Première partie

Analyse

# **Chapitre**  $\frac{1}{10}$

# Equivalents - Développements limités

Soit  $a \in \overline{\mathbb{R}} = \mathbb{R} \cup \{-\infty, +\infty\}.$ 

# Définition 1.

- On dit que  $V \subset \mathbb{R}$  est un voisinage du point  $a \in \mathbb{R}$  s'il existe  $\ell > 0$  tel que  $|a \ell | a + \ell | \subset V$ . L'ensemble des voisinages de  $a$  est noté  $\mathcal{V}(a)$ .  $[a - l, a + l] \subset V$ . L'ensemble des voisinages de a est noté  $V(a)$ .<br>On dit que  $V \subset \mathbb{R}$  est un voisinage de  $\pm \infty$  ( $V \in \mathcal{V}(\pm \infty)$ ) s'il existe
- On dit que  $V \subset \mathbb{R}$  est un voisinage de  $+\infty$  ( $V \in \mathcal{V}(+\infty)$ ) s'il existe  $A \in \mathbb{R}$  tel que  $|A, +\infty| \subset V$ .  $que | A, +\infty [ \subset V.$ <br>On dit que  $V \subset \mathbb{R}$
- On dit que  $V \subset \mathbb{R}$  est un voisinage de  $-\infty$  ( $V \in \mathcal{V}(-\infty)$ ) s'il existe  $A \in \mathbb{R}$  tel que  $]-\infty$ ,  $A \subset V$ .  $que \, ]-\infty, A[ \subset V.$

Les fonctions considérées sont définies dans un voisinage de  $a$  (ou de  $a^+$  ou de  $a^-$ ), sauf peut-être en <sup>a</sup>. On s'intéresse à leur comportement au voisinage de <sup>a</sup>.

# 1.1 Comparaison de fonctions

# 1.1.1 Négligeabilité

**Définition 2.** Soit f et g deux fonctions définies dans un voisinage de a (ou de  $a^+$  ou de <sup>a</sup><sup>−</sup>), sauf peut-être en <sup>a</sup>. On suppose que g ne s'annule pas dans un voisinage de <sup>a</sup> sauf peut-être en <sup>a</sup>.

On dit que f est **négligeable devant** g en a s'il existe une fonction  $\varepsilon$  telle que  $f(x) = g(x)\varepsilon(x)$  avec  $\lim_{x\to a} \varepsilon(x) = 0$ . On note alors  $f = o(g)$  ou  $f(x) = o\left(g(x)\right)$ .

La caractérisation suivante, utilisée dans la pratique, s'obtient directement.

**Proposition 1.** Soit f et g définies dans un voisinage de a (ou de  $a^+$  ou de  $a^-$ ), sauf peut-être en <sup>a</sup>. On suppose que g ne s'annule pas dans un voisinage de <sup>a</sup> sauf peut-être en <sup>a</sup>.

$$
f(x) = \underset{x \to a}{\circ} \left( g(x) \right) \Leftrightarrow \lim_{x \to a} \frac{f(x)}{g(x)} = 0.
$$

Remarque 1. Attention, cette notion est locale. On compare f et g au voisinage de a. Ne pas oublier de préciser <sup>a</sup>.

# Exemple 1.

\n- 1. 
$$
x^{\alpha} = \underset{x \to +\infty}{\circ} (x^{\beta})
$$
 si et seulement si  $\alpha < \beta$ .
\n- 2.  $x^{\alpha} = \underset{x \to 0}{\circ} (x^{\beta})$  si et seulement si  $\alpha > \beta$ .
\n- 3.  $f(x) = \underset{x \to a}{\circ} (1)$  si et seulement si  $\lim_{x \to a} f(x) = 0$ .
\n

En utilisant la caractérisation ci-dessus, on obtient les résultats suivants.

**Proposition 2.** Soit  $f, g, h, \varphi$  et  $\psi$  des fonctions définies dans un voisinage de a, sauf peut-être en a. On suppose que g, h et  $\psi$  ne s'annulent pas dans un voisinage de a sauf<br>next être en e-Seit  $\lambda \in \mathbb{D}$ peut-être en a. Soit  $\lambda \in \mathbb{R}$ .

\n- 1. Si 
$$
f = o(h)
$$
 et si  $g = o(h)$  alors  $\lambda f + g = o(h)$ .
\n- 2. Si  $f = o(g)$  alors  $fh = o(gh)$ .
\n- 3. Si  $f = o(g)$  et  $\varphi = o(\psi)$  alors  $f \varphi = o(g\psi)$ .
\n

Les résultats suivants, appelés "croissances comparées", comparent les croissances des fonctions puissances, logarithme, et exponentielle. Ils sont souvent utilisés en pratique.

**Proposition 3.** *Soit* 
$$
\alpha > 0
$$
,  $\beta \in \mathbb{R}$ .  
*1.*  $[\ln(x)]^{\beta} = \underset{x \to +\infty}{o}(x^{\alpha})$ .

2. 
$$
x^{\beta} = \underset{x \to +\infty}{o} (e^{\alpha x}).
$$
  
\n3.  $|\ln(x)|^{\beta} = \underset{x \to 0^{+}}{o} \left(\frac{1}{x^{\alpha}}\right).$ 

Remarque 2. De ce résultat découlent en particulier les majorations suivantes : pour tout  $\alpha > 0, \beta \in \mathbb{R}$ ,

- 1. pour tout x dans un voisinage de  $+\infty$ ,  $\ln(x)$ <sup>β</sup>  $\leq x^{\alpha}$ ,
- 2. pour tout x dans un voisinage de  $+\infty$ ,  $x^{\beta} \le e^{\alpha x}$ ,

3. pour tout x dans un voisinage de 
$$
0^+
$$
,  $|\ln(x)|^{\beta} \leq \frac{1}{x^{\alpha}}$ .

# 1.1.2 Equivalents

# 1.1.2.1 Définition

**Définition 3.** Soit f et g deux fonctions définies dans un voisinage de a (ou de  $a^+$  ou de <sup>a</sup><sup>−</sup>), sauf peut-être en <sup>a</sup>. On suppose que f et g ne s'annulent pas dans un voisinage

$$
\forall x \in V, f(x) = g(x)[1 + \varepsilon(x)] \text{ avec } \lim_{x \to a} \varepsilon(x) = 0.
$$

Remarque 3. Avec les notations précédentes, on peut écrire :

$$
f(x) \underset{x \to a}{\sim} g(x) \iff f(x) - g(x) = \underset{x \to a}{\circ} (g(x)).
$$

Proposition 4. On a la caractérisation suivante :

$$
f(x) \underset{x \to a}{\sim} g(x) \iff \lim_{x \to a} \frac{f(x)}{g(x)} = 1.
$$

**Exemple 2.** Donnez un équivalent de  $x^3 + x$  au voisinage de 0 et au voisinage de  $+\infty$ .

Proposition 5. Soit a ∈ R. La relation ∼est une relation d'équivalence sur l'ensemble des fonctions définies dans un voisinage de <sup>a</sup>, sauf peut-être en <sup>a</sup>, et ne s'annulant pas dans un voisinage de <sup>a</sup> sauf peut-être en <sup>a</sup>.

Pour rendre l'écriture des énoncés un peu moins longue, nous dirons dans la suiteque f vérifie la propriété  $(\mathcal{H}_a)$  si f est définie dans un voisinage de  $a$ , sauf peut-être en <sup>a</sup>, et ne s'annule pas dans un voisinage de <sup>a</sup> sauf peut-être en <sup>a</sup>.

**Preuve :** La relation  $\underset{a}{\sim}$  est réflexive : si f vérifie  $(\mathcal{H}_a)$ , alors  $\lim_{x\to a} \frac{f(x)}{f(x)}=1$ , donc  $f(x) \sim_{x\to a} f(x)$ . La relation  $\frac{\ }{a}$  est symétrique : si f, g vérifient  $(\mathcal{H}_a)$ , et  $f(x) \sum_{x\to a} g(x)$ , alors  $\lim_{x\to a} \frac{f(x)}{g(x)} = 1$ 

donc  $\lim_{x \to a} \frac{g(x)}{f(x)} = 1$  en composant par  $x \mapsto 1/x$ . D'où  $g(x) \sim_{x \to a} f(x)$ .  $\frac{g(x)}{f(x)}$  $= 1$  en composant par  $x \mapsto 1/x$ . D'où  $g(x)$  ∼→<br>x→a t transitive s sait f, a h vérifient (14) avec t donc  $\lim_{x\to a} \frac{g(x)}{f(x)} = 1$  en composant par  $x \mapsto 1/x$ . D'où  $g(x) \sim_{x\to a} f(x)$ .<br>La relation  $\sim_{a}$  est transitive : soit  $f, g, h$  vérifiant  $(\mathcal{H}_a)$ , avec  $f \sim_{a} g$ , et  $g \sim_{a} h$ , alors  $\lim_{x\to a}\frac{f(x)}{a(x)}=\lim_{x\to a}\frac{g(x)}{h(x)}=1.$  Ainsi, par produit  $\lim_{x\to a}\frac{f(x)}{h(x)}=1,$  donc  $f\sim h$ .  $\frac{f(x)}{g(x)} = \lim_{x \to a}$  $\frac{g(x)}{h(x)} = 1$ . Ainsi, par produit  $\lim_{x \to a} \frac{f(x)}{h(x)} = 1$ , donc  $f \sim h$ .

**Remarque 4.** Puisque  $\sim_{a}$ est une relation d'équivalence, on dira que f et g sont équi-valentes au voisinage de <sup>a</sup>.

### 1.1.2.2 Premières propriétés

#### Proposition 6.

1. Soit 
$$
l \in \mathbb{R}^*
$$
. On a  $f(x) \underset{x \to a}{\sim} l \iff \lim_{x \to a} f(x) = l$ .  
2. Si  $f \underset{a}{\sim} g$  et  $\lim_{x \to a} g(x) = l \in \overline{\mathbb{R}}$  alors  $\lim_{x \to a} f(x)$  existe dans  $\overline{\mathbb{R}}$  et vaut l.

3. f ∼ g  $\Rightarrow$  f et g sont du même signe au voisinage de a.

Exemple 3.

- 1. Déterminez un équivalent de  $x^2 + \cos(x)^2$  au voisinage de 0.
- 2. Déterminez un équivalent de  $x^2 + \sin(x)^2$  au voisinage de 0.
- 3. Déterminez un équivalent de  $e^{2x} \sqrt{x}$  au voisinage de  $+\infty$ .

**Proposition 7.** Soit f, g vérifiant  $(\mathcal{H}_a)$  et telles que  $f(x) = \int_{x\to a}^{x} (g(x))$ . Alors,

$$
f(x) + g(x) \underset{x \to a}{\sim} g(x).
$$

#### Exemple 4.

1. Soit f une fonction polynômiale de la forme

$$
f(x) = a_p x^p + a_{p+1} x^{p+1} + \ldots + a_n x^n, \text{ avec } p \le n, \ a_p \ne 0, \ a_n \ne 0.
$$

Alors,

$$
f(x) \underset{x \to \pm \infty}{\sim} a_n x^n
$$
 et  $f(x) \underset{x \to 0}{\sim} a_p x^p$ .

- 2. Soit pour tout réel x,  $g(x) = e^x + x^3$ . Donnez un équivalent de g au voisinage de 0 et de  $+\infty$ de 0 et de  $±∞$ .
- 3. Soit pour tout  $x \in \mathbb{R}^*_+$ ,  $h(x) = \ln(x) + \sqrt{x}$ . Donnez un équivalent de h au voisinage de  $0^+$  et de  $+\infty$ .

#### 1.1.2.3 Opérations sur les équivalents

Voici la liste des opérations usuelles "compatibles" avec les équivalents.

**Proposition 8.** Toutes les fonctions dans la suite vérifient  $(\mathcal{H}_a)$ .

\n- 1. Product: 
$$
\sin f \sim g
$$
 et  $\varphi \sim \psi$  alors  $f \varphi \sim g \psi$ .
\n- 2. Quotient:  $\sin f \sim g$  et  $\varphi \sim \psi$  alors  $\frac{f}{\varphi} \sim \frac{g}{\psi}$ .
\n- 3. Composition à droite:  $\sin f \sim g$  et  $\sin \lim_{x \to x_0} \varphi(x) = a$  alors  $f(\varphi(x)) \sim g(\varphi(x))$ .
\n

**Exemple 5.** Donnez un équivalent de  $\frac{\sqrt{x-x^2}}{1+x}$  au voisinage de  $+\infty$ .

Par contre, les opérations suivantes ne sont pas possibles en général :

• l'addition

$$
f \underset{a}{\sim} g
$$
 et  $\varphi \underset{a}{\sim} \psi \implies f + \varphi \underset{a}{\sim} g + \psi$ .

 $\bullet\,$  la composition à gauche :

$$
f \underset{a}{\sim} g \implies \varphi(f(x)) \underset{a}{\sim} \varphi(g(x)).
$$

Voici des contre-exemples.

#### Exemple 6.

1. Soit  $f: x \mapsto x^2 + 1$  et  $g: x \mapsto -x^2 \begin{aligned} &\textit{Sort}\; f:x \mapsto x^2+1\;\, \textit{et}\; g:x \mapsto -x^2-x. \ &\textit{Donnez}\; un\; \textit{equivalent}\; de\; f,\; de\; g\; et\; de\; f+g\; au\; voisinage\; de\; +\infty. \end{aligned}$ 2. Soit  $f: x \mapsto x^2 + x$ ,  $g: x \mapsto x^2$ . A t-on  $f \underset{+\infty}{\sim} g$ ? A t-on  $e^f \underset{+\infty}{\sim} e^g$ ?

 Dans les cas particuliers suivants, la composition à gauche est possible. Le cas del'addition sera traité dans le paragraphe sur les développements limités.

**Proposition 9.** Soit f, g vérifiant  $(\mathcal{H}_a)$ . On suppose que f  $\sim_a$ g. Alors,

- 1. Valeur absolue :  $|f| \sim |g|$ .
- 2. Puissance : pour tout  $\alpha > 0$ , si g est strictement positive au voisinage de a, on a  $f^{\alpha} \sim g^{\alpha}$ . En particulier,  $\sqrt{f} \sim \sqrt{g}$ .
- 3. Logarithme sous conditions :

\n- (a) 
$$
Si \lim_{x \to a} f(x) = \ell \in [0, +\infty]
$$
 et  $si \ell \neq 1$  alors  $\ln[f(x)] \sim \ln[g(x)]$ .
\n- (b)  $Si \lim_{x \to a} f(x) = 1$  alors  $\ln[f(x)] \sim \ell$   $f(x) - 1$ .
\n

4. Exponentielle <u>sous conditions</u> : si  $\lim_{x\to a}[f(x) - g(x)] = 0$  alors  $e^{f(x)} \sim e^{g(x)}$ .

**Exemple 7.** Soit  $f: x \mapsto x + \sqrt{x^2 + 1}$ . Donnez un équivalent de  $f$  et de  $\ln f$  au voisinage de  $+\infty$ . voisinage de  $+\infty$ .

Remarque 5. Pour étudier une fonction au voisinage d'un autre point que 0, on peut, grâce à la composition à droite se ramener à une étude en 0 par les changements devariables suivants :

- étudier  $x \mapsto f(x)$  au voisinage de  $x = a \in \mathbb{R}^*$  revient à étudier  $h \mapsto f(a+h)$  au voisinage de  $h = 0$  (on a posé  $h = x a$ ). étudier  $x \mapsto f(x)$  au voisinage de  $x = a \in \mathbb{R}$ <br>voisinage de  $h = 0$  (on a posé  $h = x - a$ ).
- étudier  $x \mapsto f(x)$  au voisinage de  $x = \pm \infty$  revient à étudier  $h \mapsto f\left(\frac{1}{h}\right)$  au voisinesse de  $h = 0$  (executé de 1/m) voisinage de  $h = 0$  (on a posé  $h = 1/x$ ).

# 1.1.2.4 Equivalents des fonctions usuelles en 0

Ils se déduisent souvent de la proposition suivante.

**Proposition 10.** Soit  $f : I \to \mathbb{R}$  une fonction définie sur l'intervalle I,  $a \in I$ . Si f est dérivable en a avec  $f'(a) \neq 0$ , alors  $est \, dérivable \, en \, a \, avec \, f'(a) \neq 0, \, alors$ 

$$
f(x) - f(a) \underset{x \to a}{\sim} f'(a)(x - a).
$$

14

Les équivalents en <sup>0</sup> des fonctions usuelles sont :

 $\sin(x)$  ∼<br> $\frac{0}{0}$ x  $\sin(x) \sim 0$  $\sin(x) \sim x$   $\tan(x) \sim x$   $\tan(x) \sim x$  x th(x)  $\underset{0}{\sim}$  $\ln(1+x) \sim x$ <br>  $\ln(1+x) \sim x$   $e^x - 1 \sim x$ <br>
Arcsin(m) and Arcts of Order  $x$  e  $x - 1$   $\sim$ <br>notan(  $\ln(1+x) \sim x$ <br>
Arcsin(x)  $\sim x$  Arctan(x)<br>  $\lim_{x \to 0} (x) \sim x$  Arctan(x)  $x$  Arctan(x) ∼ Arcsin(x)  $\frac{\alpha}{\alpha}x$  Arctan(x)  $\frac{\alpha}{\alpha}x$ <br>  $(1+x)^{\alpha} - 1 \frac{\alpha}{\alpha}ax$  pour tout  $\alpha \neq 0$ 

Remarquons que le résultat précédent ne permet pas de donner l'équivalent en 0 de1 – cos x puisque cos'(0) = 0. Cependant grâce aux formules trigonométriques et aux  $\epsilon$ onivalents en 0 de x → sin(x) et x → sh(x) on déduit les équivalents suivants : équivalents en 0 de  $x \mapsto \sin(x)$  et  $x \mapsto \sin(x)$ , on déduit les équivalents suivants :

$$
1 - \cos(x) = 2\sin^2\left(\frac{x}{2}\right) \sim \frac{x^2}{2} \qquad \text{ch}(x) - 1 = 2\text{sh}^2\left(\frac{x}{2}\right) \sim \frac{x^2}{2}
$$

 Ces résultats se retrouvent facilement à partir des développements limités introduitsdans la section suivante.

Remarque 6. Il est recommandé de n'écrire qu'un seul terme dans le membre dedroite d'une équivalence. En effet, on a  $\sin(x) \sim x$  mais comme  $\lim_{x \to 0} \frac{\sin(x)}{x + \pi x^2} = 1$ , or x mais comme  $\lim_{x\to 0}$ Fet, on a  $\sin(x) \sim x$  mais comme  $\lim_{x \to 0} \frac{\sin(x)}{x + \pi x^2} = 1$ , on<br>
<sup>2</sup>. On next also concrete eigentation is to texts fonction peut aussi écrire  $\sin(x) \sim x + \pi x^2$ . On peut plus généralement ajouter à x toute fonction qui est négligeable devant <sup>x</sup> en <sup>0</sup>. On voit ainsi que l'on n'apporte aucune information supplémentaire en mettant plusieurs termes. Seul le terme dominant a un sens.

#### 1.1.2.5 Application aux calculs de limites

Les équivalents sont un outil qui peut être utile pour calculer des limites a prioriindéterminées.

Exemple 8. Calculez la limite de  $f(x)$  quand x tend vers a dans les différents cas suivants.

1. 
$$
f(x) = \frac{(1+x^2)\tan x}{\sin(2x)}, a = 0.
$$
  
2. 
$$
f: x \mapsto x \left(e^{\frac{x}{x^2+1}} - 1\right), a = +\infty.
$$
  
3. 
$$
f: x \mapsto \left(\frac{\ln(1+x)}{\ln(x)}\right)^x, a = +\infty.
$$

# 1.2 Formules de Taylor

On a vu précédemment que si  $f : I \to \mathbb{R}$  est dérivable en un point  $a$  de  $I$  alors on t écrire pour tout  $x \in I$ , peut écrire pour tout  $x \in I$ ,

$$
f(x) = f(a) + f'(a)(x - a) + (x - a)\varepsilon(x), \lim_{x \to a} \varepsilon(x) = 0,
$$

ce qui revient à approcher  $f$  par une fonction affine au voisinage de  $a$ . Dans cette partie, nous donnons des théorèmes qui étendent en quelque sorte ce résultat, appelés"formules de Taylor" : sous des hypotheses de régularité sur la fonction  $f$ , on écrit f, au voisinage d'un point a, sous la forme d'un polynôme en  $(x - a)$  plus un reste :

 $f(x) = P_n(x - a) + \text{reste}, P_n \text{ polynôme de degré } \leq n.$ 

Les diverses formules diffèrent par la forme du reste. Mais dans tous les cas, l'appellation"reste" a un sens car ce "reste" est négligeable par rapport a  $(x - a)^n$  au voisinage de <br>a c'est-à-dire qu'il tend vers 0 quand  $x \to a$  et ce plus vite que  $(x - a)^n$ Feste a un sens car ce reste est negugeable par rapport a  $(x - a)$  au a, c'est-à-dire qu'il tend vers 0 quand  $x \to a$  et ce plus vite que  $(x - a)^n$ .

# 1.2.1 Formule de Taylor-Lagrange

**Théorème 1** (Formule de Taylor-Lagrange). Soit  $f : I \to \mathbb{R}$  de classe  $\mathbb{C}^{n+1}$  sur I,  $n \in \mathbb{N}$ . Pour tout  $a, x \in I$ , il existe  $c \in ]a, x[$  tel que  $n \in \mathbb{N}$ . Pour tout  $a, x \in I$ , il existe  $c \in ]a, x[$  tel que

$$
f(x) = f(a) + f'(a)(x - a) + \frac{f''(a)}{2!}(x - a)^2 + \ldots + \frac{f^{(n)}(a)}{n!}(x - a)^n + \frac{f^{(n+1)}(c)}{(n+1)!}(x - a)^{n+1}
$$

# 1.2.2 Formule de Taylor-Young

1.2.2.1 Énoncé

**Théorème 2** (Formule de Taylor-Young). Soit  $f : I \to \mathbb{R}$  de classe  $\mathcal{C}^n$  sur  $I, n \in \mathbb{N}$ .<br>Soit  $a \in I$ . Il existe une fonction  $\varepsilon$  telle que pour tout  $x \in I$ , Soit  $a \in I$ . Il existe une fonction  $\varepsilon$  telle que pour tout  $x \in I$ ,

$$
f(x) = f(a) + f'(a)(x - a) + \frac{f''(a)}{2!}(x - a)^2 + \dots + \frac{f^{(n)}(a)}{n!}(x - a)^n + (x - a)^n \varepsilon(x),
$$
  
avec  $\lim_{x \to a} \varepsilon(x) = 0.$ 

#### 1.2.2.2 Application aux extrema

La formule de Taylor-Young permet d'obtenir une condition suffisante d'extremumpour les fonctions de classe  $\mathcal{C}^2$ .

# **Théorème 3.** Soit  $f: I \to \mathbb{R}$  de classe  $C^2$  sur I. Soit  $a \in I$  tel que  $f'(a) = 0$ .<br>
1. Si  $f''(a) > 0$  glore f, admat un minimum local strict en a

1. Si  $f''(a) > 0$  alors f admet un mimimum local strict en a.

2. Si  $f''(a) < 0$  alors f admet un maximum local strict en a.

#### Remarque 7.

1. La réciproque de ces propriétés est fausse. La fonction  $f : x \mapsto x^4$  admet un miminum global en 0,  $f'(0) = f''(0) = 0$ . miminum global en 0,  $f'(0) = f''(0) = 0$ .

2. Si  $f''(a) = 0$ , on ne peut rien dire. La fonction f peut admettre un maximum (par exemple  $x \mapsto x^4$  en 0), un mimimum (par exemple  $x \mapsto -x^4$  en 0), ou ni l'un<br>ni l'untre (con normale x + x<sup>3</sup> en 0), Con normale and so fait trainers. Prom exemple  $x \mapsto x^2$  en 0), un mimimum (par exemple  $x \mapsto -x^2$  en 0), ou ni t'un<br>ni l'autre (par exemple  $x \mapsto x^3$  en 0). Ces exemples sont en fait typiques. Pour ni l'autre (par exemple  $x \mapsto x^2$  en 0). Ces exemples sont en jait typiques. Pour<br>déterminer le comportement de f au voisinage de a, on écrit son développement de Taylor (s'il existe) jusqu'au premier terme non nul après <sup>f</sup>(a) :

$$
f(x) = f(a) + f'(a)(x - a) + \frac{f''(a)}{2!}(x - a)^2 + \ldots + \frac{f^{(n)}(a)}{n!}(x - a)^n + (x - a)^n \varepsilon(x),
$$

avec  $\lim_{x\to a} \varepsilon(x) = 0$ . Le signe de  $f(x) - f(a)$  est donné par celui de ce terme. Si n est impair,  $f(x) - f(a)$  change de signe au voisinage de a donc f n'admet pas<br>d'extremum en a : si n est pair  $f(x) - f(a)$  est de signe constant au voisinage d'extremum en a ; si n est pair,  $f(x) - f(a)$  est de signe constant au voisinage<br>de a donc f admet un extremum en a de <sup>a</sup> donc <sup>f</sup> admet un extremum en <sup>a</sup>.

#### 1.2.2.3 Application aux calculs de limites et équivalents

On peut utiliser la formule de Taylor-Young pour obtenir un équivalent lorsque ladérivée s'annule.

Proposition 11. Soit  $f : I \rightarrow$ **Proposition 11.** Soit  $f : I \to \mathbb{R}$  une fonction définie sur l'intervalle I,  $a \in I$ .<br>Supposons qu'il existe  $k_0 \in \mathbb{N}^*$  tel que  $f^{(k_0)}(a)$  existe et soit non nul. On définit s =<br> $\min\{k \in \mathbb{N}^* | f^{(k)}(a) \neq 0\}$ , S  $\min\{k \in \mathbb{N}^*, f^{(k)}(a) \neq 0\}$ . Si f est de classe  $\mathcal{C}^s$  sur I, alors

$$
f(x) - f(a) \sum_{x \to a} \frac{f^{(s)}(a)}{s!} (x - a)^s.
$$

**Exemple 9.** On reprend l'exemple des équivalents en 0 de  $1 - \cos(x)$  et ch(x) − 1.<br>On neut faire le calcul sustématiquement. On a f(x) − 1 − cos(x)  $f'(x) - \sin(x)$ . On peut faire le calcul systématiquement. On a  $f(x) = 1 - \cos(x)$ ,  $f'(x) = \sin(x)$ ,  $f'(0) = 0$ ,  $f''(x) = \cos(x)$ ,  $f''(0) = 1$ ,  $d' \circ \dot{u}$  $f'(0) = 0, f''(x) = \cos(x), f''(0) = 1 \ d' \circ \dot{u}$ 

$$
1 - \cos(x) = \frac{1}{2}x^2 + \underset{x \to 0}{\circ} (x^2)
$$

On procède de même pour  $ch(x) - 1$ .

## 1.2.3 Formule de Taylor avec reste intégral

**Théorème 4.** Soit  $f$  de classe  $\mathcal{C}^{n+1}$  sur  $[a, b]$ . Alors,

$$
f(b) = f(a) + \frac{(b-a)}{1!}f^{(1)}(a) + \ldots + \frac{(b-a)^n}{n!}f^{(n)}(a) + \int_a^b \frac{(b-x)^n}{n!}f^{(n+1)}(x)dx
$$

# 1.3 Développements limités

Soit I un intervalle de R ni vide ni réduit à un point,  $a \in I$  et  $f : I \to \mathbb{R}$ . On rche à comparer f à une fonction polynômiale dans un voisinage de  $a$ . cherche à comparer  $f$  à une fonction polynômiale dans un voisinage de  $a$ .

16

# 1.3.1 Définitions

**Définition 4.** Soit  $n \in \mathbb{N}$ . On dit que f admet un **développement limité à l'ordre**<br>n en a (DL, en a) s'il criste un polymôme à esofficiente réele P, de desré eu plus n **n en a (DL<sub>n</sub> en a)** s'il existe un polynôme à coefficients réels  $P_n$  de degré au plus n<br>et  $s: I \to \mathbb{R}$  une fonction tels que nour tout  $x \in I$  $et \varepsilon : I \to \mathbb{R}$  une fonction tels que pour tout  $x \in I$ ,

$$
f(x) = P_n(x - a) + (x - a)^n \varepsilon(x), \lim_{x \to a} \varepsilon(x) = 0,
$$

c'est-à-dire

$$
f(x) = P_n(x - a) + \underset{x \to a}{\rho} ((x - a)^n)
$$

Définition 5. On définit également la notion de **développement limité à l'ordre n**<br>Le produit de la produition de la produition de la produition de la produition de la produition de la produitio en  $\pm \infty$ . On suppose que  $\pm \infty$  est une borne de I. On dit que f admet un développementaire à l'antique se un la constitution de la constitution de la constitution de la constitution de la constitution de la constitut en  $\pm \infty$ . On suppose que  $\pm \infty$  est une borne de I. On dit que f admet un développement<br>limité à l'ordre n en  $\pm \infty$  s'il existe un polynôme à coefficients réels  $P_n$  de degré au plus<br>n et ε : I → ℝ une fonction tels  $n \in \mathcal{I} \to \mathbb{R}$  une fonction tels que pour tout  $x \in I$ ,

$$
f(x) = P_n\left(\frac{1}{x}\right) + \left(\frac{1}{x}\right)^n \varepsilon(x), \lim_{x \to \pm \infty} \varepsilon(x) = 0,
$$

c'est-à-dire

$$
f(x) = P_n\left(\frac{1}{x}\right) + \underset{x \to \pm \infty}{\circ} \left(\left(\frac{1}{x}\right)^n\right).
$$

#### Exemple 10.

 $f(x) = 2x + o\left(x^7\right)$  est un DL<sub>7</sub> de f en 0. En revanche  $f(x) = x^4 + o(0^2)$  est un DL<sub>2</sub> de f en 0. En effet,  $x^4 = o(0^2)$ , donc  $f(x) = o_{x \to 0}(x^2).$ 

#### L'ordre d'un DL se lit sur le reste !

Lorsqu'une fonction définie sur  $I \setminus \{a\}$ ,  $a \in \mathbb{R}$  admet un développement limité en a slors selon l'ordre de ce développement limité on peut déduire des propriétés de <sup>a</sup>, alors, selon l'ordre de ce développement limité, on peut déduire des propriétés derégularité de la fonction.

#### Proposition 12.

- 1.  $f$  admet un  $DL_0$  en a si et seulement si  $f$  est continue en a.
- 2.  $f$  admet un  $DL_1$  en a si et seulement si  $f$  est dérivable en a

**Remarque 8.** De la première propriété, on déduit par exemple que  $\ln n'$ admet pas de DL en 0, ou encore que  $x \mapsto \sin\left(\frac{1}{x}\right)$  n'admet pas de DL en 0, et ce à aucun ordre.

**Attention.** Ceci ne se généralise pas pour  $n \geq 2$ .

**Exemple 11.** Soit  $f : \mathbb{R} \to \mathbb{R}$ ,  $f(x) = x^3 \sin\left(\frac{1}{x}\right)$  si  $x \neq 0$ , 0 si  $x = 0$ . f admet un  $DL<sub>2</sub>$  en 0 mais f n'est pas deux fois dérivable en 0.

**Remarque 9.** Ainsi, dès qu'une fonction f admet un  $DL_n$  en a, on peut prolonger f par continuité en <sup>a</sup>. Dans la suite, on supposera donc que <sup>f</sup> est définie et continue en a. On supposera également que la fonction <sup>ε</sup> qui apparaît dans le DL est continue en a, avec  $\varepsilon(a) = \lim_{x \to a} \varepsilon(x) = 0.$ 

**Théorème 5.** Si f admet un  $DL_n$  en a alors le couple  $(P_n, \varepsilon)$  est unique.  $P_n$  s'appelle la **partie principale** de  $f$  d'ordre n en a, on la note  $P_n(f)$ .

**Proposition 13.** Soit I un intervalle symétrique par rapport à l'origine,  $f : I \to \mathbb{R}$ .<br>On suppose que  $f$  admet un  $DL_n$  en  $0, n \geq 0$ . On suppose que f admet un  $DL_n$  en  $0, n \geq 0$ .

- 1. f admet un  $DL_p$  en 0, pour tout entier  $p < n$ .
- 2. Si f est paire alors  $P_n(f)$  n'a que des puissances paires.
- 3. Si f est impaire alors  $P_n(f)$  n'a que des puissances impaires.

### 1.3.1.1 Premiers exemples

Les développements limités suivants s'obtiennent directement.Soit  $f$  une fonction polynômiale de la forme

$$
f(x) = a_0 + a_1 x + \ldots + a_p x^p
$$
, avec  $p \in \mathbb{N}$ ,  $a_p \neq 0$ .

Alors  $f$  admet un DL en 0 à tout ordre. Si  $n \geq p$ ,  $f$  est égale à son  $DL_n$  en 0 et

$$
\begin{cases} \n\sin n < p, \ f(x) = a_0 + a_1 x + \ldots + a_n x^n + \underset{x \to 0}{\int} (x^n) \n\end{cases}
$$

On a pour tout  $x \in ]-1,1[, \quad 1+x+x^2+\ldots+x^n = \sum_{k=0}^n$  $k=0$  $x^{k} = \frac{1 - x^{n+1}}{1 - x}$  avec  $\frac{x}{1}$  $rac{x^{n+1}}{1-x} = \underset{x \to 0}{\underset{x \to 0}{O}} (x^n)$  donc 11 <sup>−</sup> $\overline{z}$  $= 1 + x + x<sup>2</sup> + ... + x<sup>n</sup> + o<sub>x\to 0</sub>(x<sup>n</sup>)$ 

et

18

$$
\frac{1}{1+x} = 1 - x + x^2 + \ldots + (-1)^n x^n + \underset{x \to 0}{\underbrace{\rho}} (x^n)
$$

# 1.3.1.2 Condition suffisante d'existence

La formule de Taylor-Young (cf Théorème 2) donne une condition suffisante d'existence. Pour les fonctions pour lesquelles les dérivées successives sont simples à calculer, cette formule permet d'obtenir rapidement le développement limité de la fonction. Si ce n'estpas le cas, on utilise les théorèmes d'opérations que nous verrons dans la suite.

#### Exemple 12.

1. La fonction exponentielle étant de classe  $C^{\infty}$  sur  $\mathbb{R}$ , elle admet un DL à tout ordre en 0, et par la formule de Taylor-Young, on a pour tout  $n \in \mathbb{N}$ 

$$
e^{x} = 1 + x + \frac{x^{2}}{2!} + \dots + \frac{x^{n}}{n!} + \underset{x \to 0}{\underbrace{\phantom{0}}^{0}} (x^{n})
$$

et

$$
e^{-x} = 1 - x + \frac{x^2}{2!} + \ldots + \frac{(-1)^n x^n}{n!} + \underset{x \to 0}{\rho}(x^n).
$$

2. Les fonctions cosinus et sinus étant de classe <sup>C</sup><sup>∞</sup> sur <sup>R</sup>, elles admettent un DLà tout ordre en <sup>0</sup> et par la formule de Taylor-Young, on a pour tout <sup>n</sup> <sup>∈</sup> N

$$
\cos(x) = 1 - \frac{x^2}{2!} + \dots + (-1)^n \frac{x^{2n}}{(2n)!} + \underset{x \to 0}{\underbrace{\rho_0(x^{2n+1})}}.
$$

$$
\sin(x) = x - \frac{x^3}{3!} + \dots + (-1)^n \frac{x^{2n+1}}{(2n+1)!} + \underset{x \to 0}{\underbrace{\rho_0(x^{2n+2})}}.
$$

3. La fonction  $f: x \mapsto \ln(1+x)$  étant de classe  $\mathcal{C}^{\infty}$  sur  $]-1, +\infty[$ , elle admet un<br>
DL à tout ordre en 0. De plus,  $f^{(k)}(x) = \frac{(-1)^{k-1}(k-1)!}{(1+x)^k}$  pour tout  $x > -1$ ,<br>
pour tout  $k \in \mathbb{N}$ , donc par la formule de pour tout  $k \in \mathbb{N}$ , donc par la formule de Taylor-Young, on a pour tout  $n \in \mathbb{N}$ 

$$
\ln(1+x) = x - \frac{x^2}{2} + \frac{x^3}{3} - \ldots + (-1)^{n-1} \frac{x^n}{n} + o_n(x^n).
$$

4. Soit  $\alpha \in \mathbb{R}$ . La fonction  $f_{\alpha}: x \mapsto (1+x)^{\alpha}$  étant de classe  $\mathcal{C}^{\infty}$  sur  $]-1,1[$ , elle admet un DL à tout ordre en 0, et par la formule de Taylor-Young, on a, pour admet un DL à tout ordre en <sup>0</sup>, et par la formule de Taylor-Young, on a , pour tout  $n \in \mathbb{N}$ ,

 $(1+x)^{\alpha} = 1 + \alpha x + \frac{\alpha(\alpha-1)}{2!}x^2 + \ldots + \frac{\alpha(\alpha-1)\ldots(\alpha-n+1)}{n!}x^n + \frac{\rho}{x\rightarrow 0}(x^n).$ 

# 1.3.2 Opérations sur les développements limités

Avant de donner les résultats, nous souhaitons faire la remarque suivante. Lorsquel'on veut étudier une fonction f au voisinage d'un point  $a \in \mathbb{R}$ , on peut se ramener à étudier une fonction auxiliaire en 0 en faisant le changement de variable suivant. Si $a \in \mathbb{R}$ , on pose  $h = x - a$ . Alors h tend vers 0 quand x tend vers a,  $f(x) = f(a + h)$  et<br>on étudie  $h \mapsto f(a + h)$  au voisingge de 0. Si  $a = +\infty$  on pose  $h = 1/x$ . Alors h tend  $a \in \mathbb{R}$ , on pose  $h = x -$ <br>on étudie  $h \mapsto f(a+h)$ on étudie  $h \mapsto f(a+h)$  au voisinage de 0. Si  $a = \pm \infty$ , on pose  $h = 1/x$ . Alors h tend<br>vers 0 quand x tend vers  $a, f(x) = f\left(\frac{1}{h}\right)$  et on étudie  $h \mapsto f\left(\frac{1}{h}\right)$  au voisinage de 0.

Dans la suite, nous énoncerons les résultats pour des développements limités au voisinage de <sup>0</sup>, ceux concernant des développements limités au voisinage d'autres points s'en déduisent par les changements de variables précédents.

#### 1.3.2.1 Addition et multiplication par une constante

**Théorème 6.** Soit I un intervalle tel que  $0 \in I$  ou 0 extrémité de I. Soit n ∈ N et  $f \circ I \to \mathbb{R}$  deux fonctions. Surposons que f et a admettent un DL en 0. Soit  $\lambda$  u  $f, g: I \rightarrow$  $f, g: I \to \mathbb{R}$  deux fonctions. Supposons que  $f$  et  $g$  admettent un  $DL_n$  en 0. Soit  $\lambda, \mu$ <br>deux réels. Alors  $\lambda f + \mu g$  admet un  $DL_n$  en 0 et  $P_n(\lambda f + \mu g) = \lambda P_n(f) + \mu P_n(g)$ .

**Exemple 13.** Les fonctions ch et sh étant de classe  $\mathcal{C}^{\infty}$  sur  $\mathbb{R}$ , elles admettent un DL  $\hat{a}$  tout ordre en 0 donné pour tout  $n \in \mathbb{N}$  par,

$$
ch(x) = \frac{e^x + e^{-x}}{2} = 1 + \frac{x^2}{2!} + \dots + \frac{x^{2n}}{(2n)!} + \frac{0}{x \to 0} (x^{2n+1})
$$

$$
sh(x) = \frac{e^x - e^{-x}}{2} = x + \frac{x^3}{3!} + \dots + \frac{x^{2n+1}}{(2n+1)!} + \frac{0}{x \to 0} (x^{2n+2}).
$$

# 1.3.2.2 Produit

Théorème 7. Soit  $f, g: I \to$ **Théorème 7.** Soit  $f, g: I \to \mathbb{R}$  deux fonctions définies au voisinage de 0 et  $n \in \mathbb{N}$ .<br>Supposons que  $f$  et  $g$  admettent un  $DL_n$  en 0. Alors le produit  $fg$  admet un  $DL_n$  en 0 et  $P_n(fg)$  s'obtient en tronquant à l'ordre n le polynôme  $P_n(f) \cdot P_n(g)$ .

# Exemple 14.

- 1. Déterminez le  $DL_2$  en 0 de  $f: x \mapsto e^x \sqrt{1-x^2}$
- 1. Déterminez le DL<sub>2</sub> en 0 de  $f: x \mapsto e^x \sqrt{1-x}$ .<br>2. Déterminez le DL<sub>5</sub> en 0 de  $f: x \mapsto [\text{sh}(x) \text{sin}(x)] \ln(1+x)$ .

#### 1.3.2.3 Quotient

Soit  $f, g: I \to$ Soit  $f, g: I \to \mathbb{R}$  deux fonctions définies au voisinage de 0 et  $n \in \mathbb{N}$ . Supposons que  $f$  et  $g$  admettent un DL<sub>n</sub> en 0. La fonction  $f/g$  admet-elle un DL en 0 et à quel ordre?

• Premier cas  $g(0) \neq 0$ .

On peut alors écrire  $P_n(g) = g(0)(1+Q)$  où Q est un polynôme de degré  $\leq$ On peut alors ecrire  $P_n(g) = g(0)(1+Q)$  ou Q est un polynome de degre  $\leq n$ <br>qui vérifie  $Q(0) = 0$ . Ainsi,  $g(x) = g(0) \left(1 + Q(x) + o\right)(x^n)$ . Comme g ne s'annule pas en $0, 1/g$  est définie dans un voisinage de  $0$  et

$$
\frac{1}{g(x)} = \frac{1}{g(0) \left(1 + Q(x) + \frac{O}{x \to 0} (x^n)\right)}
$$
  
= 
$$
\frac{1}{g(0)} \frac{1}{1 + u}, \text{ avec } u = Q(x) + \frac{O}{x \to 0} (x^n) \longrightarrow 0
$$
  
= 
$$
\frac{1}{g(0)} \left(1 - u + u^2 + \dots + (-1)^n u^n + \frac{O}{u \to 0} (u^n)\right)
$$

On remplace ensuite u par  $Q(x)$  dans cette expression, et on tronque à l'ordre n en x. On obtient ainsi un  $DL_n$  de  $1/g$  en 0, et du quotient  $f/g$  par produit.

20

Illustrons cette procédure sur un exemple.

 $$ 

• Second cas :  $g(0) = 0$ . La procédure est toujours la même. Prenons un exemple.

 $$ Retenez que pour obtenir le DL en a d'un quotient, on cherche toujours<br>s remener à une fonction du type  $x \mapsto 1/(1+x(x))$ , avec  $x(x) = 0$ à se ramener à une fonction du type  $x \mapsto 1/(1 + u(x))$ , avec  $u(a) = 0$ .

#### 1.3.2.4 Composition

**Théorème 8.** Soit I et J deux intervalles tels que  $0 \in I$ ,  $0 \in J$ . Soit  $f : I \to$ <br> $g : I \to \mathbb{R}$  deux fonctions et  $n \in \mathbb{N}$ . Surmosons que  $f(0) = 0$  et que f et a edination **Théorème 8.** Soit I et J deux intervalles tels que  $0 \in I$ ,  $0 \in J$ . Soit  $f : I \to J$ ,<br>  $g : J \to \mathbb{R}$  deux fonctions et  $n \in \mathbb{N}$ . Supposons que  $f(0) = 0$  et que  $f$  et  $g$  admettent  $g: J \to \mathbb{R}$  deux fonctions et  $n \in \mathbb{N}$ . Supposons que  $f(0) = 0$  et que f et g admettent<br>un DL<sub>n</sub> en 0. Alors la composée  $g \circ f$  admet un DL<sub>n</sub> en 0 et  $P_n(g \circ f)$  s'obtient en tronquant à l'ordre n le polynôme  $P_n(g) \circ P_n(f)$ .

**Remarque 10.** Si  $f(0) = a$  alors pour obtenir le  $DL_n$  en 0 de  $g \circ f$ , il faut composer le  $DL_n$  de q en q quec le  $DL_n$  de f en 0 le  $DL_n$  de  $g$  en a avec le  $DL_n$  de  $f$  en  $0$ .

#### Exemple 15.

1. Déterminez le  $DL_4$  en 0 de  $x \mapsto e^{\sin x}$ .

1. Déterminez le  $DL_4$  en 0 de  $x \mapsto e^{\cos x}$ .<br>2. Déterminez le  $DL_4$  en 0 de  $x \mapsto e^{\cos x}$ .

#### 1.3.2.5 Intégration

**Théorème 9.** Soit I un intervalle tel que  $0 \in I$ . Soit  $f : I \to \mathbb{R}$  une fonction continue,  $n \in \mathbb{N}$ . Supposons que f admet un  $DL_n$  en 0 du type  $n \in \mathbb{N}$ . Supposons que f admet un  $DL_n$  en 0 du type

$$
f(x) = a_0 + a_1 x + \ldots + a_n x^n + \underset{x \to 0}{\circ} (x^n)
$$

Alors toute primitive F de f sur I admet un  $DL_{n+1}$  en 0 de la forme

$$
F(x) = F(0) + a_0 x + a_1 \frac{x^2}{2} + \ldots + a_n \frac{x^{n+1}}{n+1} + a_0 \left( x^{n+1} \right).
$$

N'oubliez pas d'ajouter la constante d'intégration, qui par continuité de la fonctionen 0 est nécessairement  $F(0)$ .

### Exemple 16.

1. La fonction  $F: x \mapsto \ln(1+x)$  étant de classe  $\mathcal{C}^{\infty}$  sur  $]-1, +\infty[$ , elle admet un DL à tout ordre en 0. De plus, pour tout  $x \in ]-1, +\infty[$  et tout  $n \in \mathbb{N}$ , DL à tout ordre en 0. De plus, pour tout  $x \in ]-1, +\infty[$  et tout  $n \in \mathbb{N}$ ,

$$
F'(x) = \frac{1}{(1+x)} = 1 - x + x^2 + \ldots + (-1)^n x^n + \underset{x \to 0}{\circ} (x^n).
$$

Donc en intégrant ce DL, on obtient

$$
\ln(1+x) = \ln(1+0) + x - \frac{x^2}{2} + \frac{x^3}{3} - \dots + (-1)^n \frac{x^{n+1}}{n+1} + \frac{0}{x \to 0} (x^{n+1})
$$
  

$$
\ln(1+x) = x - \frac{x^2}{2} + \frac{x^3}{3} - \dots + (-1)^n \frac{x^{n+1}}{n+1} + \frac{0}{x \to 0} (x^{n+1}).
$$
  
2. La fonction Arctan est de classe  $C^\infty$  sur  $\left[-\frac{\pi}{2}, \frac{\pi}{2}\right[$ , donc elle admet un DL à tout ordre en 0. De plus, pour tout  $x \in \left]-\frac{\pi}{2}, \frac{\pi}{2}\right[$ , pour tout  $n \in \mathbb{N}$ ,

$$
Arctan'(x) = \frac{1}{1+x^2} = 1 - x^2 + x^4 - \dots + (-1)^n x^{2n} + o_{x\to 0}(x^{2n+1}).
$$

Donc en intégrant ce DL, on obtient

$$
\text{Arctan}(x) = \text{Arctan}(0) + x - \frac{x^3}{3} + \dots + (-1)^n \frac{x^{2n+1}}{2n+1} + \frac{o}{x \to 0} (x^{2n+2})
$$
\n
$$
\boxed{\text{Arctan}(x) = x - \frac{x^3}{3} + \dots + (-1)^n \frac{x^{2n+1}}{2n+1} + \frac{o}{x \to 0} (x^{2n+2})}.
$$

### 1.3.2.6 Dérivation.

22

En général, il est interdit de dériver un DL. Il se peut que  $f$  admette un DL<sub>n</sub> en a mais que f' n'admette pas de DL<sub>n−1</sub> en a. Soit par exemple la fonction  $f : x \mapsto$  $x + x^2 \sin\left(\frac{1}{x^2}\right)$  si  $x \neq 0$ , 0 si  $x = 0$ . On a  $f(x) = x + o(\frac{1}{x^2})$ , donc f admet un DL<sub>1</sub> en 0. De plus,  $f$  est dérivable sur  $\mathbb{R}^*$  avec  $f'(x) = 1 + 2x \sin\left(\frac{1}{x^2}\right)$ dérivée  $f'$  n'admet donc pas de limite en 0, d'où  $f'$  n'admet pas de DL<sub>0</sub> en 0.  $-\frac{2}{x}\cos\left(\frac{1}{x^2}\right)$ . La

Cependant, si f est de classe  $\mathcal{C}^n$  sur  $I, n \geq 1$ , alors f' est de classe  $\mathcal{C}^{n-1}$  sur  $I$  et d'après<br>la formule de Taylor-Young f' admet un DL , en  $a$  de la forme la formule de Taylor-Young,  $f'$ admet un $\operatorname{DL}_{n-1}$  en  $a$  de la forme

$$
f'(x) = f'(a) + f''(a)(x - a) + \ldots + \frac{(f')^{(n-1)}(a)}{(n-1)!}(x - a)^{n-1} + \underset{x \to a}{\circ} ((x - a)^{n-1})
$$
  
= 
$$
\left(f(a) + f'(a)(x - a) + \ldots + \frac{f^{(n)}(a)}{n!}(x - a)^{n}\right)' + \underset{x \to a}{\circ} ((x - a)^{n-1}).
$$

Dans ce cas, on peut donc dériver le  $DL_n$  de f pour obtenir le  $DL_{n-1}$  de f' en a. Cette remarque n'est intéressante que si le  $DL_n$  de  $f$  en  $a$  n'a pas été obtenu à l'aide de la formule de Taylor-Young, c'est-à-dire en calculant les dérivées successives de  $f$ (qui sont aussi celles de  $f'$ ) en a.

Toutes les fonctions n'admettent pas de développement limité en tout point. On cherche donc à étendre la gamme des fonctions auxquelles on cherche à comparer une fonction donnée. L'idée est toujours de se ramener à des fonctions dont le comportementest bien connu. Les familles de fonctions les plus utilisées sont  $(x \mapsto (x - a)^n)_{n \in \mathbb{Z}}$ ,<br>  $(x \mapsto (x - a)^{\alpha})_{\alpha \in \mathbb{R}}$ ,  $(x \mapsto x^{\alpha}| \ln x|^{\beta})_{(\alpha,\beta) \in \mathbb{R}^2}$  ou encore  $(x \mapsto x^{\alpha} e^{\beta x})_{(\alpha,\beta) \in \mathbb{R}^2}$ .  $(x \mapsto (x - a)^{\alpha})_{\alpha \in \mathbb{R}}, (x \mapsto x^{\alpha} |\ln x|^{\beta})_{(\alpha, \beta) \in \mathbb{R}^2}$  ou encore  $(x \mapsto x^{\alpha} e^{\beta x})_{(\alpha, \beta) \in \mathbb{R}^2}$ .

# 1.3.3.1 Développements limités généralisés

**Définition 6.** Soit  $n \in \mathbb{N}$ . On dit que f admet un **développement limité généralisé**<br>è l'ordre n en a (DLC, en a) c'il eriste n⊂  $\mathbb{N}^*$  tel que  $x \mapsto (x - a)^p f(x)$  edmette **à l'ordre n en a (DLG<sub>n</sub> en a)** s'il existe  $p \in \mathbb{N}^*$  tel que  $x \mapsto (x - a)^p f(x)$  admette un  $DL_{n+p}$  en a : un  $DL_{n+p}$  en a :

$$
(x-a)^{p} f(x) = a_{0} + a_{1}(x-a) + \ldots + a_{p}(x-a)^{p} + a_{p+1}(x-a)^{p+1} + \ldots + a_{n+p}(x-a)^{n+p} + a_{p+1}(x-a)^{n+p}
$$

et

$$
f(x) = \frac{a_0}{(x-a)^p} + \frac{a_1}{(x-a)^{p-1}} + \ldots + a_p + a_{p+1}(x-a) + \ldots + a_{n+p}(x-a)^n + \underset{x \to a}{\circ} ((x-a)^n)
$$

Définition 7. On définit également la notion de développement limité généralisé**à l'ordre n en**  $\pm \infty$ . On dit que f admet un  $DLG_n$  en  $\pm \infty$  s'il existe  $p \in \mathbb{N}^*$  tel que la fonction  $x \mapsto \frac{f(x)}{x^p}$  admette un  $DL_{n+p}$  en  $\pm \infty$ . On obtient alors

$$
f(x) = a_0 x^p + a_1 x^{p-1} + \ldots + a_p + \frac{a_{p+1}}{x} + \ldots + \frac{a_{n+p}}{x^n} + \ldots + \frac{a_{p+1}}{x^{p+1}} + \ldots
$$

Exemple 17. Soit  $f: x \mapsto xe^{\frac{2x}{x^2-1}}$ . Donnez un DLG<sub>2</sub> en  $\pm \infty$  de f.

#### 1.3.3.2 Développements asymptotiques

Dans ce cas, il faut préciser la famille de fonctions selon laquelle on désire écrire ledéveloppement, ainsi que la précision souhaitée comme dans l'exemple suivant.

**Exemple 18.** Déterminez le développement asymptotique de  $f : x \mapsto (1+x)^{\frac{1}{x^2}}$  selon la famille  $(x \mapsto x^{\alpha}|\ln x|^{\beta})_{(\alpha,\beta)\in\mathbb{R}^2}$  à la précision  $1/x^4$  en  $+\infty$ . la famille  $(x \mapsto x^{\alpha} |\ln x|^{\beta})_{(\alpha,\beta) \in \mathbb{R}^2}$  à la précision  $1/x^4$  en  $+\infty$ . la famille  $(x \mapsto x^{\alpha} | \ln x |^{\beta})_{(\alpha,\beta) \in \mathbb{R}^2}$  à la précision  $1/x^*$  en  $+\infty$ .<br>En passant à l'écriture exponentielle, on a  $(1+x)^{\frac{1}{x^2}} = \exp\left(\frac{1}{x^2} \ln(1+x)\right)$ . Tout |d'abord, on cherche un développement asymptotique de  $ln(1+x)$  en  $+\infty$ . On écrit

$$
\ln(1+x) = \ln x + \ln\left(1+\frac{1}{x}\right) = \ln x + \frac{1}{x} - \frac{1}{2x^2} + \lim_{x \to +\infty} \left(\frac{1}{x^2}\right)
$$

$$
car\frac{1}{x} \underset{x \to +\infty}{\longrightarrow} 0. \ D'o\dot{u} \frac{1}{x^2} \ln(1+x) = \frac{\ln x}{x^2} + \frac{1}{x^3} - \frac{1}{2x^4} + \int_{x \to +\infty} 0 \left(\frac{1}{x^4}\right) \underset{+\infty}{\longrightarrow} \frac{\ln x}{x^2} \underset{x \to +\infty}{\longrightarrow} 0 \ par \text{ \textit{croissances} compact \textit{es. On peut donc utiliser le } DL_2 \ d'exp en 0.
$$

$$
(1+x)^{\frac{1}{x^{2}}} = 1 + \left(\frac{\ln x}{x^{2}} + \frac{1}{x^{3}} - \frac{1}{2x^{4}}\right) + \frac{1}{2}\left(\frac{\ln x}{x^{2}} + \frac{1}{x^{3}} - \frac{1}{2x^{4}}\right)^{2} + \frac{o}{x^{3} + \infty}\left(\frac{1}{x^{4}}\right)
$$

$$
= 1 + \frac{\ln x}{x^{2}} + \frac{1}{x^{3}} + \frac{\ln^{2} x}{2x^{4}} - \frac{1}{2x^{4}} + \frac{o}{x^{3} + \infty}\left(\frac{1}{x^{4}}\right).
$$

# 1.3.4 Applications

24

#### 1.3.4.1 Calcul de limites

Comme les équivalents, les développements limités peuvent être utiles pour calculerles limites de formes indéterminées, quand les équivalents ne suffisent pas pour conclure.

**Example 19.** Etudions l'existence de la limite en 0 de 
$$
x \mapsto \frac{\ln(1 + \sin x) - \tan x}{\sin x - \tan x}
$$
.  
\nOn a sin  $x = x - \frac{x^3}{6} + \frac{0}{x \to 0}(x^3)$  et  $\tan x = x + \frac{x^3}{3} + \frac{0}{x \to 0}(x^3)$ , donc  
\n $\sin x - \tan x = -\frac{x^3}{2} + \frac{0}{x \to 0}(x^3) \xrightarrow{x \to 0} -\frac{x^3}{2}$   
\net  $\ln(1 + \sin x) = \ln\left(1 + x - \frac{x^3}{6} + \frac{0}{x \to 0}(x^3)\right) = x - \frac{x^2}{2} + \frac{0}{x \to 0}(x^2)$ , donc  
\n $\ln(1 + \sin x) - \tan x \xrightarrow{x \to 0} -\frac{x^2}{2}$ .

Ainsi,

$$
\frac{\ln(1 + \sin x) - \tan x}{\sin x - \tan x} \sim \frac{-x^2/2}{-x^3/2} = \frac{1}{x}
$$

On en déduit que 
$$
\lim_{x\to 0} \frac{\ln(1 + \sin x) - \tan x}{\sin x - \tan x}
$$
 n'existe pas, mais  $\lim_{x\to 0^+} \frac{\ln(1 + \sin x) - \tan x}{\sin x - \tan x}$  =  
+ $\infty$ , et  $\lim_{x\to 0^-} \frac{\ln(1 + \sin x) - \tan x}{\sin x - \tan x}$  =  $-\infty$ .

**Remarque 11.** Comme on ne peut en général pas additionner les équivalents, pour obtenir l'équivalent d'une somme, il suffit d'écrire le DL. Un équivalent de la sommeest alors le premier terme non nul du DL.

# 1.3.4.2 Etude des branches infinies de fonctions

Dans la suite, on note  $\mathcal{C}_f$  la courbe représentative de la fonction  $f$ :

$$
\mathcal{C}_f = \{(x, f(x)) \, | \, x \in \mathcal{D}_f\}.
$$

#### Equivalents - Développements limités $\sim$  25

On cherche souvent à déterminer plus précisément l'allure de ces branches infinies.Peut-on en particulier dire si  $\mathcal{C}_f$  "ressemble" à une autre courbe plus simple ? Pour cela, définissons la notion de courbes asymptotes.

Définition 9. Soit f et <sup>g</sup> deux fonctions définies au voisinage de <sup>a</sup> fini ou ±∞. Ondit que  $\mathcal{C}_f$  et  $\mathcal{C}_g$  sont **asymptotes** (ou que  $\mathcal{C}_f$  admet  $\mathcal{C}_g$  pour asymptote) au voisinage de a si  $\lim_{x \to a} (f(x) - g(x)) = 0.$ 

Lorsque l'on sait que deux courbes sont asymptotes au voisinage de  $a$  (fini ou  $\pm \infty$ ), on se demande souvent quelle est leur position relative au voisinage de <sup>a</sup>. Pour cela, il suffit d'étudier le signe de  $f - g$  au voisinage de a.

#### Définition 10.

- 1. Si  $f(x) g(x) \ge 0$  au voisinage de a, alors  $C_f$  est au-dessus de  $C_g$  en a.
- 2. Si  $f(x) g(x) \leq 0$  au voisinage de a, alors  $\mathcal{C}_f$  est **au-dessous** de  $\mathcal{C}_g$  en a.

# Remarque 12.

- 1. Si  $\lim_{x \to a} f(x) = \pm \infty$  alors la droite d'équation  $x = a$  est asymptote à la courbe de  $a$ <br>f au voisinage de  $a$ f au voisinage de <sup>a</sup>.
- 2. Si  $\lim_{x \to \pm \infty}$ <br>de f au  $Si$   $\lim_{x \to \pm \infty} f(x) = b \in \mathbb{R}$  alors la droite d'équation  $y = b$  est asymptote à la courbe de f au voisinage de  $\pm \infty$ .
- 3. Si  $\lim_{x\to\pm\infty}f(x) = \pm\infty$  et si f admet une DLG en  $\pm\infty$  alors

$$
f(x) = a_0 x^p + a_1 x^{p-1} + \ldots + a_p + \frac{a_{p+1}}{x} + \ldots + \frac{a_{n+p}}{x^n} + \sum_{x \to \pm \infty} \left( \left( \frac{1}{x} \right)^n \right)
$$
  
*donc si g(x) = a\_0 x^p + a\_1 x^{p-1} + \ldots + a\_p \text{ et si } a\_{p+1} \neq 0 \text{ alors } f(x) - g(x) \underset{x \to \infty}{\sim} \frac{a\_{p+1}}{x}  
*et*  $\lim_{x \to \pm \infty} \frac{a_{p+1}}{x} = 0$  *donc C<sub>f</sub> admet C<sub>g</sub> pour asymptote au voisinage de  $\pm \infty$  et la  
position relative est donnée par le signe de  $\frac{a_{p+1}}{x}$ .**

Ainsi, lorsqu'on connaît un développement asymptotique de  $f$  suffisamment précis, on peut souvent en déduire l'allure de la courbe représentative de  $f$  au voisinage du point considéré.

**Exemple 20.** Déterminer, si elles existent, l'équation des courbes asymptotes de f :  $x \mapsto xe^{\frac{2x}{x^2-1}}$  au voisinage de  $\pm \infty$  et leur position relative à la courbe de f.

26

# 1.4 Récapitulatif des développements limités des fonctions usuelles en 0

Pour tout  $n \in \mathbb{N}^*$ ,

$$
(1+x)^{\alpha} = 1 + \alpha x + \frac{\alpha(\alpha-1)}{2!}x^2 + \ldots + \frac{\alpha(\alpha-1)\dots(\alpha-n+1)}{n!}x^n + \frac{\alpha}{2!}x^{\alpha}
$$
\n
$$
e^x = 1 + x + \frac{x^2}{2!} + \ldots + \frac{x^n}{n!} + \frac{\alpha}{2!}x^{\alpha}
$$
\n
$$
ch(x) = 1 + \frac{x^2}{2!} + \ldots + \frac{x^{2n}}{(2n)!} + \frac{\alpha}{2!}x^{\alpha+1}
$$
\n
$$
sh(x) = x + \frac{x^3}{3!} + \ldots + \frac{x^{2n+1}}{(2n+1)!} + \frac{\alpha}{2!}x^{\alpha+2}
$$
\n
$$
cos(x) = 1 - \frac{x^2}{2!} + \ldots + (-1)^n \frac{x^{2n}}{(2n)!} + \frac{\alpha}{2!}x^{\alpha+1}
$$
\n
$$
sin(x) = x - \frac{x^3}{3!} + \ldots + (-1)^n \frac{x^{2n+1}}{(2n+1)!} + \frac{\alpha}{2!}x^{\alpha+2}
$$
\n
$$
\frac{1}{1-x} = 1 = x + x^2 + \ldots + x^n + \frac{\alpha}{2!}x^{\alpha+1}
$$
\n
$$
\frac{1}{1+x} = 1 - x + x^2 + \ldots + (-1)^n x^n + \frac{\alpha}{2!}x^{\alpha+1}
$$
\n
$$
ln(1+x) = x - \frac{x^2}{2} + \frac{x^3}{3} + \ldots + (-1)^{n-1}x^n + \frac{\alpha}{n}x^{\alpha+1}
$$
\n
$$
Arctan(x) = x - \frac{x^3}{3} + \frac{x^5}{5} + \ldots + (-1)^n \frac{x^{2n+1}}{2n+1} + \frac{\alpha}{2!}x^{\alpha+2}
$$
\n
$$
tan(x) = x + \frac{x^3}{3} + \frac{2}{15}x^5 + \frac{\alpha}{3!}x^6
$$

# Exercice 1 :

Donnez un équivalent des fonctions suivantes en 0 et en +∞ :<br>1.  $f_1(x) = \frac{x - x^{3/2}}{x}$ 

1. 
$$
f_1(x) = \frac{x - x^{3/2}}{1 + x^2 - \sqrt{x}}
$$
  
\n2.  $f_2(x) = e^x + \cos(x)$   
\n3.  $f_3(x) = e^{3x} - x^{3/2}$   
\n4.  $f_4(x) = \sqrt{x} + \sqrt{\sin(x)} + \sqrt{\ln(1+x)}$ 

# Exercice 2 :

Calculez la limite de  $f(x)$  quand x tend vers a dans les différents cas suivants :

1. 
$$
f_1(x) = \frac{(1+x^2)\sin(x)(e^{2x} - 1)}{\tan(5x^2)}
$$
,  $a = 0$ .  
\n2.  $f_2(x) = \frac{x\ln(1+x)}{\text{Arctan}^2(x)}$ ,  $a = 0$ .  
\n3.  $f_3(x) = [\cos(x)]^{1/\tan(x)^2}$ ,  $a = 0$ .  
\n4.  $f_4(x) = (\pi - 2x)\tan(x)$ ,  $a = \frac{\pi}{2}$ .  
\n5.  $f_5(x) = \ln(x)/\cos(\frac{\pi}{2}x)$ ,  $a = 1$ .  
\n6.  $f_6(x) = \frac{\sqrt{1+x^2}}{\sin(1/x)} (e^{\frac{1}{x}} - 1)$ ,  $a = +\infty$ .  
\n7.  $f_7(x) = \left(1 + \frac{\ln(x)}{x}\right)^{\ln(x)}$ ,  $a = +\infty$ .  
\n8.  $f_8(x) = \left(\frac{x^2 - 1}{x^2 + 1}\right)^{\frac{x}{2}}$ ,  $a = +\infty$ .

# Exercice 3 :

Écrivez les développements limités à l'ordre  $n$  au voisinage de  $a$  des fonctions suivantes :

1. 
$$
f_1(x) = x^3 - 3x^2 + 3
$$
,  $a = 2$ ,  $n = 0$ ,  $n = 1$ ,  $n = 3$  puis  $n = 8$ .  
\n2.  $f_2(x) = \frac{\sin(x) - x}{x^3}$ ,  $a = 0$ ,  $n = 2$  puis  $n = 3$ .  
\n3.  $f_3(x) = \frac{x}{\tan(x)}$ ,  $a = 0$ ,  $n = 5$ .  
\n4.  $f_4(x) = e^x \ln(x - 1)$ ,  $a = 2$ ,  $n = 3$ .  
\n5.  $f_5(x) = \sqrt{1 + \cos(x)}$ ,  $a = 0$ ,  $n = 4$ .  
\n6.  $f_6(x) = \left[x \sin\left(\frac{1}{x}\right)\right]^{x^2}$ ,  $a = +\infty$ ,  $n = 2$ .

#### Exercice 4 :

28

Soit  $f : \mathbb{R} \to \mathbb{R}$  une fonction admettant le développement limité suivant au voisinage  $1$  : de 1 :

 $f(x) = 1 + 2(x - 1) - 4(x - 1)^{2} + \underset{x \to 1}{\circ} ((x - 1)^{2}).$ 

- 1. Quelle est l'équation de la tangente à la courbe de  $f, \mathcal{C}_f,$  au point d'abscisse 1 ?
- 2. Quelle est la position relative de  $C_f$  et de cette tangente au voisinage du point d'abscisse 1 ?

# Exercice 5 :

Écrivez les développements limités en 1 à l'ordre 3 de  $f(x) = \sqrt{x}$  et de  $g(x) = e^{\sqrt{x}}$ .

# Exercice 6 :

Déterminez le développement asymptotique en  $a$  à l'ordre  $n$  des fonctions suivantes :

1. 
$$
f_1(x) = \frac{x^3 + 3}{x + 1}
$$
,  $a = +\infty$ ,  $n = 3$ .  
\n2.  $f_2(x) = \frac{\ln(1+x)}{\cos(x) - 1}$ ,  $a = 0$ ,  $n = 2$ .  
\n3.  $f_3(x) = \ln(1 + x^2) - \frac{1}{x}$ ,  $a = +\infty$ ,  $n = 4$ .

# Exercice 7 :

Déterminez les limites suivantes :

1) 
$$
\lim_{x \to 0} \frac{x - \text{Arcsin}(x)}{\sin^3(x)}
$$
  
2)  $\lim_{x \to 0} \frac{e^{\sqrt{4+x^2}} - e^{\sqrt{4-x^2}}}{\tan^2(x)}$   
3)  $\lim_{x \to e} \frac{x^e - e^x}{(x - e)^2}$   
4)  $\lim_{x \to 0} \left[ \frac{\sin(x)}{\text{sh}(x)} \right]^{\frac{1}{x^2}}$ .

Exercice 8 :

Étudiez les branches infinies des courbes d'équation

1. 
$$
f(x) = \sqrt{x^2 + 1} - x
$$
.  
2.  $g(x) = x^3 \sin(\frac{1}{x})$ .

# **Chapitre**  $^{-}_{\circ}2$

# Intégrales simples

# 2.1 Définitions

Intuitivement la notion d'intégrale correspond à l'aire algébrique comprise entre le graphe d'une fonction, l'axe des  $x$  et deux droites parallèles à l'axe des  $y$ . Par aire algébrique, on entend que les aires correspondant aux valeurs où la fonction est positive (partie du graphe au dessus de l'axe des <sup>x</sup>) sont comptées positivement et les aires où la fonction est négative (partie du graphe en dessous de l'axe des  $(x)$  sont comptées **négativement**. La figure suivante donne une idée de cette aire :

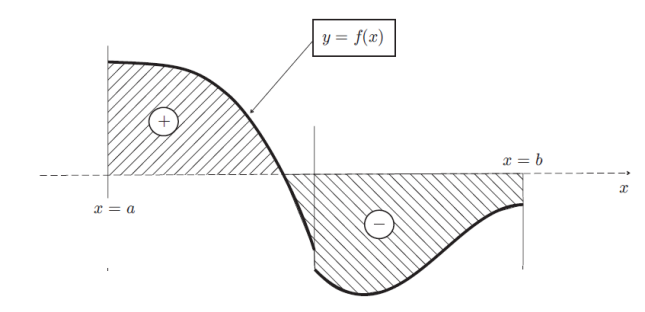

On ajoute l'aire marquée avec un + et on retranche celle marquée avec un −.<br>On parle d'intégrale simple d'une fonction f lorsque : On parle d'intégrale simple d'une fonction  $f$  lorsque :

- l'intervalle d'intégration est un segment  $[a, b]$  (intervalle fermé borné);
- la fonction  $f$  est définie, sauf peut être en un nombre fini de points de  $[a, b]$ ,
- la fonction f est **bornée** sur  $\mathcal{D}_f \cap [a, b]$ , c'est-à-dire

 $\exists M \in \mathbb{R}; \forall x \in \mathcal{D}_f \cap [a, b], |f(x)| \leq M.$ 

On dira que  $f \in \mathcal{B}([a, b])$  pour désigner une fonction ayant ces propriétés.

30

**Définition 11.** On dit que f est **intégrable** sur [a, b] si  $\int_a^b f(x)dx < +\infty$ . On note  $\mathcal{I}([a, b])$  l'ensemble des fonctions de  $\mathcal{B}([a, b])$  intégrable sur [a, b].

# 2.2 Propriétés des fonctions intégrables

# 2.2.1 Relation de Chasles

On a tout d'abord la propriété importante, donnée par le théorème suivant, qui va permettre de simplifier la vérification qu'une fonction est intégrable ou décomposer lecalcul d'une intégrale en subdivisant l'intervalle d'intégration.

**Théorème 10** (Relation de Chasles).

 $Soit f \in \mathcal{B}([a, b])$  et  $c \in ]a, b[$ .<br>Si en note par  $f = f[$ Si on note par  $f_1 = f|_{\mathcal{D}_f \cap [a,c]}$  et  $f_2 = f|_{\mathcal{D}_f \cap [c,b]}$ , alors  $f \in \mathcal{I}([a,b])$  si et seulement si  $f, \in \mathcal{T}([a,c])$  et  $f \in \mathcal{T}([c,b])$ . De plus on a dans ce cas  $f_1 \in \mathcal{I}([a, c])$  et  $f_2 \in \mathcal{I}([c, b])$ . De plus, on a dans ce cas

$$
\int_{a}^{b} f(x) \ dx = \int_{a}^{c} f(x) \ dx + \int_{c}^{b} f(x) \ dx
$$

Remarque 13.

$$
\int_{c}^{c} f(x) \ dx = 0 \quad et \quad \int_{a}^{b} f(x) \ dx = -\int_{b}^{a} f(x) \ dx.
$$

# 2.2.2 Opérations sur les intégrales

Proposition 14. Les propriétés suivantes sont vérifiées.

1. Si f et 
$$
g \in \mathcal{I}([a, b])
$$
 alors  $f + g \in \mathcal{I}([a, b])$  et  

$$
\int_a^b f(x) + g(x) dx = \int_a^b f(x) dx + \int_a^b g(x) dx.
$$

2. Si  $f \in \mathcal{I}([a, b])$  et  $\lambda \in \mathbb{R}$  alors  $\lambda f \in \mathcal{I}([a, b])$  et

$$
\int_a^b \lambda f(x) \ dx = \lambda \int_a^b f(x) \ dx.
$$

3. Soit  $f \in \mathcal{I}([a, b])$ . Si  $f \ge 0$  alors  $\int_a^b f(x) dx \ge 0$ . 4. Soient  $f, g \in \mathcal{I}([a, b])$ . Si  $f \geq g$  alors  $\int_a^b f(x) dx \geq \int_a^b g(x) dx$ . 5. Si  $f \in \mathcal{I}([a, b])$  alors  $|f| \in \mathcal{I}([a, b])$  et on a l'inégalité :

$$
\left|\int_a^b f(x)\ dx\right|\leq \int_a^b |f(x)|\ dx.
$$

Remarque 14. Attention, contrairement à l'addition, l'intégrale d'un produit, n'est paségale en général au produit des intégrales. Comparer  $\int_0^5 2\pi dx$  et  $\left(\int_0^5 2dx\right) \left(\int_0^5 \pi dx\right)$ .

# 2.3 Ensembles des fonctions intégrables

Nous allons dans cette partie caractériser quelques classes de fonctions intégrables.

### 2.3.1 Ensemble de fonctions monotones

Définition 12. On appelle taux d'accroissement de f, le quotient défini pour tout  $x \neq y \in I$  et dans le domaine  $\mathcal{D}_f$ , par  $[f(x) - f(y)]/(x - y)$ .<br>On dit qu'une fonction f définie souf neut être en un no

On dit qu'une fonction <sup>f</sup>, définie sauf peut être en un nombre fini de points d'un intervalle <sup>I</sup>, est monotone sur <sup>I</sup> si son taux d'accroissement reste de signe constant. La fonction est **croissante** si son taux d'accroissement reste  $\geq 0$  et **décroissante** s'il<br>reste < 0  $reste \leq 0.$ 

**Théorème 11.** Si  $f \in \mathcal{B}([a, b])$  et est monotone sur  $]a, b[$  alors  $f \in \mathcal{I}([a, b])$ .

Le théorème précédent, avec la relation de Chasles, permet de prouver que la quasitotalité des fonctions bornées qu'on rencontre en pratique sont intégrables.

**Corollaire 1.** Soit  $f \in \mathcal{B}([a, b])$ . Si f est monotone par morceaux sur  $[a, b]$  alors  $f \in \mathcal{T}([a, b])$  $f \in \mathcal{I}\left([a, b]\right).$ 

### 2.3.2 Ensemble de fonctions continues

**Théorème 12.** Toute fonction f continue sur un segment  $[a, b]$  est intégrable sur  $[a, b]$ .

Corollaire 2. Soit f définie sauf au plus en un nombre fini de points d'un segment [a, b]. Si f est continue par morceaux sur [a, b] alors  $f \in \mathcal{I}([a, b])$ .

**Proposition 15.** Soit f continue sur  $[a, b]$ . Si

$$
\forall x \in [a, b], f(x) \ge 0 \text{ et } \int_a^b f(x) \ dx = 0
$$

alors

$$
\forall x \in [a, b], f(x) = 0, .
$$

# 2.3.3 Inégalité de Cauchy-Schwarz

L'inégalité de Cauchy-Schwarz donne une relation entre l'intégrale du produit et leproduit des intégrales.

# **Proposition 16** (inégalité de Cauchy-Schwarz).

Si f et g sont dans  $\mathcal{I}([a,b])$  alors  $fg, f^2$  et  $g^2$  sont dans  $\mathcal{I}([a,b])$  et on a

$$
\left| \int_{a}^{b} f(x)g(x) \, dx \right| \leq \sqrt{\int_{a}^{b} |f(x)|^{2} \, dx} \, \sqrt{\int_{a}^{b} |g(x)|^{2} \, dx}.
$$

Intégrales simples

# 2.4 Le premier théorème de la moyenne

**Théorème 13.** Si f et g sont dans  $\mathcal{I}([a, b])$  et si,  $\forall x \in [a, b], g(x) \geq 0$ , alors il existe  $K$  vérifiant K vérifiant  $\mathbf{f}(x) = \mathbf{f}(x)$ 

$$
m = \inf_{x \in [a,b] \cap \mathcal{D}_f} f(x) \le K \le M = \sup_{x \in [a,b] \cap \mathcal{D}_f} f(x)
$$

tel que

32

$$
\int_a^b f(x)g(x) \ dx = K \int_a^b g(x) \ dx.
$$

En particulier, si g est la fonction constante à <sup>1</sup>, on a

$$
\int_a^b f(x) \ dx = K(b-a).
$$

Le corollaire suivant précise le résultat précédent lorsqu'on suppose que les fonctionssont continues.

**Corollaire 3.** Si f et g sont continues sur  $[a, b]$  et si,  $\forall x \in [a, b]$ ,  $g(x) \ge 0$ , alors il<br>existe  $\xi \in [a, b]$  tel que existe  $\xi \in [a, b]$  tel que

$$
\int_a^b f(x)g(x) dx = f(\xi) \int_a^b g(x) dx.
$$

En particulier si g

$$
g = 1,
$$
  

$$
\int_a^b f(x) dx = (b - a)f(\xi).
$$

**Remarque 15.** Si  $g = 1$  et  $f \ge 0$ , le 1<sup>er</sup> théorème de la moyenne exprime qu'il existe<br>un rectangle de base b – a et de bauteur K un rectangle de base <sup>b</sup> <sup>−</sup> <sup>a</sup> et de hauteur <sup>K</sup>

$$
m = \inf_{x \in [a,b]} \le K \le M = \sup_{x \in [a,b]} f(x)
$$

dont l'aire est égale à  $\int_a^b f(x)dx$ . Ce nombre K est égal à une valeur prise par f dans l'intervalle [a, b] lorsque f est continue sur [a, b] par le théorème de Weierstrass (voir figure ci-dessous).

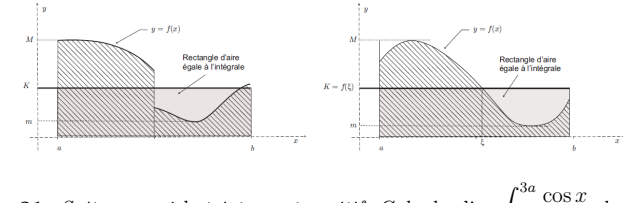

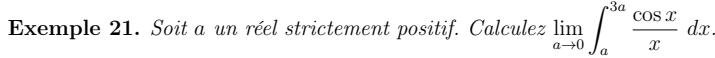

# 2.5 Intégrale et primitive

Le but de ce paragraphe est de faire le lien entre l'intégrale que nous venons dedéfinir et les primitives.

Soit I un intervalle de R non vide et non réduit à un point. Soit  $a \in I$ . On suppose f est une fonction définie sur L et que pour tout  $x \in I$ , f est intégrable sur Le  $x$ que f est une fonction définie sur I et que pour tout  $x \in I$ , f est intégrable sur  $[a, x]$ si  $x > a$  et sur  $[x, a]$  si  $x < a$ .

**Définition 13.** On appelle **primitive** d'une fonction f sur I une fonction F, dérivable sur I telle que pour tout x dans I,  $F'(x) = f(x)$ .

On a le théorème fondamental du calcul intégral suivant qui montre que

- une fonction continue admet toujours une primitive
- l'intégrale d'une fonction  $f$  peut se calculer à l'aide d'une primitive  $F$  de  $f$ .

**Théorème 14.** Si I est un intervalle non vide et non réduit à un point et si  $f \in C^0(I)$ , les propriétés suivantes sont vérifiées :

1. <sup>∀</sup><sup>a</sup> <sup>∈</sup> <sup>I</sup>, la fonction <sup>G</sup><sup>a</sup> définie sur <sup>I</sup> par

$$
x \longmapsto G_a(x) = \int_a^x f(t) \, dt
$$

est de classe  $\mathcal{C}^1$  sur I et vérifie  $\forall x \in I$ ,  $G'_a(x) = f(x)$ <br>Contrement dit  $G$  est la primitive de f sur I qui s'o (autrement dit, <sup>G</sup><sup>a</sup> est la primitive de <sup>f</sup> sur <sup>I</sup> qui s'annule en <sup>a</sup>).

2. si F est une primitive quelconque de f sur I alors  $F - G_a$  est égale à une constante et constante et

$$
F(x) = F(a) + \int_a^x f(t)dt = F(a) + \int_a^x F'(t)dt, \quad \forall x \in I.
$$

Par abus de notation, on écrit parfois  $\int f(x)dx$  pour désigner une primitive F de f, sans préciser la constante d'intégration ou le point où s'annule cette primitive <sup>F</sup>.

**Remarque 16.** Si on choisit  $x = b \in I$ , on a  $F(b) - F(a) = \int_a^b f(t)dt$ , la quantité a $F(b) - F(a)$  est l'**accroissement** de F entre a et b. Il est aussi noté des deux façons<br>suivantes suivantes

$$
[F]_a^b = [F(x)]_a^b = F(b) - F(a).
$$

Si on suppose juste que la fonction  $f$  est intégrable sur  $I$  et pas nécessairement continue sur I, alors pour tout  $a \in I$ , la fonction  $G_a$  définie sur I par

 $x \mapsto G_a(x) = \int_a^x f(t) dt$  est continue sur *I* mais peut ne pas être dérivable comme le<br>montrent le théorème et les exemples suivants a montrent le théorème et les exemples suivants.

Théorème 15. Soit I un intervalle de R **Théorème 15.** Soit I un intervalle de  $\mathbb R$  non vide et non réduit à un point et  $a \in I$ .<br>On suppose que  $f$  est une fonction définie sur I sauf éventuellement en un nombre fini de ses points et que pour tout  $x \in I$ , f est intégrable sur  $[a, x]$  si  $x > a$  et sur  $[x, a]$  si<br> $x < a$ , Alerc le fonction E définie eur L per x < a. Alors la fonction <sup>F</sup> définie sur <sup>I</sup> par

$$
F(x) = \int_{a}^{x} f(t) dt \quad (x \in I)
$$

est continue sur <sup>I</sup>.

a

34

C'est donc bien la continuité de f au voisinage de  $x_0 \in I$  qui assure que la fonction  $\int_0^x$  $x \mapsto \int_a^x f(t)dt$  est dérivable au voisinage de  $x_0 \in I$ .

# 2.6 Calcul intégral

# 2.6.1 Intégration par parties

**Théorème 16.** Soit  $u$  et  $v$  de classe  $\mathcal{C}^1$  sur un intervalle  $I$ . Alors

$$
\int_{a}^{b} u(x)v'(x) \ dx = [uv]_{a}^{b} - \int_{a}^{b} u'(x)v(x) \ dx
$$

où  $[uv]_a^b = u(b)v(b) - u(a)v(a)$  désigne l'accroissement de la fonction uv entre a et b.

Exemple 22. Calculez la primitive de la fonction  $\ln$  qui s'annule en 1.

### 2.6.2 Changement de variable

**Théorème 17.** Si f est une fonction continue sur un intervalle J et si  $\varphi$  est une fonction de classe  $C^1$  sur un intervalle I à valeurs dans J, alors pour a et b dans J,

$$
\int_{\varphi(a)}^{\varphi(b)} f(y) \, dy = \int_a^b f(\varphi(t)) \varphi'(t) \, dt
$$

Exemple 23. Calculez, en justifiant les changements de variable utilisés, les intégralessuivantes :

$$
\int_0^1 \sqrt{1 - x^2} \, dx \quad et \quad \int_1^e \frac{\ln(x)^2}{x} dx.
$$

Les hypothèses du théorème précédent sont trop restrictives. On a vu plus haut que l'ensemble des fonctions continues est relativement réduit par rapport à l'ensemble des fonctions intégrables. De plus, la démonstration de ce théorème relève plus des propriétés des primitives et du théorème de dérivation des fonctions composées que despropriétés de l'intégrale. Nous en donnons ci-dessous une version bien plus générale.

$$
\int_a^b f(\varphi(x))\varphi'(x) \ dx = \int_c^d f(y) \ dy.
$$

(On a un énoncé et un résultat analogue si  $\varphi$  est strictement décroissante.)

## 2.6.3 Tableau récapitulatif des primitives usuelles

Les primitives des fonctions usuelles ci-dessous s'obtiennent par intégration "directe", en utilisant un changement de variable ou une intégration par parties. Pourchaque primitive, <sup>k</sup> désigne un réel quelconque.

$$
\int x^{m} dx = \frac{x^{m+1}}{m+1} + k \sin m \neq -1
$$
  

$$
\int e^{x} dx = e^{x} + k
$$
  

$$
\int \sin(x) dx = -\cos(x) + k
$$
  

$$
\int \sin(x) dx = -\cos(x) + k
$$
  

$$
\int \cos(x) dx = \sin(x) + k
$$
  

$$
\int \cos(x) dx = \sin(x) + k
$$
  

$$
\int \cos(x) dx = \sin(x) + k
$$
  

$$
\int \sin^{2}(x) dx = -\frac{1}{\tan(x)} + k
$$
  

$$
\int \sin^{2}(x) dx = -\frac{1}{\tan(x)} + k
$$
  

$$
\int \sin^{2}(x) dx = -\frac{1}{\tan(x)} + k
$$
  

$$
\int \sin^{2}(x) dx = \frac{1}{\tan(x)} + k
$$
  

$$
\int \frac{dx}{\sin^{2}(x)} dx = -\frac{1}{\tan(x)} + k
$$
  

$$
\int \frac{dx}{\sin^{2}(x)} dx = -\frac{1}{\tan(x)} + k
$$
  

$$
\int \frac{dx}{\sin^{2}(x)} dx = -\frac{1}{\tan(x)} + k
$$
  

$$
\int \frac{dx}{\sin^{2}(x)} dx = -\frac{1}{\tan(x)} + k
$$
  

$$
\int \frac{dx}{\sin^{2}(x)} dx = -\frac{1}{\tan(x)} + k
$$
  

$$
\int \frac{dx}{x^{2} - 1} = \frac{1}{2} \ln |\frac{x - 1}{x + 1}| + k
$$
  

$$
\int \frac{dx}{\sqrt{x^{2} - 1}} = \text{Argch}(x) + k
$$
  

$$
\int \frac{-dx}{\sqrt{1 - x^{2}}} = \text{Arccos}(x) + k
$$

# 2.6.4 Primitives des fonctions rationnelles

Le paragraphe précédent fournit les primitives de quelques fonctions usuelles. On y retrouve des fonctions rationnelles. On va chercher à se ramener à ces situationsconnues par changement de variable ou intégration par parties.

 La première étape consiste toujours à décomposer la fonction en éléments simples.N'apparaissent alors plus que des polynômes ou des termes de la forme  $\frac{1}{(x-a)^n}$  et  $\frac{1}{(x-a)^n}$  et a x

$$
\frac{a\,x + b}{(x^2 + p\,x + q)^n} \text{ avec } p^2 - 4\,q < 0.
$$

Traitons ici deux exemples :

# Exemple 24.

36

1. Déterminons les primitives de la fonction  $x \mapsto f(x) = \frac{x+2}{(x-1)(x+3)^3}$ .<br>La décomposition en éléments simples de f vaut : La décomposition en éléments simples de <sup>f</sup> vaut :  $\overline{2}$  $\overline{3}$ 3

$$
f(x) = \frac{x+2}{(x-1)(x+3)^3} = \frac{3}{64(x-1)} - \frac{3}{64(x+3)} - \frac{3}{16(x+3)^2} + \frac{1}{4(x+3)^3}
$$

On obtient donc

$$
\int \frac{x+2}{(x-1)(x+3)^3} dx = \frac{3}{64} \ln \left( \frac{x-1}{x+3} \right) + \frac{3}{16(x+3)} - \frac{1}{8(x+3)^2} + c.
$$

2. Soit la fonction  $g(x) = \frac{x}{x(x^2)}$  $\frac{x^2+1}{x(x^2+x+1)^2}$ . Sa décomposition en éléments simples vaut : $\overline{1}$ 

$$
g(x) = \frac{1}{x} - \frac{x+1}{x^2+x+1} - \frac{1}{(x^2+x+1)^2}.
$$

On a donc

$$
\int g(x)dx = \int \frac{1}{x}dx - \int \frac{x+1}{x^2 + x + 1}dx - \int \frac{1}{(x^2 + x + 1)^2}dx.
$$
  
Pour les deux dernières primitives, on remarque que

$$
x^{2} + x + 1 = \left(x + \frac{1}{2}\right)^{2} + \frac{3}{4} = \frac{3}{4} \left[\left(\frac{2}{\sqrt{3}}\left(x + \frac{1}{2}\right)\right)^{2} + 1\right],
$$

ce qui conduit à faire le changement de variable  $t =$  $\frac{2}{\sqrt{3}}\left(x+\right)$  $\frac{1}{2}$ . On a donc  $x^2 + x + 1 = \frac{3}{4} (t$  $(x^2+1), x =$  $\int \frac{x+1}{x^2+x+1} dx = \int \frac{t dt}{t^2+1} + \int \frac{dt}{\sqrt{3}(t^2+1)},$  $\frac{\sqrt{3}}{2}t \frac{1}{2}$ , dx =  $\frac{\sqrt{3}}{2}dt$  et  $x + 1 = \frac{\sqrt{3}}{2}t + \frac{1}{2}$ . Ainsi, et $\alpha$ 

$$
\int \frac{dx}{(x^2 + x + 1)^2} = \int \frac{8\sqrt{3}}{9} \frac{dt}{(t^2 + 1)^2}.
$$
  
On peut alors calculer d'une part

$$
\int \frac{x+1}{x^2+x+1} dx = \int \frac{t dt}{t^2+1} + \int \frac{dt}{\sqrt{3}(t^2+1)}
$$
  
=  $\frac{1}{2} \ln(1+t^2) + \frac{1}{\sqrt{3}} \operatorname{Arctan}(t) + k, k \in \mathbb{R}$   
=  $\frac{1}{2} \ln(x^2+x+1) + \frac{1}{\sqrt{3}} \operatorname{Arctan}\left(\frac{2x+1}{\sqrt{3}}\right) + k, k \in \mathbb{R}$ .

D'autre part, calculons 
$$
I = \int \frac{1}{(t^2 + 1)^2} dt
$$
. Il suffit d'écrire  

$$
\int \frac{1}{(t^2 + 1)^2} dt = \int \frac{t^2 + 1}{(t^2 + 1)^2} dt + \int \frac{-t^2}{(t^2 + 1)^2} dt.
$$

Le premier terme du second membre est seulement

$$
\int \frac{t^2 + 1}{(t^2 + 1)^2} dt = \int \frac{1}{(t^2 + 1)} dt = Arctan(t) + k, k \in \mathbb{R}.
$$

Le second terme se traite comme suit

$$
\int \frac{-t^2}{(t^2+1)^2} dt = \int u(t)v'(t) dt
$$

avec 
$$
u(t) = t/2
$$
 et  $v'(t) = \frac{-2t}{(t^2 + 1)^2}$  avec u et v de classe  $C^1$ . Comme  $v(t) = \frac{1}{(t^2 + 1)}$ , une integration par parties donne

$$
\int \frac{-t^2}{(t^2+1)^2} dt = \frac{1}{2} \frac{t}{(t^2+1)} - \frac{1}{2} \int \frac{1}{(t^2+1)} dt = \frac{1}{2} \frac{t}{(t^2+1)} - \frac{1}{2} Arctan(t) + k, k \in \mathbb{R}.
$$

On a finalement

$$
\int \frac{1}{(t^2+1)^2} dt = \frac{t}{2(t^2+1)} + \frac{1}{2} Arctan(t) + k, k \in \mathbb{R}.
$$

Ainsi

$$
\int \frac{1}{(x^2 + x + 1)^2} dx = \frac{8\sqrt{3}}{9} \left\{ \frac{t}{2(t^2 + 1)} + \frac{1}{2} Arctan(t) \right\} + k
$$
  
= 
$$
\frac{2x + 1}{3(x^2 + x + 1)} + \frac{4\sqrt{3}}{9} Arctan\left(\frac{2x + 1}{\sqrt{3}}\right) + k, k \in \mathbb{R}.
$$

Finalement, une primitive de <sup>g</sup> est donnée par

$$
\int g(x) dx = \frac{1}{2} \ln \left( \frac{x^2}{x^2 + x + 1} \right) - \frac{2x + 1}{3(x^2 + x + 1)} - \frac{7\sqrt{3}}{9} Arctan \left( \frac{2x + 1}{\sqrt{3}} \right) + k, k \in \mathbb{R}.
$$

# 2.6.5 Polynômes et fractions en sinus et cosinus

# Polynômes en  $sin(x)$ ,  $cos(x)$

On cherche des primitives de la forme  $I_{n,m}(x) = \int \sin x \, dx$ sont des entiers naturels. La méthode dépend de la parité de  $n$  et  $m$  :  $\int_{0}^{n}(x)\cos^{m}(x)dx$  où  $m$  et  $n$ 

• 
$$
\sin n
$$
 ou *m* est impair :  
\n $\sin n = 2p + 1$ ,  $\sin^{2p+1}(x) = [1 - \cos^{2}(x)]^{p} \sin(x)$ , et  
\n
$$
I_{n,m}(x) = \int [1 - \cos^{2}(x)]^{p} \cos^{m}(x) \sin(x) dx.
$$

On pose alors  $t = \cos(x)$ , de sorte que  $dt = -\sin(x) dx$  et

$$
I_{n,m}(x) = -\int [1 - t^2]^p t^m dt.
$$

Si  $m = 2q + 1$ , c'est  $t = \sin(x)$  que l'on doit poser.

• si n et m sont pairs : on peut linéariser l'expression  $\sin^{2p}(x) \cos^{2q}(x)$ . si *n* et *m* sont pairs : on peut linéariser l'expression sin<sup>2p</sup>(*x*) cos<sup>2q</sup>(*x*).<br>*Exemple :* Pour le calcul de  $I_{2,4}$ , on peut procéder de la façon suivante :

$$
I_{2,4}(x) = \int \cos^2(x)[\cos(x)\sin(x)]^2 dx,
$$
  
= 
$$
\int \frac{1}{2} [\cos(2x) + 1] \frac{1}{4} \sin^2(2x) dx,
$$
  
= 
$$
\frac{1}{8} \int \cos(2x)\sin^2(2x) dx + \frac{1}{16} \int [1 - \cos(4x)] dx.
$$

On est ramené au cas précédent pour le calcul de la première primitive.

# Fractions en  $sin(x)$  et  $cos(x)$ : Règles de Bioche

La règle consiste à regarder quel changement de variable laisse  $f(x) dx$  invariant.

- lorsque  $f(x) dx$  est invariant par le changement de variable  $x \mapsto -x$  (c'est-à-dire,  $f(-x) d(-x) =$
- $f(-x) d(-x) = f(x) dx$ , on pose  $t = \cos x$ ,<br>
 lorsque  $f(x) dx$  est invariant par le changement de variable  $x \mapsto \pi x$  (c'est-à-<br>
dire,  $f(\pi x) d(\pi x) = f(x) dx$ ), on pose  $t = \sin x$ , dire,  $f(\pi - x) d(\pi - x) = f(x) dx$ , on pose  $t = \sin x$ ,<br>lorsque  $f(x) dx$  est invariant par le changement de va
- lorsque  $f(x) dx$  est invariant par le changement de variable  $x \mapsto \pi + x$  (c'est-à-<br>dire,  $f(\pi + x) d(\pi + x) = f(x) dx$  ou encore  $f(\pi + x) = f(x)$ ), on pose  $t = \tan x$ , dire,  $f(\pi + x) d(\pi + x) = f(x) dx$  ou encore  $f(\pi + x) = f(x)$ , on pose  $t = \tan x$ ,<br>lorsque  $f(x) dx$  p'est invariant par aucun des changements de variable précé-
- lorsque  $f(x) dx$  n'est invariant par aucun des changements de variable précédents, on utilise l'expression de sin  $x$  et cos  $x$  en fonction de tan $\left(\frac{x}{2}\right)$  pour obtenir leur représentation rationnelle :

$$
t = \tan\left(\frac{x}{2}\right)
$$
 avec  $\cos x = \frac{1 - t^2}{1 + t^2}$ ,  $\sin x = \frac{2t}{1 + t^2}$  et  $dx = \frac{2 dt}{1 + t^2}$ .

Exemple 25.

$$
T_1(x) = \int f(x)dx \quad avec \quad f(x) = \frac{1}{\sin(x) + \sin(2x)}
$$

 $f(x)dx$  est invariant par le changement  $x \mapsto -x$ ; on pose  $t = \cos x$ , et donc dt = − sin xdx. Nous allons multiplier le numérateur et le dénominateur par <sup>−</sup> sin(x) pour obtenir le terme dt au numérateur, puis nous débrouiller pour ne faire apparaître que  $des \cos(x)$ :

$$
\int \frac{dx}{\sin(x) + \sin(2x)} = \int \frac{-\sin(x)}{-\sin^2(x) - \sin(x)(2\sin(x)\cos(x))} dx,
$$
  
\n
$$
= \int \frac{-\sin(x)}{-\sin^2(x) - 2\sin^2(x)\cos(x)} dx,
$$
  
\n
$$
= \int \frac{-\sin(x)}{\cos^2(x) - 1 - 2\cos(x)[1 - \cos^2(x)]} dx,
$$
  
\n
$$
= \int \frac{1}{t^2 - 1 - 2t(1 - t^2)} dt,
$$
  
\n
$$
= \int \frac{1}{(t - 1)(t + 1)(2t + 1)} dt,
$$
  
\n
$$
= \int \frac{1}{6} \frac{dt}{t - 1} + \int \frac{1}{2} \frac{dt}{t + 1} - \int \frac{2}{3} \frac{2dt}{2t + 1},
$$

 $\int 6t-1 \int 2t+1 \int 32t+1$ <br>
en utilisant le fait que  $\sin(2x) = 2\cos(x)\sin(x)$ , que  $\cos^2(x) + \sin^2(x) = 1$  puis en décomposant la fraction  $\frac{1}{(t-1)(t+1)(2t+1)}$ Par suite,

$$
T_1(x) = \frac{1}{6} \ln |t-1| + \frac{1}{2} \ln |t+1| - \frac{2}{3} \ln |2t+1| + k, k \in \mathbb{R}
$$

et, en revenant à la variable x :

$$
T_1(x) = \frac{1}{6} \ln |\cos(x) - 1| + \frac{1}{2} \ln |\cos(x) + 1| - \frac{2}{3} \ln |2 \cos(x) + 1| + k, k \in \mathbb{R}.
$$

**Exemple 26.** Calculons  $T_2(x) = \int \frac{dx}{2 + \sin(x)}$ .

Le quotient  $\frac{dx}{2 + \sin(x)}$  n'étant invariant par a  $\frac{dx}{2 + \sin(x)}$ n'étant invariant par aucun des trois changements de variable<br>=  $\tan\left(\frac{x}{2}\right)$  donc  $dx = \frac{2dt}{(1+t^2)}$  et  $\sin(x) = \frac{2t}{1+t^2}$ .

*élémentaires, on pose* 
$$
t = \tan\left(\frac{x}{2}\right)
$$
 *donc*  $dx = \frac{2dt}{(1+t^2)}$  *et*  $\sin(x) = \frac{2t}{1+t^2}$ 

$$
T_2(x) = \int \left(\frac{1}{2 + \frac{2t}{1+t^2}}\right) \frac{2 dt}{1+t^2}
$$
  
= 
$$
\int \frac{dt}{t^2 + t + 1}
$$
  
= 
$$
\frac{2\sqrt{3}}{3} Arctan(u) + k, k \in \mathbb{R} \text{ avec } u = \frac{2}{\sqrt{3}}(t + 1/2)
$$
  
= 
$$
\frac{2\sqrt{3}}{3} Arctan\left(\frac{2}{\sqrt{3}}\left(t + \frac{1}{2}\right)\right) + k, k \in \mathbb{R}
$$
  
= 
$$
\frac{2\sqrt{3}}{3} Arctan\left(\frac{2\sqrt{3}}{3}\left(\tan\frac{x}{2} + \frac{1}{2}\right)\right) + k, k \in \mathbb{R}
$$

# 2.6.6 Pour aller plus loin : Fonctions hyperboliques

Cette fois on s'intéresse aux fonctions du type  $f(x) = F(\text{ch}(x), \text{ sh}(x)).$ <br>La méthode est la même que pour les fonctions rationnelles trigonométi La méthode est la même que pour les fonctions rationnelles trigonométriques. Pour

- calculer  $\int F(\text{ch}(x), \text{ sh}(x))dx$ , on examine  $\int F(\cos x, \sin x)dx$ . • Si  $\int F(\cos(x), \sin(x))dx$  se calcule avec  $t = \cos(x)$  alors  $\int F(\text{ch}(x), \text{ sh}(x))dx$ 
	- se calcule avec  $t = ch(x)$ . • Si  $\int F(\cos(x), \sin(x))dx$  se calcule avec  $t = \sin(x)$  alors  $\int F(\text{ch}(x), \text{ sh}(x))dx$ se calcule avec  $t = \text{sh}(x)$ .
	- se calcule avec  $t = \text{sh}(x)$ .<br>
	 Si  $\int F(\cos(x), \sin(x))dx$  se calcule avec  $t = \tan(x)$  alors  $\int F(\text{ch}(x), \text{sh}(x))dx$ <br>
	se calcule avec  $t = \text{th}(x)$ .
- Si  $\int F(\cos(x), \sin(x))dx$  se calcule avec  $t = \tan\left(\frac{x}{2}\right)$  alors  $\int F(\text{ch}(x), \text{ sh}(x))dx$ peut se calculer avec  $t = \text{th}\left(\frac{x}{2}\right)$ , mais il est préférable d'utiliser le changement  $t=e^x$ .

# **Exemple 27.** Calculons  $H_1(x) = \int \frac{dx}{sh(x) + sh(2x)}$ .

 $D$ 'après l'étude de T<sub>1</sub>, il faut poser  $t = ch(x)$  mais, cette fois les formules sont :<br>  $\int f(x) - sh^2(x) = 1 - sh(2x) = 2ch(x)sh(x)$  et dt = sh(x)dx. On obtient donc :  $ch^2(x) - sh^2(x) = 1$ ,  $sh(2x) = 2ch(x)sh(x)$  et  $dt = sh(x)dx$ . On obtient donc :

$$
\frac{dx}{sh(x) + sh(2x)} = \int \frac{sh(x)dx}{sh^2(x) + sh(x)[2sh(x)ch(x)]}
$$
  
\n
$$
= \int \frac{sh(x)dx}{sh^2(x) + 2sh^2(x)ch(x)}
$$
  
\n
$$
= \int \frac{sh(x)dx}{ch^2(x) - 1 + 2ch(x)[ch^2(x) - 1]}
$$
  
\n
$$
= \int \frac{dt}{t^2 - 1 + 2t(t^2 - 1)} = \int \frac{dt}{(t - 1)(t + 1)(2t + 1)}
$$
  
\n
$$
= \int \frac{1}{6} \frac{dt}{t - 1} + \int \frac{1}{2} \frac{dt}{t + 1} - \int \frac{2}{3} \frac{2dt}{2t + 1}.
$$

Par suite,

 $\int$ 

40

$$
H_1(x) = \frac{1}{6} \ln |t - 1| + \frac{1}{2} \ln |t + 1| - \frac{2}{3} \ln |2t + 1| + k, k \in \mathbb{R}
$$
  
= 
$$
\frac{1}{6} \ln |ch(x) - 1| + \frac{1}{2} \ln |ch(x) + 1| - \frac{2}{3} \ln |2ch(x) + 1| + k, k \in \mathbb{R}.
$$

**Exemple 28.** Calculons  $H_2(x) = \int \frac{dx}{ch(x) + 2sh(x)}$ .

Pour cette intégrale, on n'observe aucune invariance. Comme on l'a indiqué, il estpréférable de poser  $t = e^x$ .

$$
H_2(x)=\int \frac{dx}{\frac{3}{2}e^x-\frac{1}{2}e^{-x}}=\int \frac{e^x}{\frac{3}{2}e^{2x}-\frac{1}{2}}dx.
$$

On fait le changement de variable  $t = e^x$  qui entraine  $dt = t dx$ .

$$
H_2(x) = \int \frac{dx}{\frac{3}{2}t^2 - \frac{1}{2}}
$$
  
=  $\frac{2}{3} \int \frac{dt}{t^2 - \frac{1}{3}}$   
=  $\frac{\sqrt{3}}{3} \ln \left| \frac{t - \frac{\sqrt{3}}{3}}{t + \frac{\sqrt{3}}{3}} \right| + k, k \in \mathbb{R}$   
=  $\frac{\sqrt{3}}{3} \ln \left| \frac{e^x - \frac{\sqrt{3}}{3}}{e^x + \frac{\sqrt{3}}{3}} \right| + k, k \in \mathbb{R}$ .

# 2.7 Exercices

Exercice 1 :

Calculez les intégrales suivantes en justifiant au préalable leur existence :

1. 
$$
\int_{-2}^{-1} \frac{(x+1)(x^2+3x+3)}{(x^2+4x+5)^2} dx
$$
  
\n2. 
$$
\int_{0}^{\frac{\pi}{4}} \frac{\sin(x)}{1+\cos(x)+\cos(2x)} dx.
$$
  
\n3. 
$$
\int_{0}^{\frac{\pi}{2}} \frac{\cos(x)}{\sin(x)^2 - 5\sin(x) + 6} dx
$$
  
\n4. 
$$
\int_{0}^{1} \frac{1}{\operatorname{ch}(x)} dx.
$$
  
\n5. 
$$
\int_{0}^{1} \frac{e^x + 1}{e^{2x} + 1} dx.
$$

Exercice 2 :

Déterminez les primitives suivantes :

1. 
$$
\int \frac{x^4 + x^2 + 2}{(x+1)(x+2)^2} dx.
$$
  
\n2. 
$$
\int \frac{1}{\cos(x)} dx.
$$
  
\n3. 
$$
\int \frac{\tan(x)}{1 + \cos(x)} dx.
$$
  
\n4. 
$$
\int \frac{1}{e^{2x} + e^x} dx.
$$

Exercice 3 :

Soit f la fonction définie par  $f(x) =$ <br>dication : On pourre commencer par Soit f la fonction définie par  $f(x) = \frac{\sin(x)}{1 + \cos(x)^2}$ . Calculez  $I = \int_0^{\pi} x f(x) dx$ .<br>Indication : On pourra commencer par montrer que  $I = \frac{\pi}{2} \int_0^{\pi} f(x) dx$ .

Exercise 4 :  
\nSoit 
$$
I_n = \int_0^1 (1 - t^2)^n dt
$$
 pour tout  $n \in \mathbb{N}$ .  
\n1. Établissez une relation de récurrence entre  $I_{n+1}$  et  $I_n$ .  
\n2. Calculate  $I_n$ .

3. Déduisez-en
$$
\sum_{k=0}^{n} \frac{(-1)^k}{2k+1} C_n^k
$$
.

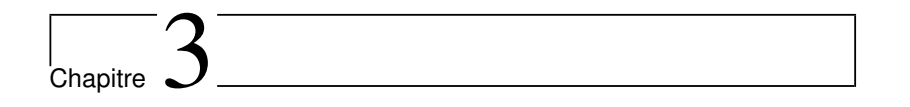

# Intégrales généralisées

Nous allons étendre la notion d'intégrale lorsque l'intervalle d'intégration est nonborné ou lorsque la fonction n'est pas bornée.

# 3.1 Définitions et premières propriétés

# 3.1.1 Intégrales en dehors du cadre des intégrales simples

On veut définir l'intégrale d'une fonction  $f$ , définie sauf au plus en un nombre fini de points d'un intervalle  $I$ , dans les cas suivants :

- l'intervalle d'intégration I est non borné :  $I = ]-\infty, +\infty[$  ou I est une demidroite,
- la fonction $f$ ne reste pas bornée lorsque  $x\to a\in I,$  le point  $a$  pouvant être à l'intérieur de  $I$  ou une extrémité de  $I.$ l'intérieur de <sup>I</sup> ou une extrémité de <sup>I</sup>.

Grâce à la relation de Chasles, on se ramène toujours à l'une des deux situationssuivantes :

- 1. l'intervalle I est de la forme  $[a, +\infty[$  ou  $I = ]-\infty, a]$ ,  $a \in \mathbb{R}$ ;
- 2. l'un des cas suivants :  $I = [a, b]$  et  $f(x)$  ne reste pas bornée lorsque  $x \to a$  ou  $I = [a, b]$  et  $f(x)$  ne reste pas bornée lorsque  $x \to b$  $I = [a, b]$  et  $f(x)$  ne reste pas bornée lorsque  $x \to b$

Les secondes situations de (1) et (2) se traitent exactement comme les premières. Nous allons donc examiner celles-ci, les adaptations étant immédiates pour les cas $I = ] - \infty, a]$  et  $I = [a, b]$  et  $f(x)$  ne reste pas bornée lorsque  $x \to b$ . La figure suivant  $I = -\infty, a]$  et  $I = [a, b]$  et  $f(x)$  ne reste pas bornée lorsque  $x \to b$ . La figure suivante donne les deux cas génériques qui ne rentrent pas dans le carde des intégrales simples.

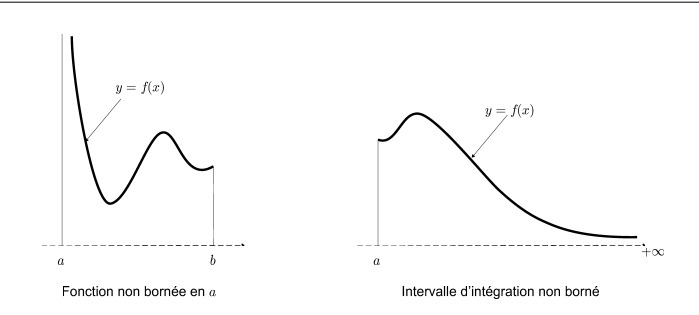

# 3.1.2 Définition des intégrales généralisées

```
Définition 14.1. Soit f une fonction que l'on veut intégrer sur I = [a, b], qui n'est
       pas bornée lorsque x \to a:<br>Si
       Si
```
(a) la restriction de f sur tout intervalle  $[x, b]$ , avec  $x \in ]a, b[$ , est intégrable :  $\forall x \in ]a, b[, f \in \mathcal{I}([x, b])$ 

(b)  $\forall x \in ]a, b]$ ,  $F: x \mapsto \int_x^b f(t)dt$  admet une <u>limite finie</u>  $\ell$  quand  $x \mapsto a$ <br>class limitationals adménsionals for the limit of a proposes and limitation of

alors l'intégrale généralisée  $\int_a^b f(t)dt$  est **convergente**. La limite  $\ell$  est appelée intégrale généralisée (ou impropre) de <sup>f</sup> entre <sup>a</sup> et <sup>b</sup> et notée

$$
\int_{a}^{b} f(t)dt = \lim_{x \to a} \int_{x}^{b} f(t)dt = \lim_{x \to a} F(x).
$$

Dans le cas contraire, on dit que l'intégrale est divergente.

- 2. Soit f une fonction que l'on veut intégrer sur  $I = [a, +\infty[$ : Si
- (a) la restriction de f sur tout intervalle  $[a, x]$ , avec  $x > a$ , est intégrable :  $\forall x > a, f \in \mathcal{I}([a, x])$

(b)  $\forall x > a, F : x \mapsto \int_a^x f(t)dt$  admet une <u>limite finie</u>  $\ell$  quand  $x \to +\infty$ <br>along limitagels admissible  $f^b$  f(t)dt ast **components** La limite  $\ell$  as

alors l'intégrale généralisée  $\int_a^b f(t)dt$  est **convergente**. La limite  $\ell$  est appelée intégrale généralisée (ou impropre) de <sup>f</sup> entre <sup>a</sup> et <sup>b</sup> et notée

$$
\int_{a}^{b} f(t)dt = \lim_{x \to +\infty} \int_{a}^{x} f(t)dt = \lim_{x \to +\infty} F(x).
$$

On dit que l'intégrale est **divergente** si  $F(x)$  ne tend pas vers une limite finie lorsque  $x \to +\infty$ .

Remarque 17. Par commodité, on utilise souvent la notation

$$
\int_a^b f(x) \ dx \ ou \ \int_a^{+\infty} f(x) \ dx
$$

 $\sim$  45

pour désigner une intégrale généralisée que l'on veut calculer ou étudier même si on nesait pas a priori si elle est convergente.

**Exemple 29.** Étudiez la nature de  $\int_0^1 \frac{1}{x} dx$  et  $\int_0^1 \frac{1}{x^2} dx$ 

# 3.1.3 Intégrales de Riemann

 La proposition qui suit donne les conditions de convergence d'intégrales de référence appelées intégrales de Riemann. Elles permettent à l'aide de critères développés dans la suite, d'étudier la convergence d'un grand nombre d'intégrales généralisées.

**Proposition 17.** Pour tout réel  $a > 0$ , on a

$$
\int_0^a \frac{1}{x^{\alpha}} dx \text{ est convergent } s \text{ si } \alpha < 1. \tag{3.1}
$$

De même,

$$
\int_{a}^{+\infty} \frac{1}{x^{\alpha}} dx \text{ est convergente } s s i \alpha > 1.
$$
 (3.2)

**Preuve :** La fonction  $x \mapsto \frac{1}{x^{\alpha}}$  est continue sur  $]0, +\infty[$ . Il faut donc étudier la convergence en 0 et en  $+\infty$ .

Il suffit pour cela de calculer  $\int_A^B$ obtenir (3.1), et à  $A > 0$  fixé, faire tendre B vers +∞ pour obtenir (3.2). On a  $\frac{dx}{x^{\alpha}}$ , puis à  $B > 0$  fixé, faire tendre A vers 0 pour

$$
\int_A^B \frac{dx}{x^{\alpha}} = \begin{cases} \left[ \ln |x| \right]_A^B = \ln B - \ln A & \text{si } \alpha = 1, \\ \left[ \frac{1}{(1-\alpha)x^{\alpha-1}} \right]_A^B = \frac{1}{(1-\alpha)B^{\alpha-1}} - \frac{1}{(1-\alpha)A^{\alpha-1}} & \text{si } \alpha \neq 1. \end{cases}
$$

Etude en  $\underline{0}$ : Pour tout réel  $B > A > 0$ , on obtient

$$
\lim_{A \to 0} \int_A^B \frac{dx}{x^{\alpha}} = \begin{cases} +\infty & \text{si } \alpha = 1, \\ \frac{1}{(1-\alpha)B^{\alpha-1}} & \text{si } \alpha < 1, \\ +\infty & \text{si } \alpha > 1, \end{cases}
$$

donc  $\int_0^B$  $\frac{dx}{x^{\alpha}}$  converge si et seulement si  $\alpha < 1$ .

Etude en  $+\infty$ : Pour tout réel  $B > A > 0$ , on obtient

$$
\lim_{B \to +\infty} \int_A^B \frac{dx}{x^{\alpha}} = \begin{cases} +\infty & \text{si } \alpha = 1, \\ \frac{1}{(\alpha - 1)A^{\alpha - 1}} & \text{si } \alpha > 1, \\ +\infty & \text{si } \alpha < 1, \end{cases}
$$

46

donc 
$$
\int_{A}^{+\infty} \frac{dx}{x^{\alpha}}
$$
 converge si et seulement si  $\alpha > 1$ .

**Corollaire 4.** Pour tous réels  $a, b$  tels que  $0 < a < b$ , on a

$$
\int_{a}^{b} \frac{dx}{(b-x)^{\alpha}} \quad \text{converge si et seulement si } \alpha < 1,
$$
\n
$$
\int_{a}^{b} \frac{dx}{(x-a)^{\alpha}} \quad \text{converge si et seulement si } \alpha < 1.
$$

# 3.1.4 Propriétés immédiates

Les propriétés données par les propositions suivantes sont des conséquences directes des propriétés des intégrales simples. On a d'abord la proposition suivante qui montreque la convergence de l'intégrale généralisée  $\int_a^b f(t)dt$  en a ou celle de  $\int_a^{+\infty} f(t)dt$  ne depend ni de <sup>b</sup> pour la premiere ni de <sup>a</sup> pour la seconde et que la relation de Chasles s'étend aux intégrales généralisées.

**Proposition 18.** Pour tout c tel que  $a < c < b$ , l'intégrale généralisée  $\int_a^b f(t)dt$ , avec f non bornée lorsque  $x \to a$ , est convergente si et seulement si  $\int_a^c f(t)dt$  est convergente et et

$$
\int_a^b f(t)dt = \int_a^c f(t)dt + \int_c^b f(t)dt.
$$

On a de même, pour tout c tel que  $c > a$ , l'intégrale généralisée  $\int_a^{+\infty} f(t)dt$  est convergente si et seulement si  $\int_{c}^{+\infty} f(t)dt$  est convergente et

$$
\int_{a}^{+\infty} f(t)dt = \int_{a}^{c} f(t)dt + \int_{c}^{+\infty} f(t)dt.
$$

**Proposition 19.** Soit  $f$  et  $g$  deux fonctions vérifiant les conditions générales de la<br>proposition précédente. Si  $\int_a^b f(x) dx$  et  $\int_a^b g(x) dx$  sont toutes les deux convergentes, pour tous réels  $\lambda$  et  $\mu$ , l'intégrale généralisée  $\int_a^b \lambda f(x) + \mu g(x) dx$  converge et on a

$$
\int_a^b \lambda f(x) + \mu g(x) dx = \lambda \int_a^b f(x) dx + \mu \int_a^b g(x) dx.
$$

**Proposition 20.** Si  $\lim_{x \to +\infty} f(x) = \ell \neq 0, \ \ell \in \overline{\mathbb{R}}$  alors  $\int_{a}^{+\infty} f(x)dx$  diverge.

**Remarque 18.** Attention,  $\lim_{x \to +\infty} f(x) = 0 \nRightarrow \int_{a}^{+\infty} f(t)dt$  est convergente. Par exemple,  $\lim_{x \to +\infty} \frac{1}{x} = 0$  et pourtant  $\int_a^x \frac{dt}{t} = \ln(a)$  $\frac{1}{x} = 0$  et pourtant  $\int_a^x$  $\frac{dt}{dt} = \ln(x) - \ln(a) \xrightarrow[x \to +\infty]{} + \infty \quad \text{donc} \quad \int_{a}^{+\infty}$  $rac{1}{x}dx$ diverge.

# 3.2 Convergence absolue

# 3.2.1 Intégrales de fonctions positives

Dans ce paragraphe nous allons établir des critères de convergence qui ne sontvalables que pour des fonctions positives.

**Théorème 19.**  $1.$  Soit  $f \ge 0$  sur  $\mathcal{D}_f \bigcap [a, +\infty[$  (resp. sur  $\mathcal{D}_f \bigcap [a, b]$ ). L'intégrale **ème 19.** 1. Soit  $f \ge 0$  sur  $\mathcal{D}_f \cap [a, +\infty[$  (resp. sur  $\mathcal{D}_f \cap [a, b]$ ). L'int généralisée  $\int_a^{+\infty} f(t)dt$  (resp.  $\int_a^b f(t)dt$ ) est convergente si et seulement si

$$
\exists M \in \mathbb{R}, \int_{a}^{x} f(t)dt \leq M, \ \forall x \in [a, +\infty[(\text{resp. } \int_{x}^{b} f(t)dt \leq M, \ \forall x \in ]a, b]).
$$

2. Soient f et g deux fonctions vérifiant  $0 \le f(x) \le g(x)$ ,  $\forall x \in \mathcal{D}_f \bigcap \mathcal{D}_g \bigcap [a, +\infty[$ <br>(resp. sur  $\mathcal{D}_f \bigcap \mathcal{D}_g \bigcap [a, b]$ ) alors  $(resp. \, sur \, \mathcal{D}_f \bigcap \mathcal{D}_g \bigcap [a, b]$ ), alors

\n- \n
$$
\int_{a}^{+\infty} g(x) \, dx
$$
\n converge *alors*\n
$$
\int_{a}^{+\infty} f(x) \, dx
$$
\n converge.\n
\n- \n
$$
\int_{a}^{+\infty} f(x) \, dx
$$
\n converge *alors*\n
$$
\int_{a}^{+\infty} f(x) \, dx
$$
\n converge.\n
\n- \n
$$
\int_{a}^{+\infty} f(x) \, dx
$$
\n diverge *alors*\n
$$
\int_{a}^{+\infty} g(x) \, dx
$$
\n diverge.\n
\n- \n
$$
\int_{a}^{b} f(x) \, dx
$$
\n diverge *alors*\n
$$
\int_{a}^{b} g(x) \, dx
$$
\n diverge.\n
\n

3. Soient f et g deux fonctions vérifiant  $f(x)$  et  $g(x) \geq 0$  pour tout  $x \in \mathcal{D}_f \bigcap \mathcal{D}_g \bigcap [a, +\infty[$ Soient f et g deux fonctions vérifiant  $f(x)$  et  $g(x) \ge 0$  pour tout  $x \in \mathcal{D}_f \cap \mathcal{D}_g$ <br>(resp. sur  $\mathcal{D}_f \cap \mathcal{D}_g \cap [a, b]$ ), et  $\lim_{x \to +\infty} \frac{f(x)}{g(x)} = \ell \in \mathbb{R}$  (resp.  $\lim_{x \to a} \frac{f(x)}{g(x)} = \ell \in \mathbb{R}$ )  $\frac{f(x)}{g(x)} = \ell \in \mathbb{R}$  (resp.  $\lim_{x \to a} \frac{f(x)}{g(x)} = \ell \in \mathbb{R}$ ). Alors

$$
\ell > 0 \Rightarrow \int_{a}^{+\infty} f(x)dx \quad et \quad \int_{a}^{+\infty} g(x)dx \quad sont \, de \, même \; nature
$$

(sont toutes les deux convergentes ou toutes les deux divergentes).

(*resp.* 
$$
\int_a^b f(x)dx
$$
 et  $\int_a^b g(x)dx$  sont de même nature).

4. En particulier, si  $f(x) \underset{\to \infty}{\sim} g(x)$  (resp.  $f(x) \underset{\alpha}{\sim} g(x)$ ) alors

$$
\int_a^{+\infty} f(x)dx \quad et \quad \int_a^{+\infty} g(x)dx (resp. \quad \int_a^b f(x)dx \quad et \quad \int_a^b g(x)dx) \quad sont \ de \ m\^eme \ nature
$$

**Remarque 19.** Il est évident que si une fonction f est négative alors -f est positive et les intégrales  $\int_a^b f(x)dx$  et  $\int_a^b (-f)(x)dx$  seront de même nature. Les résultats de a a ce paragraphe seront encore valables pour des fonctions négatives.

**Exemple 30.** Déterminez la nature de  $\int_{a}^{+\infty} \frac{dx}{x^{\alpha} \ln(x)}$  avec  $a > e$ , selon les valeurs de  $\alpha$ .

# 3.2.2 Absolue convergence

L'importance des critères de convergence sur les intégrales de fonctions positivesvient aussi du critère suivant.

**Théorème-Définition 1.** Si l'intégrale généralisée  $\int_a^{+\infty} |f(x)|dx$  (resp.  $\int_a^b |f(x)|dx$ ) est convergente alors  $\int_a^{+\infty} f(x)dx$  (resp.  $\int_a^b f(x)dx$ ) est convergente. On dit alors que l'intégrale  $\int_{a}^{+\infty} f(x)dx$  (resp.  $\int_{a}^{b} f(x)dx$ ) est absolument convergente.

**Exemple 31.** Étudiez la nature de  $\int_{1}^{+\infty}$  $\frac{\sin x}{x^2}dx$ 

Remarque 20.  $\underline{\text{Attention}}$  : la réciproque du théorème 1 est fausse. Une in-<br>técnie sépéralisée pout être convergente sons être chaclument convergente. On tégrale généralisée peut être convergente sans être absolument convergente. Ondit alors qu'elle est semi-convergente.

Exemple 32. Considérons l'intégrale généralisée

$$
\int_0^{+\infty} \frac{\sin x}{x} dx.
$$

 $C'est$  une intégrale simple au voisinage de  $x = 0$  car lim $\sum_{n=0}^{\infty}$  $\frac{\sin x}{x}$ <br>*i'in* C'est une intégrale simple au voisinage de  $x = 0$  car  $\lim_{x \to 0} \frac{1}{x} = 1$ . Le problème ne se<br>pose qu'au voisinage de l'infini. Comme la convergence de l'intégrale ne dépend pas de  $la\;b$ orne  $x = 0$ , on va étudier celle de

$$
\int_{\pi}^{+\infty} \frac{\sin x}{x} dx
$$

pour ne pas introduire une difficulté qui n'en est pas.

On regarde d'abord si cette intégrale est absolument convergente. Comme  $|\sin x| \leq 1$ ,<br>on a on a

$$
\frac{|\sin x|^2}{x} \le \frac{|\sin x|}{x}
$$

 $Mais |\sin x|^2 = \sin^2 x = (1 - \cos(2x))/2 \text{ et } done$ 

$$
\int_{\pi}^{a} \frac{|\sin x|^{2}}{x} dx = \frac{1}{2} \int_{\pi}^{a} \frac{1}{x} dx - \frac{1}{2} \int_{\pi}^{a} \frac{\cos(2x)}{x} dx.
$$

On calcule la 1ère intégrale et on intègre par parties la seconde

$$
\int_{\pi}^{a} \frac{\left|\sin x\right|^{2}}{x} dx = \frac{1}{2} \ln \left(a/\pi\right) - \frac{1}{4} \left(\frac{\sin (2a)}{a} + \int_{\pi}^{a} \frac{\sin (2x)}{x^{2}} dx\right).
$$

Comme  $\frac{|\sin(2x)|}{x^2} \leq \frac{1}{x^2}$ , l'intégrale $\int_{\pi}^{+\infty}$  $\frac{\sin{(2x)}}{x^2}$ dxest absolument convergente et donc

$$
\lim_{a \to +\infty} \int_{\pi}^{a} \frac{\sin(2x)}{x^2} dx = \int_{\pi}^{+\infty} \frac{\sin(2x)}{x^2} dx \in \mathbb{R}.
$$

48

 $\sim$  49

Il vient donc

$$
\lim_{a \to +\infty} \int_{\pi}^{a} \frac{|\sin x|^2}{x} dx = +\infty - 0 - \frac{1}{4} \int_{\pi}^{+\infty} \frac{\sin(2x)}{x^2} dx = +\infty.
$$

Des critères de comparaison pour les fonctions positives, on déduit que

$$
\int_{\pi}^{a} \frac{|\sin x|}{x} dx
$$
 est divergente

 $_{et}$  donc  $\int_{0}^{+\infty}$ On regarde maintenant si  $\int_{\pi}^{+\infty}$  $\frac{\sin x}{x}$ dx n'est pas absolument convergente.  $\frac{\sin x}{x}$ dx est convergente. Comme ci-dessus, on utilise une intégration par parties

$$
\int_{\pi}^{a} \frac{\sin x}{x} dx = \left[ \frac{-\cos x}{x} \right]_{x=\pi}^{x=a} - \int_{\pi}^{a} \frac{\cos x}{x^{2}} dx.
$$

Comme  $|\cos x|/x^2 \leq 1/x^2$ , l'intégrale correspondante est absolument convergente. Il en résulte que  $\int_{\pi}^{+\infty}$  $\frac{\sin x}{x}$ dx est convergente et  $11.11$  $r + \infty$ 

$$
\int_{\pi}^{+\infty} \frac{\sin x}{x} dx = -\frac{1}{\pi} - \int_{\pi}^{+\infty} \frac{\cos x}{x^2} dx.
$$

Ainsi,  $\int_0^{+\infty}$  $\frac{\sin x}{x}dx$  n'est pas absolument convergente mais converge.

# 3.3 Exercices

Exercice 1 :

Étudiez la nature des intégrales suivantes :

1. 
$$
\int_{1}^{+\infty} \frac{e^{-x}}{x^2} dx.
$$
  
\n2. 
$$
\int_{0}^{+\infty} \frac{x + x^{\alpha}}{\sqrt{x + x^3}} dx, \alpha \in \mathbb{R}.
$$
  
\n3. 
$$
\int_{0}^{+\infty} \frac{1 - e^{-x}}{x^{\frac{3}{2}}} dx.
$$
  
\n4. 
$$
\int_{0}^{+\infty} \frac{\ln(1 + x) \cos x}{x^4 + x^{\frac{4}{3}}} dx.
$$
  
\n5. 
$$
\int_{2}^{+\infty} \frac{x^{\alpha}}{\ln(x)} dx \text{ on } \alpha \in \mathbb{R}
$$
  
\n6. 
$$
\int_{0}^{+\infty} \frac{dt}{t^{\frac{3}{4}} \sqrt{|1 - t|}}
$$

# Exercice 2 :

- 1. Soit  $\alpha > 0$ . Montrez que  $\int_1^{+\infty} \frac{\sin(x)}{x^{\alpha+1}} dx$  converge. Déduisez-en que  $\int_1^{+\infty} \frac{\cos(x)}{x^{\alpha}} dx$  converge converge.
- 2. Montrez que  $\int_{1}^{+\infty} \frac{\cos(x)^2}{x} dx$  diverge. Déduisez-en que  $\int_{1}^{+\infty}$  $\frac{\cos(x)}{x}$  dx diverge.

# Exercice 3 :

Soit la fonction Γ définie par  $\Gamma(x) = \int_0^{+\infty} e^{-x^2} dx$  $-t$ <sup> $t$  $t$  $-1$ dt.</sup>

- 1. Déterminez le domaine de définition de la fonction <sup>Γ</sup>.
- 2. À l'aide d'une intégration par parties, montrez que  $\forall x > 0$ ,  $\Gamma(x + 1) = x\Gamma(x)$ .
- 3. Déduisez-en la valeur de  $\Gamma(n+1)$ ,  $\forall n \in \mathbb{N}$ .

Deuxième partie

Algèbre

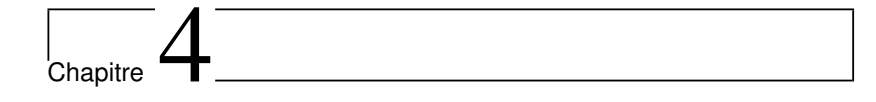

# Espaces vectoriels

# 4.1 Généralités

**Définition 15.** Soit un ensemble E muni d'une loi interne " + " et d'une loi externe<br>" " définies par "." définies par

+ :  $E \times E \longrightarrow E$  (loi interne) et<br>  $(v_1, v_2) \longmapsto v_1 + v_2$ . :  $K \times E$  →  $E$  (loi externe).<br>
(λ, v) → λ.v

 $L$ 'espace  $(E, +, \cdot)$  est un **espace vectoriel** sur le corps  $K$  si les propriétés suivantes<br>sont vérifiées : sont vérifiées :

- 1.  $(E,+)$  est un groupe commutatif  $(+)$  est interne, commutative, associative, exis-<br>tence d'un neutre et d'un sumétrique nour tout élément de E) tence d'un neutre et d'un symétrique pour tout élément de <sup>E</sup>),
- 2. la loi externe "." est telle que pour tout  $v_1, v_2$  dans E et tout  $\lambda, \mu$  dans K,

$$
(a) \lambda.(v_1 + v_2) = \lambda.v_1 + \lambda.v_2,
$$

(b) 
$$
(\lambda + \mu) \cdot v_1 = \lambda \cdot v_1 + \mu \cdot v_1,
$$

$$
(c) (\lambda \mu).v_1 = \lambda.(\mu.v_1),
$$

(d)  $1_K \cdot v_1 = v_1$ .

Les éléments de E sont appelés des **vecteurs**, ceux de K des **scalaires**.

# Exemple 33.

1.  $\mathbb{R}^n$  est un espace vectoriel réel pour les lois + et . définies par :<br> $\forall \lambda \in \mathbb{R}^n$   $\forall (x, x_0, \dots, x_n) \in \mathbb{R}^n$   $\forall (u, u_0, \dots, u_n) \in \mathbb{R}^n$  $\forall \lambda \in \mathbb{R}, \forall (x_1, x_2, \ldots, x_n) \in \mathbb{R}^n, \forall (y_1, y_2, \ldots, y_n) \in \mathbb{R}^n$ 

$$
(x_1, x_2,..., x_n) + (y_1, y_2,..., y_n) = (x_1 + y_1, x_2 + y_2,..., x_n + y_n)
$$

$$
\lambda.(x_1, x_2,..., x_n) = (\lambda x_1, \lambda x_2,..., \lambda x_n).
$$

2. L'ensemble  $\mathbb{R}[x]$  des polynômes à coefficients dans  $\mathbb{R}$  muni des lois + et . habi-<br>tuelles a une structure d'espace vectoriel sur  $\mathbb{R}$ tuelles a une structure d'espace vectoriel sur <sup>R</sup>.

- 3. L'ensemble  $\mathcal{M}_{np}(\mathbb{R})$  des matrices à n lignes et p colonnes muni des lois + et .<br>
babituelles a une structure d'espace vectoriel sur  $\mathbb{R}$ habituelles a une structure d'espace vectoriel sur <sup>R</sup>.
- 4. Soit I un ensemble et F un espace vectoriel sur  $\mathbb{R}$ . L'ensemble  $\mathcal{F}(I, F)$  des<br>combientions de Ldane E muni des lois Let bobituelles e une etnusture d'ennese applications de I dans F muni des lois  $+$  et . habituelles a une structure d'espace<br>vectoriel sur  $\R$ vectoriel sur <sup>R</sup>.
- 5. L'ensemble des suites réelles muni des lois  $+$  et . habituelles a une structure d'espace vectoriel sur  $\mathbb R$ d'espace vectoriel sur <sup>R</sup>.

**Remarque 21.** Soit  $(E, +, \cdot)$  un espace vectoriel sur K. On désigne par x et y des vecteurs de E et par  $\lambda$  et  $\mu$  des scalaires. Alors

$$
\lambda.(x - y) = \lambda.x - \lambda.y
$$

$$
(\lambda - \mu).x = \lambda.x - \mu.x
$$

**Théorème 20.**  $\lambda \cdot x = 0_E \Leftrightarrow \lambda = 0_K$  ou  $x = 0_E$ .

# 4.2 Sous-espace vectoriel

# 4.2.1 Définitions

**Définition 16.** Soit  $(E, +, .)$  un espace vectoriel sur K **Définition 16.** Soit  $(E, +, \cdot)$  un espace vectoriel sur K et F un sous-ensemble <u>non vide</u><br>de E. (F, +, .) est un **sous-espace vectoriel** de E si la restriction des lois de E à F<br>foit de F un espace vectoriel sur K fait de <sup>F</sup> un espace vectoriel sur <sup>K</sup>.

**Théorème 21.** Soit  $F$  un sous-ensemble de  $E$ .

F est un sous-espace vectoriel de  $E \iff F \neq \emptyset$  et  $\forall \lambda \in K$ ,  $\forall (x, y) \in F^2$ ,  $\lambda x + y \in F$ 

# Remarque 22.

- 1. F sous-espace vectoriel de E implique  $0_E \in F$ .
- 2. Pour montrer que (F, <sup>+</sup>, .) est un espace vectoriel, il est plus facile de montrer que c'est un sous-espace vectoriel d'un espace vectoriel déjà connu.

# 4.2.2 Exemples

- 1. Soit  $(E, +, \cdot)$  un espace vectoriel sur K, alors E et  $\{0_E\}$  sont des sous-espaces vectoriels de E vectoriels de <sup>E</sup>.
- 2. L'ensemble  $C(I, \mathbb{R})$  des applications continues de *I* vers  $\mathbb{R}$  est un sous-espace<br>voctoriel de  $\mathcal{F}(I, \mathbb{R})$ vectoriel de  $\mathcal{F}(I,\mathbb{R})$ .
- 3. Si  $n \in \mathbb{N}$ , l'ensemble  $\mathbb{R}_n[x]$  des polynômes de  $\mathbb{R}[x]$  de degré inférieur ou égal à n<br>est un seus senace vectoriel de  $\mathbb{R}[x]$ est un sous-espace vectoriel de  $\mathbb{R}[x]$ .
- 4.  $F = \{(x, y) \in \mathbb{R}^2, x = 0\}$  est un sous-espace vectoriel de  $\mathbb{R}^2$ .

5.  $H = \{(x, y) \in \mathbb{R}^2, xy = 0\}$  n'est pas un sous-espace vectoriel de  $\mathbb{R}^2$ .

# 4.2.3 Intersection et somme de sous-espaces vectoriels

Dans tout ce paragraphe,  $F$  et  $G$  sont deux sous-espaces vectoriels d'un  $K$ -espace<br>toriel  $F$ vectoriel <sup>E</sup>.

**Théorème 22.**  $F \cap G$  est un sous-espace vectoriel de E.

# **Définition 17.** Soit  $n \in \mathbb{N}^*$  et  $(x_1, x_2, \dots, x_n) \in E^n$ .<br>On dit que  $x \in F$  est **combinaison linéaire** de  $x_i$ .

On dit que  $x \in E$  est **combinaison linéaire** de  $x_1, x_2, \dots, x_n$  s'il existe  $(\lambda_1, \lambda_2, \dots, \lambda_n) \in$ <br>K<sup>n</sup> tel que  $K^n$  tel que

$$
x = \lambda_1 x_1 + \lambda_2 x_2 + \dots + \lambda_n x_n = \sum_{i=1}^n \lambda_i x_i.
$$

**Définition 18.** Soit A une partie de E. On note Vect(A) le plus petit (au sens de<br>*Vinclusion)* sous-espace vectoriel de E contenant A. On dit quesi que Vect(A) est le l'inclusion) sous-espace vectoriel de E contenant A. On dit aussi que Vect(A) est le<br>sous-espace vectoriel engendré par A sous-espace vectoriel engendré par <sup>A</sup>.

**Théorème 23.** Soit A une partie de E.

- 1.  $Vect(\emptyset) = \{0_E\}.$
- 2. Si  $A \neq \emptyset$  alors Vect(A) est l'ensemble des combinaisons linéaires d'éléments de  $A$ .  $A$ :

$$
Vect(A) = \left\{ x \in E \middle| \exists (\lambda_1, \lambda_2, \cdots, \lambda_n) \in K^n, \ \exists (x_1, x_2, \cdots, x_n) \in A^n; x = \sum_{i=1}^n \lambda_i x_i \right\}
$$

Exemple 34.

- 1. Soit  $F = \{(x, y, z) \in \mathbb{R}^3; x y = 0\}$  un sous-espace vectoriel de  $\mathbb{R}^3$ .<br>Déterminez  $B \subset \mathbb{R}^3$  tel que  $F = Vect(B)$  $S$ oit  $F = \{(x, y, z) \in \mathbb{R}^3; x - y = 0\}$  un se<br>Déterminez  $B \subset \mathbb{R}^3$  tel que  $F = Vect(B)$ . ;
- 2. Soit l'équation différentielle linéaire (E) y' 3y' + 2y = 0. Si f<sub>1</sub>(x) =  $e^x$  et Soit l'équation différentielle linéaire  $(\mathcal{E})$   $y' - 3y' + 2y = 0$ . Si  $f_1(x) = e^x$ <br>  $f_2(x) = e^{2x}$  alors les solutions de  $(\mathcal{E})$  sont  $Sol(\mathcal{E}) = {\lambda f_1 + \mu f_2, (\lambda, \mu) \in \mathbb{R}^2}$ .<br>
Trouvez A nour que Sol  $(\mathcal{E}) - Vect(A)$ .  $f_2(x) = e^{2x}$  alors les solutions de  $(\mathcal{E})$  s<br>Trouvez A pour que Sol  $(\mathcal{E}) = Vect(A)$ .

**Définition 19.** On définit la somme de deux sous-espaces vectoriels  $F$  et  $G$  de  $E$  par

$$
F + G = \left\{ z \in E \middle| \exists (x, y) \in F \times G; z = x + y \right\} = \text{Vect}(F \cup G).
$$

#### Exemple 35.

Déterminez  $F + G$  lorsque  $F = \{(x, y) \in \mathbb{R}^2; x = 0\}$  et  $G = \{(x, y) \in \mathbb{R}^2; y = 0\}.$ ;;

**Proposition 21.** Notons  $F, G$  et H trois sous-espaces vectoriels de E. L'opération somme de deux sous-espaces vectoriels a les propriétés suivantes : somme de deux sous-espaces vectoriels a les propriétés suivantes :

- 1.  $F + (G + H) = (F + G) + H$ . On dit alors que la loi " + " est associative.<br>On note  $F + G + H$  la somme des trois sous-espaces vectoriels On note  $F + G + H$  la somme des trois sous-espaces vectoriels.
- 2.  $F + G = G + F$ , la loi + est donc commutative.

3.  $F + \{0_E\} = \{0_E\} + F = F.$ 

4.  $F + F = F$  mais  $F + G = F + H \neq G = H$ .<br> **Solution 20.** Soit F, at C, dear some sensors used **Définition 20.** Soit F et G deux sous-espaces vectoriels de E. La somme  $F + G$  est directe si  $F \cap G = \{0, 1, \ldots, 0\}$  on note alors  $F \oplus G$ directe si  $F \cap G = \{0_E\}$ . On note alors  $F \oplus G$ .

**Définition 21.** Deux sous-espaces vectoriels F et G de E sont **supplémentaires dans**<br>E si les assertions suivantes sont vérifiées  $E$  si les assertions suivantes sont vérifiées

i)  $E = F + G,$  $i)$   $E = F + G$ ,<br>ii) la somme est directe i.e.  $F \cap G = \{0_E\}$ . On note alors  $E = F \oplus G$ .

# Exemple 36.

- 1. Les espaces  $F = \{(x, y) \in \mathbb{R}^2; x = 0\}$  et  $G = \{(x, y) \in \mathbb{R}^2; y = 0\}$  sont-ils sunnlémentaires dans  $\mathbb{R}^2$  ? Les espaces  $F = \{(x, y)$ <br>supplémentaires dans  $\mathbb{R}^2$ ? ;;
- 2. Soit  $E = \mathcal{F}(\mathbb{R}, \mathbb{R})$ . On considère F le sous-ensemble des fonctions paires et G sous-espaces  $V$ érifiez que F et G sont des sous-espaces  $Soit E = \mathcal{F}(\mathbb{R}, \mathbb{R})$ . On considère F le sous-ensemble des fonctions paires et G le<br>sous-ensemble des fonctions impaires. Vérifiez que F et G sont des sous-espaces<br>vectoriels de E. Sont-ils sunnlémentaires dans E ? vectoriels de <sup>E</sup>. Sont-ils supplémentaires dans <sup>E</sup> ?

# Théorème 24.  $E = F \oplus G \Longleftrightarrow \forall x \in E, \exists ! (y, z) \in F \times G, x = y + z.$

On peut, grâce à l'équivalence du théorème <sup>24</sup>, définir la somme directe de plusieurs sous espaces vectoriels.

**Définition 22.** Si  $E_1, E_2, \cdots, E_p$  sont des sous-espaces vectoriels d'un espace vectoriel E, on dit que la somme  $F = E_1 + E_2 + \cdots + E_p$  est directe si

 $\forall v \in F, \ \exists! (v_1, v_2, \dots, v_p) \in E_1 \times E_2 \times \dots \times E_p; v = v_1 + v_2 + \dots + v_p.$ 

Dans ce cas on note  $F = E_1 \oplus E_2 \oplus \cdots \oplus E_p$  ou encore  $F = \bigoplus_{i=1}^p$  $i=1$  $E_i$ 

**Proposition 22.** Soit  $E_1, E_2, \cdots, E_{p-1}, E_p$  des sous-espaces vectoriels d'un espace vectoriel E tels que  $F = E_1 \oplus E_2 \oplus \cdots \oplus E_{p-1}$ . Si F et  $E_p$  sont en somme directe alors la<br>somme  $E_1 + E_2 + \cdots + E_{p}$  est directe. Autrement dit somme  $E_1 + E_2 + \cdots + E_p$  est directe. Autrement dit,

 $(E_1 \oplus E_2 \oplus \cdots \oplus E_{p-1}) \oplus E_p = E_1 \oplus E_2 \oplus \cdots \oplus E_p.$ 

# 4.3 Famille génératrice, famille libre, base

### 4.3.1 Définitions

**Définition 23.** Soit I et E deux ensembles. On considère une application qui à tout<br>i dens Lessocie un élément de E noté x. Cette emplication définit **une famille** que i dans I associe un élément de E noté  $x_i$ . Cette application définit **une famille** que<br>l'on note  $(x_i)_{i \in \mathbb{Z}}$ l'on note  $(x_i)_{i\in I}$ .

La famille  $(x_i)_{i\in I}$  est finie si I est un ensemble de cardinal fini, elle est infinie dans le cas contraire.

**Remarque 23.** Les  $x_i$  ne sont pas nécessairement distincts. Si  $I =$ **Remarque 23.** Les  $x_i$  ne sont pas nécessairement distincts. Si  $I = \{1, 2, \dots, n\}$  alors la famille  $(x_i)_{i \in I}$  représente le n-uplet  $(x_1, x_2, \dots, x_n)$ . A ne pas confondre avec l'ensemble  $\{x_1, x_2, \cdots, x_n\}$ .

**Définition 24.** Soit  $A = (x_1, x_2, \dots, x_n)$  une famille non vide de E.<br> **A** lest une famille **aénératrice** de E si E – Vect(A)

- A est une famille **génératrice de** E si  $E = Vect(A)$ .<br>On dit aussi que A engendre E On dit aussi que <sup>A</sup> engendre <sup>E</sup>.
- Tout élément de E est donc une combinaison linéaire de vecteurs de A.<br>La famille A est libre si  $\forall (\lambda, \lambda_0, \ldots, \lambda_n) \in K^n$ • La famille A est libre  $si \forall (\lambda_1, \lambda_2, \dots, \lambda_n) \in K^n$ ,

 $\lambda_1 x_1 + \lambda_2 x_2 + \cdots + \lambda_n x_n = 0_E \Longrightarrow \lambda_1 = \lambda_2 = \cdots = \lambda_n = 0_K.$ 

On dit aussi que les vecteurs  $x_i$  sont **linéairement indépendants**.

• A est liée si elle n'est pas libre :  $\exists (\lambda_1, \lambda_2, \dots, \lambda_n) \in K^n$  tel que

 $\lambda_1 x_1 + \lambda_2 x_2 + \cdots + \lambda_n x_n = 0_E \quad et \quad (\lambda_1, \lambda_2, \cdots, \lambda_n) \neq (0_K, 0_K, \cdots, 0_K).$ 

 $\bullet$  A est une **base** de E si A est une famille libre et génératrice de E.

### Exemple 37.

- 1. Les familles  $A = ((1, 1), (1, 2), (2, 3))$  et  $B = ((1, 2, 3), (1, 1, 1))$  sont-elles libres ?<br>2. Soit (n, n)  $\in \mathbb{N}^{*}$  Remay une hase des express vertemiels  $\mathbb{R}^{n}$ ,  $M_{\infty}(K)$ ,  $\mathbb{R}$  [n] 2. Soit  $(n, p) \in (\mathbb{N}^*)^2$ . Donnez une base des espaces vectoriels  $\mathbb{R}^n$ ,  $\mathcal{M}_{np}(K)$ ,  $\mathbb{R}_n[x]$
- $et \mathbb{R}[x]$ .

# Théorème 25.

Soit E un K-espace vectoriel et  $\mathcal{B} = (x_1, x_2, \dots, x_n)$  une famille de vecteurs de E.

B est une base de  $E \Longleftrightarrow \forall x \in E, \exists! (\lambda_1, \lambda_2, \cdots, \lambda_n) \in K^n; x = \lambda_1 x_1 + \lambda_2 x_2 + \cdots + \lambda_n x_n.$ ;

Les  $\lambda_i$  sont les **composantes** ou **coordonnées** de x relativement à la base  $\mathcal{B}$ .

# 4.3.2 Propriétés

**Proposition 23.** Soit E un K espace vectoriel. Soit  $x, y, x_1, x_2, \dots, x_n$  des vecteurs de E. de <sup>E</sup>.

1.  $(x, y)$  liée  $\Longleftrightarrow \exists \lambda \in K; x = \lambda y$  ou  $y = \lambda x$ .<br>Cette propriété est le plus souvent utilisée s

```
Cette propriété est le plus souvent utilisée sous la forme :
```

```
x et y ni nuls ni colinéaires \Longrightarrow (x, y)
```
 $x$  et y ni nuls ni colinéaires  $\implies$   $(x, y)$  libre.<br>Mais attention, cela ne fonctionne pas avec plus de deux vecteurs. En effet, les vecteurs  $u_1 = (1, 0, 0), u_2 = (1, 1, 0)$  et  $u_3 = (0, 1, 0)$  sont deux à deux ni nuls ni  $\textit{colin}$ éaires, mais la famille  $(u_1, u_2, u_3)$  est liée.

Plus généralement  $(x_1, x_2, \dots, x_n)$  liée  $\Longleftrightarrow l'$ un des  $x_i$  est combinaison linéaire des autres. autres.

- 2. (x) est libre  $\Longleftrightarrow$
- 2. (x) est libre  $\Longleftrightarrow x \neq 0_E$ .<br>3.  $(x_1, x_2, \dots, x_n)$  liée  $\Longrightarrow \forall y \in E, (x_1, x_2, \dots, x_n, y)$  est liée.
- 4. S'il existe i tel que  $x_i = 0_E$  alors  $(x_1, x_2, \dots, x_n)$  est liée.
- 5.  $(x_1, x_2, \dots, x_n)$  libre  $\implies \forall i \neq j, \forall \lambda \in K, x_i \neq \lambda x_j$ .
- 6.  $(x_1, x_2, \dots, x_n)$  libre  $\implies$  toute sous-famille est libre.

# 4.4 Dimension d'un espace vectoriel, rang d'une famille de vecteurs

**Définition 25.** Un espace vectoriel est de **dimension finie** s'il existe une famille A de cardinal fini telle que  $E = Vect(A)$ . Il est de **dimension infinie** dans le cas<br>contraire contraire.

**Exemple 38.** Les espaces vectoriels  $\mathbb{R}^n$ ,  $\mathbb{R}_n[x]$ ,  $\mathcal{M}_{np}(\mathbb{R})$  et  $\mathbb{R}[x]$  sont-ils de dimension finie ?

# **Proposition 24.** Soit E un espace vectoriel sur K<br> $\bullet$  Toute famille génératrice d'un espace vectorie

- **position 24.** Soit E un espace vectoriel sur K de dimension finie.<br>• Toute famille génératrice d'un espace vectoriel E contient plus d'éléments qu'une famille libre de E famille libre de <sup>E</sup>.
- Soit  $(x_1, x_2, ..., x_n)$  une famille libre de E et x dans E.
	- 1. Si  $x \in \text{Vect}(x_1, x_2, ..., x_n)$  alors  $\text{Vect}(x_1, x_2, ..., x_n, x) = \text{Vect}(x_1, x_2, ..., x_n).$
	- 2. Si  $x \notin Vect(x_1, x_2, ..., x_n)$  alors  $(x_1, x_2, ..., x_n, x)$  est une famille libre de E.
- Soit E non réduit au vecteur nul. De toute famille génératrice de E, on peut extraire une base de  $F$ extraire une base de <sup>E</sup>.

**Exemple 39.** Soit  $F = Vect((1, 1, 0), (0, 0, 0), (2, 2, 0), (1, 0, 1), (2, 3, -1)).$ Exemple 39.  $Sout F =$ <br>Donnez une base de F.

# Théorème-Définition 2.

58

- 1. Tout espace vectoriel E, non réduit à  $\{0_E\}$  et de dimension finie admet une base.
- 2. Toutes les bases de E ont le même nombre d'éléments. On appelle **dimension**<br>de E le nombre d'éléments d'eure base de E de <sup>E</sup> le nombre d'éléments d'une base de <sup>E</sup>.

**Exemple 40.** Donnez la dimension de  $\mathbb{R}^n$ , de  $\mathcal{M}_{np}(\mathbb{R})$  et de  $\mathbb{R}_n[x]$ .

# Théorème 26 (Théorème de la base incomplète).

Soit E un espace vectoriel de dimension finie, soit L une famille libre de E. Alors il<br>existe une base B de E qui contient L existe une base <sup>B</sup> de <sup>E</sup> qui contient <sup>L</sup>.

**Exemple 41.** Complétez la base de F obtenue à l'exemple 39 afin d'obtenir une base<br>de  $\mathbb{R}^3$  $de \mathbb{R}^3$ .

**Proposition 25.** Soit E un espace vectoriel de dimension n.

- 1. Si L est une famille libre de E alors Card  $(L) \leq n$ .
- 2. Si G est une famille génératrice de E alors Card  $(G) \geq n$ .
- 3. Si L est libre et si Card  $(L) = n$  alors L est une base de E.
- 4. Si G est génératrice et si Card  $(G) = n$  alors G est une base de E.

Exemple 42. Montrez que les vecteurs  $(1, 1, 0)$ ,  $(0, 0, 1)$  et  $(1, -1, -2)$  forment une base de  $\mathbb{R}^3$ .

**Exemple 43.** Quel est le rang de la famille  $((1, 1, 0), (0, 0, 0), (2, 2, 0), (1, 0, 1), (2, 3, -1))$  ?

### Proposition 26.

- 1. Soit F et G deux sous-espaces vectoriels de E avec  $(u_1, u_2, \dots, u_r)$  une base de  $F$  et  $(v_1, v_2, \dots, v_r)$  une base de G Alors  $F$  et  $(v_1, v_2, \dots, v_s)$  une base de G. Alors
	- (a)  $F + G = Vect(u_1, u_2, \cdots, u_r, v_1, v_2, \cdots, v_s)$
	- (b)  $(u_1, u_2, \dots, u_r, v_1, v_2, \dots, v_s)$  est libre si et seulement si  $F \cap G = \{0_E\}$ .
- 2. Si  $E_1, E_2, \dots E_p$  sont p sous-espaces vectoriels de E tels que pour tout  $i \in \{1, 2, \dots, n\}$  ( $u^i, u^i, \dots, u^i$ ) est une hase de E, alors  $\{1, 2, \cdots p\}, \ (u_1^i, u_2^i, \cdots, u_{r_i}^i)$  est une base de  $E_i$ , alors

 $E_1 \oplus E_2 \oplus \cdots \oplus E_p \Leftrightarrow \mathcal{V} = (u_1^1, u_2^1, \cdots, u_{r_1}^1, u_1^2, u_2^2, \cdots, u_{r_2}^2, \cdots, u_1^p, u_2^p, \cdots, u_{r_p}^p)$  est libre.

**Corollaire 5.** Soit E un espace vectoriel de dimension finie. Avec les notations précé-<br>dentes nous guans dentes, nous avons

1.  $E = F \oplus G$  si et seulement si  $(u_1, u_2, \dots, u_r, v_1, \dots, v_s)$  est une base de E. 2.  $E = \bigoplus_{i=1}^{p}$  $i=1$  $E_i$  si et seulement si  $\mathcal V$  est une base de  $E$ .

# **Théorème 27** (Formules sur les dimensions).

 $E, F, E_1, E_2, \cdots, E_p$  désignent des espaces vectoriels de dimension finie.

- 1. Si F est un sous-espace vectoriel de E, alors  $dim(F) \leq dim(E)$ .
- 2. Si F est un sous-espace vectoriel de E et si  $dim(F) = dim(E)$  alors  $E = F$ .

3. 
$$
dim(E_1 \times E_2) = dim(E_1) + dim(E_2).
$$

4. 
$$
dim(E_1 \oplus E_2) = dim(E_1) + dim(E_2)
$$
.

- dim $(E_1 \oplus E_2) = dim(E_1) + dim(E_2).$ <br>Par récurrence immédiate, dim  $(E_1 \oplus E_2 \oplus \cdots \oplus E_p) = \sum_{i=1}^p dim(E_i).$
- 5. Si  $E_1 \cap E_2 \neq \{0_E\}$  alors  $dim(E_1 + E_2) = dim(E_1) + dim(E_2) dim(E_1 \cap E_2)$ .

6. 
$$
E = E_1 \bigoplus E_2 \Longleftrightarrow \begin{cases} E_1 \cap E_2 = \{0_E\} \\ dim(E_1) + dim(E_2) = dim(E) \end{cases}
$$

# 4.5 Exercices

# Exercice 1 :

1. Déterminez, parmi ces ensembles, ceux qui sont des espaces vectoriels :

- $E_1 = \{(x, y) \in \mathbb{R}^2; x + 2y = 0\}$ <br>•  $E_2 = \{(x, y, z) \in \mathbb{R}^3; x + y = z^2\}$ ;
- $E_2 = \{(x, y, z) \in \mathbb{R}^3, x + y z^2 = 0\}$ <br>•  $E_2 = \{(x, y, z) \in \mathbb{R}^3, x + y 1 = 0\}$
- $E_2 = \{(x, y, z) \in \mathbb{R}^3, x + y z^2 = 0\}$ <br>
  $E_3 = \{(x, y, z) \in \mathbb{R}^3, x + y 1 = 0\}$ <br>
  $E_4 = \{(x, y, z) \in \mathbb{R}^4, x 2t = 0\}$
- $E_3 = \{(x, y, z) \in \mathbb{R}^3, x + y 1 = 0\}$ <br>
  $E_4 = \{(x, y, z, t) \in \mathbb{R}^4, x 2t = 0\}$ <br>
  $E_z = \{(x, y, z, t) \in \mathbb{R}^4, 2x y + z\}$
- $E_5 = \{(x, y, z, t) \in \mathbb{R}^4, 2x y + z t = 0 \text{ et } y = z = 0\}$ <br>•  $F_c = \{f \in \mathcal{F}(\mathbb{R}^3) : f(1) = 1\}$
- $\bullet$  E<sub>6</sub> = { $(t, y, z, t) \in \mathbb{R}$ ,  $z, z y$ <br>  $\bullet$  E<sub>6</sub> = { $f \in \mathcal{F}(\mathbb{R}, \mathbb{R})$ ;  $f(1) = 1$ }<br>  $\bullet$  E<sub>π</sub> = { $f \in \mathcal{F}(\mathbb{R}, \mathbb{R})$ }  $f(1) = 0$ }
- $E_7 = \{ f \in \mathcal{F}(\mathbb{R}, \mathbb{R}); f(1) = 0 \}$
- 2. Déterminez une base et la dimension des espaces vectoriels de dimension finiede la question précédente.
- 3. Montrez que  $E_4$  et  $E_5$  sont supplémentaires dans  $\mathbb{R}^4$ .
- 4. Déterminez un espace vectoriel  $E_8$  tel que  $E_4 \oplus E_8 = \mathbb{R}^4$  avec  $E_8 \neq E_5$ .

#### Exercice 2 :

Soit  $\mathcal{M}_n(\mathbb{R})$  l'espace vectoriel des matrices carrées d'ordre n.

1. Soit  $A \in \mathcal{M}_n(\mathbb{R})$ , A étant inversible. Soit  $E_1 = \{M \in \mathcal{M}_n(\mathbb{R})\}$ ;  $AMA^{-1} = M\}$ .<br>  $E_1$  est-il un sous-espace vectoriel de  $\mathcal{M}_n(\mathbb{R})$ ?  $E_1$  est-il un sous-espace vectoriel de  $\mathcal{M}_n(\mathbb{R})$ ?

2. Soit 
$$
A = \begin{pmatrix} 3 & 2 \\ 1 & 1 \end{pmatrix}
$$
,  $M_0 = \begin{pmatrix} 1 & 0 \\ 0 & -1 \end{pmatrix}$  et  $E_2 = \{M \in \mathcal{M}_2(\mathbb{R}); AM^2 = M^2A\}$ .

- (a) Montrer que  $M_0 \in E_2$ .
- (b) L'espace  $E_2$  est-il un sous-espace vectoriel de  $\mathcal{M}_2(\mathbb{R})$ ? On pourra considérer la matrice  $M_1 = M_0 + I_2$ .

#### Exercice 3 :

Soit dans  $\mathbb{R}[x]$ , les fonctions polynômes  $P_0(x) = 1$  et  $P_1(x) = x$ . On considère  $\rightarrow$  Vect( $P_2, P_3$ ) et  $G - {P \in \mathbb{R}[x]}$  0 est racine au moins double de  $P_3$  $F = \text{Vect}(P_0, P_1)$  et  $G = \{P \in \mathbb{R}[x], 0 \text{ est acine au moins double de } P\}.$ <br>Montrez que  $G$  est un espace vectoriel puis que  $F \oplus G - \mathbb{R}[x]$  $F = \text{Vect}(P_0, P_1)$  et  $G = \{F \in \mathbb{R}[\mathcal{X}], 0 \text{ est racine au monis dou!}\}$ <br>Montrez que G est un espace vectoriel puis que  $F \oplus G = \mathbb{R}[\mathcal{X}].$ 

# Applications linéaires et matrices

# 5.1 Applications linéaires

Dans toute cette section, E et F désignent des espaces vectoriels sur  $K, K = \mathbb{R}$  ou<br>et f une application de E vers F  $\mathbb{C}$ , et f une application de E vers F.

# 5.1.1 Définitions

Chapitre

 $\frac{1}{e}$ 5

Définition 27. On dit que f est linéaire si

 $\forall (x, y) \in E^2, \forall \lambda \in K, f(\lambda \cdot x + y) = \lambda \cdot f(x) + f(y).$ 

Exemple 44. L'application identité et l'application nulle sont linéaires.

**Remarque 24.** Si f est linéaire alors  $f(0_E) = 0_F$ . La contraposée est très fréquemment utilisée en pratique :

si  $f(0_E) \neq 0_F$  alors f n'est pas linéaire.

**Définition 28.** L'ensemble des applications linéaires de E vers F est noté  $\mathcal{L}(E, F)$ .<br>Dans le cas particulier où  $E - F$ , les applications linéaires de F vers F sont appelées Dans le cas particulier où  $E = F$ , les applications linéaires de E vers E sont appelées<br>endomorphismes. Dans ce cas.  $\mathcal{L}(E, E)$  est noté  $\mathcal{L}(E)$ Dans le cas particulier ou  $E = F$ , les applications lineair<br>endomorphismes. Dans ce cas,  $\mathcal{L}(E, E)$  est noté  $\mathcal{L}(E)$ .

Les applications linéaires de E vers K sont appelées **formes linéaires**. Dans ce cas,<br> $\mathcal{L}(E, K)$  est noté  $F^*$ , on l'annelle **espace dual de** E  $\mathcal{L}(E, K)$  est noté  $E^*$ , on l'appelle **espace dual de**  $E$ .

**Théorème 28.**  $\mathcal{L}(E, F)$  muni de l'addition et de la loi externe définies pour les applications est un espace vectoriel sur <sup>K</sup>.

# Exemple 45.

1. Soit  $\psi : K[x] \longrightarrow K[x]$  telle que  $\forall P \in K[x], \psi(P) = P'$ . Alors  $\psi \in \mathcal{L}(K[x])$ .

2. Soit 
$$
f : C^0([a, b]) \longrightarrow C^1([a, b])
$$
 telle que  
 $u \longmapsto v$ 

$$
u \mapsto v
$$
  

$$
\forall u \in C^{0}([a, b]), \forall x \in [a, b], f(u)(x) = v(x) = \int_{a}^{x} u(t)dt.
$$

Alors  $f \in \mathcal{L}(\mathcal{C}^0([a, b]), \mathcal{C}^1([a, b])).$ 

3. Soit E un espace vectoriel sur K,  $\alpha \in K$  et  $f : E \longrightarrow E$  telle que

$$
\forall x \in E, f(x) = \alpha x.
$$

Alors  $f \in \mathcal{L}(E)$ .

4. Soit  $E_1, E_2, \cdots, E_n$  des espaces vectoriels sur K. Pour tout  $i \in \{1, 2, \cdots, n\}$ , l'application

$$
p_i: E = E_1 \times E_2 \times \cdots \times E_n \longrightarrow E_i
$$

$$
x = (x_1, x_2, \cdots, x_n) \longmapsto x_i
$$

est un élément de  $\mathcal{L}(E, E_i)$  et s'appelle la i<sup>ème</sup> projection.

- 5. Soit  $Tr : \mathcal{M}_n(K) \longrightarrow K$  l'application qui à toute matrice  $A \in \mathcal{M}_n(K)$  associe sa trace  $Tr(A)$ . Alors  $Tr \in \mathcal{L}(\mathcal{M}_n(K), K)$ . sa trace Tr(A). Alors  $Tr \in \mathcal{L}(\mathcal{M}_n(K), K)$ .
- 6. Soit  $f : \mathbb{R}^2 \longrightarrow \mathbb{R}^3$  telle que  $\forall (x, y) \in \mathbb{R}^2$ ,  $f(x, y) = (x y, 3y + 1, x + y)$ . Alors  $f \notin \mathcal{L}(\mathbb{R}^2, \mathbb{R}^3)$ .  $f \notin \mathcal{L}(\mathbb{R}^2, \mathbb{R}^3).$
- 7. Soit  $\varphi : \mathbb{R}^2 \longrightarrow \mathbb{R}^3$  telle que  $\forall (x, y) \in \mathbb{R}^2$ ,  $\varphi(x, y) = (x y, 3y, x + y)$ . Alors  $\varphi \in \mathcal{L}(\mathbb{R}^2, \mathbb{R}^3)$ .  $\varphi \in \mathcal{L}(\mathbb{R}^2, \mathbb{R}^3).$

# 5.1.2 Noyau, image et application linéaire bijective

Soit E et F deux espaces vectoriels sur K et  $f \in \mathcal{L}(E, F)$ .

#### Définition 29.

• On appelle **noyau** de  $f$  et on note  $Ker(f)$ , l'ensemble défini par :

 $Ker(f) = \{x \in E | f(x) = 0_F\} = f^{-1}(\{0_F\}) \subset E.$ 

Ker(f) est l'ensemble des antécédents par <sup>f</sup> du vecteur nul de <sup>F</sup>.

• On appelle **image** de  $f$  et on note  $Im(f)$ , l'ensemble défini par :

$$
Im(f) = \{ y \in F | \exists x \in E , y = f(x) \} = \{ f(x) | x \in E \} = f(E) \subset F.
$$

**Théorème 29.** Soit  $f \in \mathcal{L}(E, F)$ , A un sous-espace vectoriel de E et B<br>espace vectoriel de E Alors  $f(A)$  est un sous-espace vectoriel de E et  $f^{-1}(A)$ **Theoreme 29.** Soit  $f \in L(E, F)$ , A un sous-espace vectoriel de E et B un sous-<br>espace vectoriel de F et  $f^{-1}(B)$  est un sous-espace vectoriel de F et  $f^{-1}(B)$  est un sous-espace vectoriel de <sup>E</sup>.

Corollaire 6. Soit  $f \in \mathcal{L}(E, F)$ .

- 1. Ker(f) est un sous-espace vectoriel de <sup>E</sup>. 2. Im $(f)$  est un sous-espace vectoriel de F.
- Théorème 30. Soit  $f \in \mathcal{L}(E, F)$ .

1. f est surjective  $\Longleftrightarrow Im(f) = F$ .<br>2. f est injective  $\Longleftrightarrow Ker(f) = \{0\}$ 

2. f est injective  $\iff$  Ker(f) = {0<sub>E</sub>}.

**Exemple 46.** Étudiez le noyau et l'image des applications  $\psi$  et  $\varphi$  définies en 1) et 7)<br>de l'exemple 15 de l'exemple 45.

**Proposition 27.** Si  $f \in \mathcal{L}(E, F)$  et si f est bijective alors  $f^{-1}$  est linéaire.

Définition 30. Les applications linéaires bijectives sont appelées des isomorphismes. Dans le cas où  $E = F$ , on les appelle des **automorphismes**. On note respectivement  $ces$  ensembles  $Isom(E, F)$  et  $Aut(E)$  ${\it Dans}$  ie cas ou  $E = F$ , on ies appellities  ${\it Isom}(E,F)$  et  ${\it Aut}(E).$ 

# 5.1.3 Applications linéaires et dimension

**Théorème 31.** Soit E et F deux espaces vectoriels sur K et  $f \in \mathcal{L}(E, F)$ .<br>
1. f inicitius partition is l'image d'une femille libre de E est libre deux E.

- 1. f injective  $\implies$ f injective  $\implies$  l'image d'une famille libre de E est libre dans F.<br>f injective et E et F de dimension finie  $\implies \dim(E) \leq \dim(F)$ .<br>f surjective  $\implies$  l'image d'une partie génératrice de E est une
- 2. f surjective  $\Longrightarrow$  l'image d'une partie génératrice de E est une partie génératrice de F. trice de <sup>F</sup>.

f surjective et E est de dimension finie  $\Longrightarrow$  F est de dimension finie et  $dim(E) \ge dim(F)$ .  $dim(E) \geq dim(F).$ 

3. f bijective  $\implies$ f bijective  $\Longrightarrow$  l'image d'une base de E est une base de F.<br>f bijective et E est de dimension finie  $\Longrightarrow$  F est de dimension finie et  $dim(E) = dim(F)$ .  $dim(E) = dim(F)$ .

### Exemple 47.

- 1. L'application  $\varphi$  définie au 7) de l'exemple 45 peut-elle être bijective ?
- 2. Si  $dim(E) = dim(F)$  et si  $f \in \mathcal{L}(E, F)$  alors f est-elle bijective?

**Définition 31.** Si  $Im(f)$  est un sous-espace vectoriel de dimension finie de F, le **rang** de f est l'entier naturel défini par

$$
rg(f) = dim(Imf).
$$

Exemple 48. Calculez le rang de  $\varphi$ , définie au 7) de l'exemple 45.

**Remarque 25.** Si E est de dimension finie, si  $(e_1, e_2, \dots, e_n)$  est une base de E et<br>ei f est une application linéaire sur E alors la famille (f(e,) f(e,), ... f(e,)) est une si f est une application linéaire sur E alors la famille  $(f(e_1), f(e_2), \dots, f(e_n))$  est une<br>famille génératries de len(f) auj est dans de dimension finie famille génératrice de Im(f) qui est donc de dimension finie.

**Théorème 32** (Théorème du rang). Soit E et F deux espaces vectoriels sur K, avec<br>E de dimension finie et  $f \in \mathcal{C}(E, F)$ . On a : E de dimension finie et  $f \in \mathcal{L}(E, F)$ . On a :

 $dim(E) = dim(Ker(f)) + dim(Im(f)).$ 

**Corollaire 7.** Soit E et F deux espaces vectoriels sur K, de même dimension finie<br>égale à p et  $f \in \mathcal{C}(E, F)$  Les assertions suivantes sont équivalentes : égale à n, et  $f \in \mathcal{L}(E, F)$ . Les assertions suivantes sont équivalentes : f bijective  $\Leftrightarrow$  f injective  $\Leftrightarrow$  f surjective  $\Leftrightarrow$  rg(f) = n

### 5.1.4 Composition

**Proposition 28.** Soit E, F et G trois espaces vectoriels sur K. On considère  $f \in \mathcal{L}(E, F)$  et  $g \in \mathcal{L}(E, G)$  Alors  $g \circ f \in \mathcal{L}(E, G)$  $f \in \mathcal{L}(E, F)$  et  $g \in \mathcal{L}(F, G)$ . Alors  $g \circ f \in \mathcal{L}(E, G)$ .

Dans le cas particulier où  $E = F = G$  on définit par récurrence l'endomorphisme<br>pour tout  $n \in \mathbb{N}$  par  $f^0 = id_{D}$  et  $f^n = f^{n-1} \circ f$ Dans le cas particulier où  $E = F = G$  on défin<br>  $f^n$  pour tout  $n \in \mathbb{N}$  par  $f^0 = id_E$  et  $f^n = f^{n-1} \circ f$ .

# 5.2 Matrices d'applications linéaires

Soit  $E$ Soit E et F des espaces vectoriels sur K de <u>dimension finie</u> tels que dim $(E) = n$ <br>et dim $(F) = p$ . Soit  $f \in \mathcal{L}(E, F)$ . Soit  $\mathcal{E} = (e_1, e_2, \dots, e_n)$  une base de E et  $\mathcal{F} = (v_1, v_2, \dots, v_n)$  une base de F  $(v_1, v_2, \dots, v_p)$  une base de F.

# 5.2.1 Définitions

**Proposition 29.** Toute application linéaire  $f$  de  $\mathcal{L}(E, F)$  est caractérisée par la donnée des images par <sup>f</sup> des vecteurs d'une base de <sup>E</sup>.

**Définition 32.** Soit  $f \in \mathcal{L}(E, F)$  telle que pour tout  $j \in \{1, 2, \dots, n\}$ 

$$
f(e_j) = \sum_{i=1}^p a_{ij} v_i.
$$

On appelle matrice de  $f$  relativement aux bases  $\mathcal E$  et  $\mathcal F$ , la matrice  $A$  définie par :

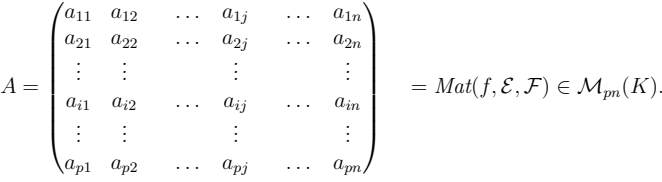

**Remarque 26.** Lorsque  $E = F$  et si on ne considère qu'une seule base  $\mathcal{E}$  de  $E$  on notera  $A = Mat(f, \mathcal{E})$ notera  $A = Mat(f, \mathcal{E}).$ 

 $\sim$  65

#### Exemple 49.

- 1. Soit  $\varphi \in \mathcal{L}(\mathbb{R}^2, \mathbb{R}^3)$  telle que  $\forall (x, y) \in \mathbb{R}^2, \varphi(x, y) = (x y, 3y, x + y)$ .<br>
Ecrivez la matrice de  $\varphi$  par rapport aux bases canoniques de  $\mathbb{R}^2$  et de  $\mathcal{L}(\mathcal{L}(\mathcal{L}, \mathcal{L}) = \mathcal{L}(\mathcal{L}, \mathcal{L}, \mathcal{L}) = \mathcal{L}(\mathcal{L}, \mathcal{L}, \mathcal{L}) = \mathcal{L}(\mathcal{L}, \mathcal{L}, \mathcal{L}) = \mathcal{L}(\mathcal{L}, \mathcal{L}, \mathcal{L}) = \mathcal{L}(\mathcal{L}, \mathcal{L}, \mathcal{L}) = \mathcal{L}(\mathcal{L}, \mathcal{L}, \mathcal{L}) = \mathcal{L}(\mathcal{L}, \mathcal{L}, \mathcal{L}) = \mathcal{L}(\mathcal{L}, \mathcal{L}, \math$
- 2. Écrivez, par rapport à la base canonique de  $\mathbb{R}_2[x]$ , la matrice de  $\psi: \mathbb{R}_2[x] \longrightarrow \mathbb{R}_2[x]$  telle que  $\forall P \in \mathbb{R}_2[x], \psi(P) = P'.$
- $\psi : \mathbb{R}_2[x] \longrightarrow \mathbb{R}_2[x]$  telle que  $\forall P \in \mathbb{R}_2[x], \psi(P) = P'.$ <br>3. Écrivez, par rapport à la base canonique de  $\mathbb{R}^2$ , la matrice de  $f \in \mathcal{L}(\mathbb{R}^2)$  telle que  $\forall x \in \mathbb{R}^2$ ,  $f(x) = \alpha x$  avec  $\alpha \in \mathbb{R}$ .
- 4. Écrivez la matrice de la rotation d'angle θ par rapport à la base canonique de  $\mathbb{R}^2$  .

# 5.2.2 Opérations

Soit G un espace vectoriel sur K de dimension finie égale à m et  $\mathcal{G} = (g_1, g_2, \dots, g_m)$ <br>une base de G. Soit a et b deux applications linéaires de  $\mathcal{L}(E, F)$  et c dans  $\mathcal{L}(F, G)$ . une base de G. Soit a et b deux applications linéaires de  $\mathcal{L}(E, F)$  et c dans  $\mathcal{L}(F, G)$ . On notera  $A = \text{Mat}(a, \mathcal{E}, \mathcal{F}), B = \text{Mat}(b, \mathcal{E}, \mathcal{F})$  et  $C = \text{Mat}(c, \mathcal{F}, \mathcal{G})$ . On vérifie facilement que

1.  $A + B = \text{Mat}(a + b, \mathcal{E}, \mathcal{F}).$ 2.  $\forall \lambda \in K$ ,  $\lambda \cdot A = \text{Mat}(\lambda \cdot a, \mathcal{E}, \mathcal{F}).$ 3.  $CA = Mat(c \circ a, \mathcal{E}, \mathcal{G}).$ 

**Théorème 33.** Les bases de E et F étant choisies, à toute matrice A de  $\mathcal{M}_{pn}(K)$  il cor-<br>respond une et une seule application linégire f de E vers E telle que  $A = Mat(f, \mathcal{F}, \mathcal{F})$ respond une et une seule application linéaire  $f$  de  $E$  vers  $F$  telle que  $A = Mat(f, \mathcal{E}, \mathcal{F})$ .

**Corollaire 8.** Si E et F sont de dimension finie, respectivement égale à n et p alors  $C(F, F)$  est de dimension finie et dim $(C(F, F)) = m$  $\mathcal{L}(E, F)$  est de dimension finie et dim $(\mathcal{L}(E, F)) = pn$ .

**Proposition 30.** Soit  $f \in \mathcal{L}(E, F)$  avec dim $(E) = dim(F) = n$ .<br>On note  $\mathcal{E}$  une hase de  $E$ ,  $\mathcal{F}$  une hase de  $F$  et  $A = Mat(f, \mathcal{F}, F)$ On note  $\mathcal E$  une base de  $E, \mathcal F$  une base de  $F$  et  $A = Mat(f, \mathcal E, \mathcal F) \in \mathcal M_n(K)$ .

A est inversible  $\iff$  f est bijective.

Dans ce cas, l'inverse de A est la matrice de  $f^{-1}$  par rapport aux bases  $\mathcal F$  et  $\mathcal E$ .

$$
(Mat(f, \mathcal{E}, \mathcal{F}))^{-1} = Mat(f^{-1}, \mathcal{F}, \mathcal{E}).
$$

# 5.2.3 Écriture matricielle de l'image d'un vecteur par une application linéaire

Soit  $x \in E$  et  $y = f(x) \in F$ . Notons  $(x_1, x_2, \dots, x_n)$  les coordonnées de x dans la  $\beta$  et  $(y_1, y_2, \dots, y_n)$  les coordonnées de  $y$  dans la base  $\mathcal{F}$ base  $\mathcal E$  et  $(y_1, y_2, \cdots, y_p)$  les coordonnées de  $y$  dans la base  $\mathcal F$ . Nous avons

$$
y = f(x) = f\left(\sum_{j=1}^{n} x_j e_j\right) = \sum_{j=1}^{n} x_j f(e_j).
$$
 (5.1)

Matriciellement, cette relation se réécrit

avec

66

$$
X = \text{Mat}(x, \mathcal{E}) = \begin{pmatrix} x_1 \\ x_2 \\ \vdots \\ x_k \\ \vdots \\ x_n \end{pmatrix}, Y = \text{Mat}(y, \mathcal{F}) = \begin{pmatrix} y_1 \\ y_2 \\ \vdots \\ y_k \\ \vdots \\ y_p \end{pmatrix} \text{ et } A = (a_{ij}) = \text{Mat}(f, \mathcal{E}, \mathcal{F}).
$$

 $Y = AX$ 

**Exemple 50.** Utilisez la matrice de l'application  $\varphi$  de l'exemple 49 pour calculer  $\varphi(x, y)$ <br>et  $\varphi(x, y)$  $et \varphi(5, -3)$ .

# 5.2.4 Changement de base

Rappelons que  $f \in \mathcal{L}(E, F)$ , que  $\mathcal{E} = (e_1, e_2, \dots, e_n)$  est une base de E et  $\mathcal{F} =$ <br> $\varepsilon_2, \dots, \varepsilon_n$ ) une base de E Notons  $A = (a_1)$  – Mat $(f \mathcal{F}, \mathcal{F})$  Notons  $\mathcal{S}'$  $(\varepsilon_1, \varepsilon_2, \dots, \varepsilon_p)$  une base de F. Notons  $A = (a_{ij}) = \text{Mat}(f, \mathcal{E}, \mathcal{F})$ . Notons  $\mathcal{E}' = (a'_{i}, a'_{i}, \dots, a'_{i})$  une nouvelle base de  $F \subset \mathcal{F}' = (a'_{i}, a'_{i}, \dots, a'_{i})$  une nouvelle base de  $(e'_1, e'_2, \dots, e'_n)$  une nouvelle base de  $E, \mathcal{F}' = (v'_1, v'_2, \dots, v'_p)$  une nouvelle base de F et  $A' = \text{Mat}(f, \mathcal{E}', \mathcal{F}')$ . Nous cherchons une éventuelle relation entre les matrices  $A$  $et A'$ .

#### 5.2.4.1 Matrices de passage

On s'intéresse pour commencer à ce qui se passe dans <sup>E</sup>.

Soit x un vecteur de E. Notons  $(x_1, x_2, \dots, x_n)$  ses coordonnées dans la base  $\mathcal E$  et X la<br>matrice colonne associée à ces coordonnées. Notons de la même manière  $(x', x', \dots, x')$ matrice colonne associée à ces coordonnées. Notons de la même manière  $(x'_1, x'_2, \cdots, x'_n)$ les coordonnées de x dans la nouvelle base  $\mathcal{E}'$  et X' la matrice colonne associée à ces nouvelles coordonnées. La question est de savoir quel lien existe entre les matrices  $X$  et  $X'$ .

Pour tout  $j \in \{1, 2, \dots, n\}$ , il existe  $(p_{1j}, p_{2j}, \dots, p_{nj}) \in K^n$  tel que

$$
e'_{j} = \sum_{i=1}^{n} p_{ij} e_i.
$$

Soit id<sub>E</sub> l'application linéaire définie de E, muni de la base  $\mathcal{E}'$ , vers E, muni de la base  $\mathcal{E}$  telle sure  $\mathcal E$  telle que

$$
\mathrm{id}_E: \quad (E, \mathcal{E}') \quad \longrightarrow \quad (E, \mathcal{E})
$$
\n
$$
x = \sum_{i=1}^n x'_i e'_i \quad \longmapsto \quad x = \sum_{i=1}^n x_i e_i
$$
\n
$$
e'_j \quad \longmapsto \quad e'_j = \sum_{i=1}^n p_{ij} e_i
$$

$$
f_{\rm{max}}
$$

Soit <sup>P</sup> la matrice de cette application linéaire. Alors <sup>P</sup> <sup>s</sup>'écrit

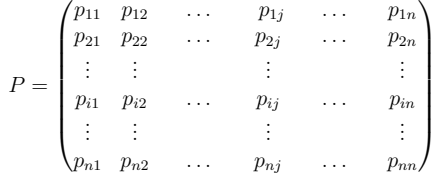

et on obtient

$$
X=PX'.
$$

 $X = PX'.$ <br>P s'appelle la **matrice de passage** de l'ancienne base  $\mathcal{E}$  vers la nouvelle base  $\mathcal{E}',$  on la note  $P_{\mathcal{E}\mathcal{E}'}$ . C'est la matrice de l'application id $_E : (E, \mathcal{E}') \longrightarrow (E, \mathcal{E})$ :<br> $B_{\text{tot}} = \text{Mat}(id - \mathcal{E}' \mid \mathcal{E})$ 

 $P_{\mathcal{E}\mathcal{E}'} = \text{Mat}(\text{id}_E, \mathcal{E}', \mathcal{E}).$ 

 $\overline{\text{ATTENTION}}$ ! La nouvelle base  $\mathcal{E}'$  est la base de l'espace de départ, tandis que l'ancienne base  $\mathcal{E}$  est la base de l'ensemble d'arrivée. Pourtant, la matrice est notée  $P_{\mathcal{E}\mathcal{E}'}$ et s'appelle la matrice de passage de l'ancienne base  $\mathcal E$  vers la nouvelle base  $\mathcal E'$ .

**Proposition 31.** La matrice  $P_{\mathcal{E}\mathcal{E}'}$  est inversible et  $P_{\mathcal{E}\mathcal{E}'}^{-1} = P_{\mathcal{E}'\mathcal{E}}$ .

Exemple 51. Donnez la matrice de passage de la base  $\mathcal{E}$  vers la base  $\mathcal{E}'$  de  $\mathbb{R}^3$  où  $\mathcal{E}'$ est la base canonique de  $\mathbb{R}^3$  et où  $e'_1 = (1,1,0), e'_2 = (0,0,1)$  et  $e'_3 = (1,-1,-2)$ . Calculez son inverse.

#### 5.2.4.2 Formule pour les matrices d'applications linéaires

En notant 
$$
A = \text{Mat}(f, \mathcal{E}, \mathcal{F}), A' = \text{Mat}(f, \mathcal{E}', \mathcal{F}'), P = P_{\mathcal{E}\mathcal{E}'} \text{ et } Q = P_{\mathcal{F}\mathcal{F}'}
$$
 on a  
\n
$$
A' = Q^{-1} A P. \tag{5.2}
$$
\n  
\nCase Definition (5.2)

Cas particulier : si  $b \in \mathcal{L}(E)$ ,  $B = \text{Mat}(b, \mathcal{E})$ ,  $B' = \text{Mat}(b, \mathcal{E}')$  et  $P = P_{\mathcal{E}\mathcal{E}'}$  alors

$$
B' = P^{-1} B P. \tag{5.3}
$$

#### Exemple 52.

1. Écrivez la matrice de l'application  $\varphi$  de l'exemple 45 page 62 relativement aux bases

 $\mathcal{F}' = (\varepsilon_1', \varepsilon_2')$  et  $\mathcal{E}' = (e_1', e_2', e_3')$  de  $\mathbb{R}^2$  et  $\mathbb{R}^3$  respectivement, définies par

$$
\varepsilon_1'=(2,1),\ \varepsilon_2'=(3,2),\ e_1'=(1,1,0), e_2'=(0,0,1)\ \ \text{et}\ \ e_3'=(1,-1,-2).
$$

2. Soit  $\Phi$  un endomorphisme de  $\mathbb{R}^2$  dont la matrice relativement à la base canonique est

$$
B = \begin{pmatrix} 7 & -12 \\ 4 & -7 \end{pmatrix} = Mat(\Phi, \mathcal{E}).
$$

 $\vec{E}$ crivez la matrice de  $\Phi$  relativement à la base  $\mathcal{E}' = (e'_1, e'_2)$  avec  $e'_1 = (2, 1)$  et  $e'_1 = (3, 2)$  $e'_2 = (3, 2).$ 

# 5.2.5 Matrices semblables, matrices équivalentes

Définition 33. On définit deux relations binaires sur les matrices

$$
\forall (A, B) \in \mathcal{M}_{pn}(K)^2, \ A \ \text{et } B \quad \text{sort} \ \text{\'equivalentes} \quad \Leftrightarrow \quad \exists (Q, P) \in GL_p(K) \times GL_n(K),
$$
\n
$$
B = Q^{-1} \ A \ P.
$$
\n
$$
\forall (A, B) \in \mathcal{M}_n(K)^2, \ A \ \text{et } B \quad \text{sort} \ \text{semblables} \quad \Leftrightarrow \quad \exists P \in GL_n(K), \ B = P^{-1} \ A \ P.
$$

Proposition 32. Ces deux relations sont des relations d'équivalence sur l'ensembledes matrices.

# Exemple 53. Avec les notations précédentes,

1. Si  $f \in \mathcal{L}(E, F)$ ,  $A = Mat(f, \mathcal{E}, \mathcal{F})$  et  $A' = Mat(f, \mathcal{E}', \mathcal{F}')$  alors  $A$  et  $A'$  sont *équivalentes* équivalentes.

2. Si  $b \in \mathcal{L}(E)$ ,  $B = Mat(b, \mathcal{E})$  et  $B' = Mat(b, \mathcal{E}')$  alors  $B$  et  $B'$  sont semblables.

**Proposition 33.** Soit A et B dans  $\mathcal{M}_n(K)$ .<br>Si A et B sont semblables alors  $Tr(A) - Tr(A)$  $Si A$  et B sont semblables alors  $Tr(A) = Tr(B)$ .

### 5.2.6 Rang d'une matrice

Soit  $A = (a_{ij})$  une matrice de  $\mathcal{M}_{pn}(K)$  dont les colonnes sont identifiées à n vecteurs<br> $C_2 = C_1$  de  $K^p$  tels que  $\forall i \in I_1, 2, ..., n$   $C_i = t$  (a i avec a i a i)  $C_1, C_2, ..., C_n$  de  $K^p$  tels que  $\forall j \in \{1, 2, \dots, n\}, C_j =^t (a_{1j}, a_{2j}, \dots, a_{pj}).$ 

**Définition 34.** On appelle **rang de la matrice** A le réel, noté rg(A), égal à la di-<br>mension de Vect(C, C, C), c'est-à-dire à la dimension de l'espace encendré par mension de Vect $(C_1, C_2, ..., C_n)$ , c'est-à-dire à la dimension de l'espace engendré par les colonnes de <sup>A</sup>.

$$
rg(A) = dim(Vect(C_1, C_2, ..., C_n)).
$$

**Proposition 34.**  $Si A \in M_{pn}(K)$  alors  $rg(A) \leq min(p, n)$ .

Exemple 54. Calculez le rang des matrices

 $A =$  $\sqrt{ }$  $\overline{\mathcal{L}}$ 1 1 1 1 1 1 1 1 1 $\backslash$  $\int~et~B=$  $\sqrt{ }$  $\overline{\mathcal{L}}$ 1 0 2 0 1 2 1 0 2 $\backslash$  $\int$ 

Proposition 35. Deux matrices équivalentes (respectivement semblables) ont le même rang.

En particulier, si  $f \in \mathcal{L}(E, F)$  et si  $A = Mat(f, \mathcal{E}, \mathcal{F})$  alors rg $(f) = rg(A)$  et cela ne<br>dépend nos des bases choisies dépend pas des bases choisies.

**Proposition 36.** Soit A une matrice de  $\mathcal{M}_{pn}(K)$ . Si rg(A) = r alors A est équivalente à

$$
B = \left(\begin{array}{cc} I_r & 0_{r,n-r} \\ 0_{p-r,r} & 0_{p-r,n-r} \end{array}\right)
$$

**Proposition 37.** Soit A une matrice de  $M_{pn}(K)$ , on a rg(<sup>t</sup>A) = rg(A).<br>Par conséquent si L<sub>a</sub>, L<sub>a</sub>, ..., L<sub>a</sub>, sont les lignes de A, rg(A) = dim(Vect( Par conséquent, si  $L_1, L_2, \cdots L_p$  sont les lignes de A,  $rq(A) = dim(Vect(L_1, L_2, ..., L_p))$ 

**Théorème 34** (Caractérisation des matrices inversibles).

SoitA $Soit A \in M_n(K)$ .<br>  $\bigcap_{n=1}^{\infty}$  1) A est inve

1) A est inversible.<br>
2)  ${}^tA$  est inversible

w

2) <sup>t</sup>A est inversible.<br>3)  $\exists B \in \mathcal{M}_n(K)$ , Al

3)  $\exists B \in M_n(K), AB = I_n.$ <br>4)  $\exists B' \in M_n(K), B'A = I_n$ 

- 4)  $\exists B' \in \mathcal{M}_n(K), B'A = I_n.$ <br>5) Les colonnes de A sont libres.<br>6) Les lignes de A sont libres.
- 6) Les lignes de A sont libres.<br>  $\begin{array}{ll} 7 & \text{ro}(A) = n \end{array}$

7)  $rg(A) =$ 

www

 $\begin{cases} \n7) & \text{rg}(A) = n \\ \n8) & \text{rg}(^tA) = n \n\end{cases}$ 

# 5.3 Exercices

### Exercice 1 :

 Les applications suivantes sont-elles des applications linéaires ? Si oui, déterminez le noyau associé, l'ensemble image et la matrice dans les bases canoniques respectives(sauf pour  $f_4$ ).

> $f_1 : \mathbb{R}^2 \to \mathbb{R}^3$ ,  $(x, y) \mapsto (y, x, x + y)$ <br>  $f_2 : \mathbb{R}^3 \to \mathbb{R}$ ,  $(x, y, z) \mapsto 1 - z$  $f_1$  :  $\mathbb{R}^2 \to \mathbb{R}$ <br> $f_2$  :  $\mathbb{R}^3 \to \mathbb{R}$  $f_2: \mathbb{R}^3 \to \mathbb{R}, (x, y, z) \mapsto 1-z$ <br>  $f_3: \mathbb{R}^4 \to \mathbb{R}^3, (a, b, c, d) \mapsto (a+d, b+c^2, c+2d)$ <br>  $f_4: \mathbb{R}[x] \to \mathbb{R}, P \mapsto P(0)$  $f_3 : \mathbb{R}^4 \to \mathbb{R}$ <br>  $f_4 : \mathbb{R}[x] \to$  $f_4$  :  $\mathbb{R}[x] \to \mathbb{R}, P \mapsto P(0)$ <br>  $f_5$  :  $\mathbb{R}_3[x] \to \mathbb{R}^3, P \mapsto (P)$  $f_5: \mathbb{R}_3[x] \to \mathbb{R}^3$ ,  $P \mapsto (P(0), P(2), P(4))$ <br>  $f_6: \mathbb{R}_2[x] \to \mathbb{R}^3$ ,  $P \mapsto (P(0), P(2), P(4))$  $f_6: \mathbb{R}_2[x] \to \mathbb{R}^3, P \mapsto (P(0), P(2), P(4))$ <br>  $f_7: \mathbb{R}_3[x] \to \mathbb{R}_4[x], P \mapsto xP - (x^2 + 1)P'.$

### Exercice 2 :

Soit  $a \in \mathbb{R}$  et  $f$  l'endomorphisme de  $\mathbb{R}^3$  défini par

$$
\forall (x, y, z) \in \mathbb{R}^3, \ \ f(x, y, z) = (ax, x + 2z, -x - y + 3z).
$$

On note  $\mathcal E$  la base canonique de  $\mathbb R^3$ .

- 1. Écrivez A, la matrice de  $f$  dans la base  $\mathcal{E}$ .
- 2. Déterminez le noyau et l'image de <sup>f</sup>.
- 3. A quelle condition sur  $a, f$  est-elle bijective?
- 4. On suppose maintenant  $a = 1$ . Soit  $v_1 = (0, 2, 1), v_2 = (0, 1, 1)$  et  $v_3 = (1, 0, 0)$ des vecteurs de  $\mathbb{R}^3$ .
- (a) Montrez que  $\mathcal{V} = (v_1, v_2, v_3)$  est une base de  $\mathbb{R}^3$ .
- (b) Écrivez  $B$ , la matrice de  $f$  dans cette base  $V$ . Quel est le lien entre les matrices  $A$  et  $B$ ?
- (c) Soit  $u = (1, 1, 1)_{\mathcal{E}}$ . Déterminez les coordonnées de  $u$  dans la base  $\mathcal{V}$ .

# Exercice 3

Soit  $A = \begin{pmatrix} -1 & 2 \\ 1 & -2 \end{pmatrix}$ . Soit  $f$  définie de  $\mathcal{M}_2(\mathbb{R})$  dans lui-même par  $f(M) = AM$ .

- 1. Montrez que  $f$  est linéaire et écrivez sa matrice dans la base canonique de  $\mathcal{M}_2(\mathbb{R})$ .
- 2. Déterminer Kerf et Im  $f$ .
- 3. Soit  $C \in M_2(\mathbb{R})$ . Discutez suivant le choix de  $C$ , les solutions de  $f(M) = C$ .
- 4. Résolvez  $f(M) = A$ .

# Exercice 4 :

Soit f une application linéaire de  $\mathbb{R}^3$  dans  $\mathbb{R}^2$ , ces 2 espaces étant mutuellement munis de leur base canonique, notées  $(e_1, e_2, e_3)$  et  $(\epsilon_1, \epsilon_2)$  respectivement. On donne

$$
A = Mat(f, (e_i), (e_j)) = \begin{pmatrix} 2 & -1 & -1 \\ -3 & 1 & 1 \end{pmatrix}
$$

- 1. Déterminez le noyau et l'image de <sup>f</sup>.
- 2. On donne  $v_1 = (1, 0, 1), v_2 = (0, 1, 0), v_3 = (1, 0, 0), \nu_1 = (1, -2)$  et  $\nu_2 = (-1, 1)$ .
- (a) Montrez que  $(v_1, v_2, v_3)$  est une base de  $\mathbb{R}^3$  et que  $(\nu_1, \nu_2)$  est une base de  $\mathbb{R}^2$ .
- (b) Donnez la matrice de  $f$  dans ces nouvelles bases.
- (c) Soit  $x = (3, -2, 5)$ . Déterminez les composantes de x dans la base  $(v_i)$ .
- (d) Soit  $y = 3\nu_1 + 2\nu_2$ . Déterminez, dans la base canonique de  $\mathbb{R}^3$ , les vecteurs x tels que  $f(x) = y$ .

# Exercice 5 :

On considère l'application  $f$  de  $\mathbb{R}^3$  dans  $\mathbb R$  définie pour tout  $(x, y, z) \in \mathbb{R}^3$  par

$$
f(x, y, z) = 2x + y + 2z.
$$

- 1. Montrez que f est linéaire.
- 2. Déterminez une base de Kerf et de Imf. L'application  $f$  est-elle injective? surjective ? bijective ?
- 3. Soit  $u = (2, 1, 2)$  et  $D = \text{Vect}(u)$ . Soit  $F = \text{Ker}(f)$ .
- (a) Montrez que D et F sont supplémentaires dans  $\mathbb{R}^3$ .
- (b) Soit  $p_D$  la projection sur D parallèlement à F. Déterminez la matrice de  $p_D$ <br>dans la base canonique de  $\mathbb{R}^3$ dans la base canonique de  $\mathbb{R}^3$ .
- (c) Soit  $w = (3, 2, 5)$ . Déterminez les coordonnées de  $p_D(w)$  dans la base canonique de  $\mathbb{R}^3$ .

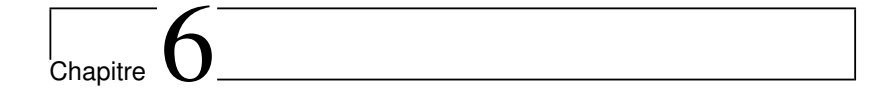

# Déterminants

Dans ce chapitre, on se place dans l'espace vectoriel  $\mathbb{R}^n$  muni de sa base canonique  $\mathcal{E} = (e_1, \ldots, e_n)$ . Une présentation plus générale des déterminants est disponible dans le polycopié d'algèbre de première année.

# 6.1 Déterminant de deux vecteurs en dimension 2

**Définition 35.** Soit  $a = (a_1, a_2)$  et  $b = (b_1, b_2)$  deux vecteurs de  $\mathbb{R}^2$ . Le déterminant de <sup>a</sup> et <sup>b</sup> est le réel défini par

$$
det(a, b) = \begin{vmatrix} a_1 & b_1 \\ a_2 & b_2 \end{vmatrix} = a_1b_2 - a_2b_1.
$$

**Proposition 38.** Soit a, b et c trois vecteurs de  $\mathbb{R}^2$ .

1.  $det(e_1, e_2) = 1$ . 2.  $(a, b)$  libre  $\iff det(a, b) \neq 0$ .<br>3. Pour tous réels  $\alpha$  et  $\beta$ , det(c) 3. Pour tous réels  $\alpha$  et  $\beta$ ,  $det(\alpha a, b) = \alpha det(a, b)$  et  $det(a, \beta b) = \beta det(a, b)$ . 4.  $det(a, b + c) = det(a, b) + det(a, c)$  et  $det(a + c, b) = det(a, b) + det(c, b)$ . 5.  $det(b, a) = -det(a, b)$ .

# 6.2 Déterminant de trois vecteurs en dimension 3

**Définition 36.** Soit  $a = (a_1, a_2, a_3)$ ,  $b = (b_1, b_2, b_3)$  et  $c = (c_1, c_2, c_3)$  trois vecteurs de  $\mathbb{R}^3$ . Le déterminant de a, b et c est défini par le réel

> $det(a, b, c) =$   $a_1$   $b_1$   $c_1$ <br>  $a_2$   $b_2$   $c_2$ <br>  $a_3$   $b_3$   $c_3$   $= a_1b_2c_3 + a_2b_3c_1 + a_3b_1c_2 - a_2b_1c_3 - a_1b_3c_2 - a_3b_2c_1$

Il représente le volume "orientée" du parallélépipède défini par les vecteurs <sup>a</sup>, <sup>b</sup> et <sup>c</sup>.

"Croquis de calcul" :

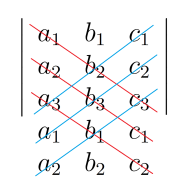

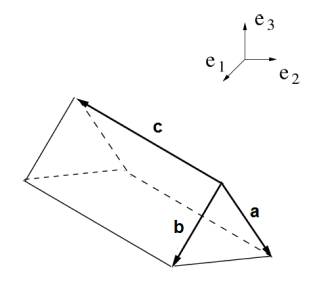

FIGURE  $6.1$  – volume "orienté" du parallélépipède défini par les vecteurs  $a, b$  et  $c$ .

**Proposition 39.** Soit a, b et c trois vecteurs de  $\mathbb{R}^3$ .

1.  $det(e_1, e_2, e_3) = 1.$ 2.  $(a, b, c)$  libre  $\iff det(a, b, c) \neq 0$ .<br>
3. det(b, a, c) = -det(a, b, c) et det(es) 3.  $det(b, a, c) = -det(a, b, c)$  et  $det(b, c, a) = det(a, b, c)$ .

# 6.3 Déterminant de *n* vecteurs en dimension  $n$

**Définition 37.** Soit  $\phi : \mathbb{R}^n \to \mathbb{R}$  une application linéaire. On dit qu'elle est **n-linéaire**<br>alternée si alternée si

 $\forall i \in \{1, \ldots, n\}, \forall \lambda \in \mathbb{R}, \forall V_1, \ldots, V_n, W \text{ } n+1 \text{ vectors de } \mathbb{R}^n$ <br>  $A \land (V \mid V \mid W \mid W) = \land (V \mid V \mid W \mid W)$ 

- 1.  $\phi(V_1, V_2, \ldots, V_i+\lambda W, \ldots, V_n) = \phi(V_1, V_2, \ldots, V_i, \ldots, V_n)+\lambda \phi(V_1, V_2, \ldots, W, \ldots, V_n).$ <br>(on dit que  $\phi$  est n-linéaire)  $($ on dit que  $\phi$  est n-linéaire).
- 2.  $\phi(V_1, V_2, \dots, V_i, \dots, V_j, \dots, V_n) = 0 \ s i \ V_i = V_j.$

On appelle déterminant, noté det, la forme n-linéaire alternée sur  $\mathbb{R}^n$  qui prend la valeur 1 en  $(e_1, \ldots, e_n)$ .

 $G$ éométriquement, le déterminant de n vecteurs de  $\mathbb{R}^n$  représente le volume orienté du<br>novellétérise de défailure ses notauxes le margiété la linée in l'ampire de défitioité de parallélépipède défini par ces vecteurs. La propriété "n-linéaire" exprime l'additivité de deux volumes disjoints et le fait que la multiplication d'une arête par un scalaire doit multiplier le volume par ce scalaire. Le caractère "alterné" nous dit qu'un volume platest nul.

**Proposition 40.** Soit  $V_1, \ldots, V_n$  n vecteurs de  $\mathbb{R}^n$ .

- 1. det est une forme <sup>n</sup>-linéaire alternée.
- 2.  $det(e_1, e_2, \cdots, e_n) = 1.$ 3.  $(V_1, V_2, \cdots V_n)$  libre  $\Longleftrightarrow det(V_1, V_2, \cdots V_n) \neq 0$ .

# 6.4 Déterminant d'une matrice carrée d'ordre  $n$

**Définition 38.** Soit  $A = (a_{ij})_{i,j \in \{1,2,\ldots,n\}} \in M_n(\mathbb{R})$ . On appelle **déterminant** de la matrice  $A$  le réel défini nar : matrice <sup>A</sup> le réel défini par :

$$
det(A) = det(C_1, C_2, ..., C_n),
$$

où les  $C_i$  sont les colonnes de  $A$ .

**Proposition 41.** Le déterminant de A est une forme n-linéaire alternée par rapport<br>aux colonnes de A. C'est aussi une forme n-linéaire alternée par rapport aux lignes de aux colonnes de <sup>A</sup>. C'est aussi une forme <sup>n</sup>-linéaire alternée par rapport aux lignes de  $A \text{ car } det(A) = det(A)$ . En conséquence :

- 1. Échanger 2 colonnes de la matrice <sup>A</sup> change le signe du déterminant.
- 2. Échanger 2 lignes de la matrice <sup>A</sup> change le signe du déterminant.
- 3. Ajouter à une colonne une combinaison linéaire des autres colonnes ne modifiepas le déterminant.
- 4. Ajouter à une ligne une combinaison linéaire des autres lignes ne modifie pas ledéterminant.

5.  $\forall \lambda \in \mathbb{R}, \ \ det(\lambda A) = \lambda^n \det(A).$ 

#### Exemple 55.

1. Soit 
$$
A = \begin{pmatrix} 1 & 2 & 3 & 4 \ 1 & 1 & 1 & 1 \ 0 & 1 & 2 & 3 \ 4 & 3 & 2 & 1 \end{pmatrix}
$$
. Calculate  $det(A)$ .  
\n2. Calculate  $det(A)$  be the sum of  $A$  is the sum of  $A$  and  $A$ .  
\n2. Calculate  $det(A)$  is the sum of  $A$  and  $A$  is the sum of  $A$ .  
\n2. Calculate  $det(A)$  is the sum of  $A$  and  $A$  is the sum of  $A$ .  
\n3.  $-3$  is the sum of  $A$  and  $A$  is the sum of  $A$ .  
\n4.  $det(A)$  is the sum of  $A$  and  $A$  is the sum of  $A$ .  
\n5.  $det(A)$  is the sum of  $A$  and  $A$  is the sum of  $A$ .  
\n6.  $det(A)$  is the sum of  $A$  and  $A$  is the sum of  $A$ .  
\n7.  $det(A)$  is the sum of  $A$  and  $A$  is the sum of  $A$ .  
\n8.  $det(A)$  is the sum of  $A$  and  $A$  is the sum of  $A$ .  
\n9.  $det(A)$  is the sum of  $A$  and  $A$  is the sum of  $A$ .  
\n10.  $det(A)$  is the sum of  $A$  and  $A$  is the sum of  $A$ .  
\n11.  $det(A)$  is the sum of  $A$  and  $A$  is the sum of  $A$ .  
\n12.  $det(A)$  is the sum of  $A$  and  $A$  is the sum of  $A$ .  
\n13.  $det(A)$  is the sum of  $A$  and  $A$  is the sum of  $A$ .  
\n14.  $det(A)$  is the sum of  $A$  and  $A$  is the sum of  $A$ .  
\n15.  $det(A)$  is the sum of  $A$  and  $A$  is the sum of  $A$ .  
\n16.  $det(A)$  is the sum of  $A$ 

- **Proposition 42.** Soit  $A = (a_{ij})_{i,j \in \{1,2,\ldots,n\}} \in M_n(\mathbb{R})$ .<br>
 Développement suivant une colonne i
	- Développement suivant une colonne <sup>j</sup> :

$$
det(A) = \sum_{i=1}^{n} (-1)^{i+j} \Delta_{ij} a_{ij}
$$

• Développement suivant une ligne <sup>i</sup> :

$$
det(A) = \sum_{j=1}^{n} (-1)^{i+j} \Delta_{ij} a_{ij}
$$

où <sup>∆</sup>ij est le déterminant de la matrice <sup>A</sup> à laquelle on a enlevé la <sup>i</sup>ème ligne et la jème colonne.

Remarque 27. En pratique, on utilise les propriétés énoncées précédemment pour faire apparaître des "0" dans det(A) puis on développe selon la ligne ou la colonne contenant le plus de "0".

Exemple 56. Calculez de deux manières différentes le déterminant ∆ = −2 4 1 λ  <sup>−</sup>0 1 <sup>−</sup> <sup>λ</sup> <sup>2</sup> 1 <sup>−</sup><sup>λ</sup> 2 0

# Proposition 43.

• Déterminant des matrices triangulaires supérieures

$$
Si A = \begin{pmatrix} a_{11} & a_{12} & \cdots & a_{1n-1} & a_{1n} \\ 0 & a_{22} & \cdots & a_{2n-1} & a_{2n} \\ \vdots & \vdots & & \vdots & \vdots \\ a_{ii} & & & a_{in} \\ \vdots & \vdots & & \vdots & \vdots \\ 0 & 0 & \cdots & a_{n-1n-1} & a_{n-1n} \\ 0 & 0 & \cdots & 0 & a_{nn} \end{pmatrix} \text{ alors } det(A) = \prod_{i=1}^{n} a_{ii}.
$$

• Déterminant des matrices diagonales

$$
Si A = \begin{pmatrix} \lambda_1 & 0 & \cdots & 0 & 0 \\ 0 & \lambda_2 & \ddots & \vdots & 0 \\ \vdots & \ddots & \ddots & 0 & \vdots \\ 0 & \cdots & 0 & \lambda_{n-1} & 0 \\ 0 & 0 & \cdots & 0 & \lambda_n \end{pmatrix} \text{ alors } \text{det}(A) = \prod_{i=1}^n \lambda_i.
$$

## Théorème 35.

$$
\forall (A, B) \in M_n(K)^2, \det(BA) = \det(AB) = \det(A) \times \det(B).
$$

 $\text{ATTENTION}:$  En général,  $\det(A + B) \neq \det(A) + \det(B)$ .

**Théorème 36.** Soit A une matrice de  $\mathcal{M}_n(K)$ .

A *inversible* 
$$
\iff
$$
 *det(A)*  $\neq$  0.

De plus, si A est inversible,  $det(A^{-1}) = \frac{1}{det(A)}$ .

Exemple 57. Déterminez les valeurs de  $\lambda$  pour lesquelles la matrice

$$
A = \begin{pmatrix} -2 & 4 & 1 - \lambda \\ 0 & 1 - \lambda & 2 \\ 1 - \lambda & 2 & 0 \end{pmatrix}
$$

est inversible.

# 6.5 Exercices

Exercice 1 :

78

Calculez les déterminants suivants

$$
\Delta_1 = \begin{vmatrix} 3 & 4 & 2 \\ 0 & 5 & 2 \\ 0 & 0 & 4 \end{vmatrix} \quad \text{et} \quad \Delta_2 = \begin{vmatrix} 0 & 1 & 1 & 0 \\ 1 & 0 & 0 & 1 \\ 1 & 1 & 0 & 1 \\ 1 & 1 & 1 & 0 \end{vmatrix}
$$

$$
\Delta_3 = \begin{vmatrix} 4 & 2 & 3 & -4 \\ 3 & -2 & 1 & 5 \\ -2 & 0 & 1 & 3 \\ 8 & -2 & 6 & 4 \end{vmatrix} \quad \text{et} \quad \Delta_4 = \begin{vmatrix} a^2 + b^2 & ab & (a-b)^2 \\ c^2 + b^2 & bc & (b-c)^2 \\ c^2 + a^2 & ca & (c-a)^2 \end{vmatrix}
$$

avec  $(a, b, c) \in \mathbb{R}^3$ .

# Exercice 2 :

- 1. Soit dans  $\mathbb{R}^4$  les vecteurs  $v_1 = (1, 1, -1, 0), v_2 = (-2, 0, 2, 4), v_3 = (4, 7, 0, 1)$  et  $v_4 = (1, 1, 1, 1)$ . La famille  $\mathcal{V} = (v_1, v_2, v_3, v_4)$  est-elle une base de  $\mathbb{R}^4$ ?
- 2. Sachant que 546, 273 et 169 sont divisibles par 13, montrez que le déterminant  $|5 \t2 \t1|$

$$
\Delta = \begin{vmatrix} 4 & 7 & 6 \\ 6 & 3 & 9 \end{vmatrix}
$$
est divisible par 13.

3. Soit  $A \in \mathcal{M}_{2n+1}(K)$  telle que  ${}^t A = -A$ . Calculez det(A).

4. Déterminez les valeurs de  $\lambda$  telles que

$$
\begin{vmatrix} -4 - \lambda & 0 & -2 \\ 0 & 1 - \lambda & 0 \\ 5 & 1 & 3 - \lambda \end{vmatrix} = 0.
$$

Exercice 3 :

On pose pour  $x \in \mathbb{R}$ ,  $\Delta_2(x) = det(A_2(x))$  où

$$
A_2(x) = \begin{pmatrix} x+2 & 2x+3 & 3x+4 \\ 2x+3 & 3x+4 & 4x+5 \\ 3x+5 & 5x+8 & 10x+17 \end{pmatrix}
$$

- 1. Calculez  $\Delta_2$ . On exprimera le polynôme  $\Delta_2$  sous forme d'un produit de facteurs.
- 2. Déterminez pour quelle valeur de  $x$  la matrice  $A_2(x)$  est inversible.

# Chapitre $^{-}_{\circ}$   $7$

# Réduction d'endomorphismes

Soit E un espace vectoriel sur K<br>base de E Soit  $f \in \mathcal{L}(E)$  Réd Soit E un espace vectoriel sur K de dimension finie n. On note  $\mathcal{E} = (e_1, \dots, e_n)$ <br>une base de E. Soit  $f \in \mathcal{L}(E)$ . Réduire un endomorphisme, c'est chercher une base de E dans laquelle la matrice sera la plus "simple" possible, le mieux que l'on puisse<br>espérer est que la matrice soit diagonale espérer est que la matrice soit diagonale.

**Définition 39.** Un endomorphisme  $f$  de  $E$  est **diagonalisable** s'il existe une base de  $F$  dans laquelle la matrice de  $f$  est diagonale E dans laquelle la matrice de <sup>f</sup> est diagonale.

Supposons qu'une telle base existe, notons-la  $\mathcal{V} = (v_1, \dots, v_n)$ . Alors

$$
Mat(f, V) = \begin{pmatrix} \lambda_1 & 0 & \cdots & 0 & 0 \\ 0 & \lambda_2 & \ddots & \vdots & 0 \\ \vdots & \ddots & \ddots & 0 & \vdots \\ 0 & \cdots & 0 & \lambda_{n-1} & 0 \\ 0 & 0 & \cdots & 0 & \lambda_n \end{pmatrix}.
$$

Ainsi, pour tout  $i \in \{1, 2, \dots, n\}$ ,  $f(v_i) = \lambda_i v_i$ . Les  $\lambda_i$  sont appelés des **valeurs**  $propres$ , les  $v_i$  des vecteurs propres.

# 7.1 Valeurs propres, vecteurs propres

**Définition 40.** On appelle **valeur propre** de f un scalaire  $\lambda$  de K tel qu'il existe un vecteur v de E non nul tel que  $f(v) = \lambda v$ vecteur v de E <u>non nul</u> tel que  $f(v) = \lambda v$ .<br>Le vecteur v est annelé **vecteur propre** de

Le vecteur v est appelé **vecteur propre** de f associé à la valeur propre  $\lambda$ .

On appelle **spectre** de f l'ensemble des valeurs propres de f. On note cet ensemble  $Spec(f)$ .

**Remarque 28.** Cette définition reste valable même lorsque  $E$  est de dimension infinie.

Exemple 58. Déterminez les valeurs propres et les vecteurs propres de l'endomorphisme f de  $\mathbb{R}^2$  dont la matrice dans la base canonique est  $A = \begin{pmatrix} 7 & -12 \\ 4 & -7 \end{pmatrix}$ .

**Proposition 44.** Soit  $\lambda \in K$ . On note  $E_{\lambda} = \{v \in E, f(v) = \lambda v\} = Ker(f - \lambda id_E)$ .<br>  $E_{\lambda}$  est un sous-espace vectoriel de  $E$ .  $E_{\lambda}$  est un sous-espace vectoriel de E.

 $\lambda \in Spec(f)$  alors  $E_{\lambda} \neq \{0_E\}$  et dans ce cas, on l'appelle le **sous-espace propre** de E<br>associé à  $\lambda$ associé à <sup>λ</sup>.  $Si \lambda \notin Spec(f)$  alors  $E_{\lambda} = \{0_E\}$ .

**Exemple 59.** Déterminez les espaces propres de l'endomorphisme  $f$  de  $\mathbb{R}^2$  dont la matrice est définie dans l'exemple 58.

**Proposition 45.** Soient  $f \in \mathcal{L}(E)$  et  $\lambda \in \text{Spec}(f)$ . Alors  $E_{\lambda}$  est **stable** par f (c'est-<br>à dire  $f(E_{\lambda}) \subset E_{\lambda}$ )  $\hat{a}$ -dire  $f(E_\lambda) \subset E_\lambda$ ).<br>On neut donc défini

On peut donc définir  $f_{\lambda}$ , la restriction de f à  $E_{\lambda}$ , dont la matrice dans une base quelconque de  $E_{\lambda}$  est :

 $\begin{pmatrix} \lambda & 0 & 0 & \cdots & 0 \\ 0 & \lambda & 0 & \cdots & 0 \\ \vdots & \ddots & \ddots & \ddots & \vdots \end{pmatrix}$  $\overline{\mathcal{L}}$ . . . . . . . . .  $\begin{array}{ccccccc}\n\vdots & \ddots & \ddots & \ddots & \vdots \\
0 & \cdots & 0 & \lambda & 0 \\
0 & 0 & \cdots & 0 & \lambda\n\end{array}$  $\backslash$  $\overline{\phantom{a}}$ .

**Théorème 37.** Soit  $f \in \mathcal{L}(E)$  avec  $Spec(f) = {\lambda_1, \lambda_2, \cdots, \lambda_p}$ .<br> *f* est diagonalisable  $\iff$  il eriste une base de E formée de f est diagonalisable  $\xleftrightarrow$  il existe une base de E formée de vecteurs propres de f<br> $E = E_{\lambda_1} \bigoplus E_{\lambda_2} \bigoplus \cdots \bigoplus E_{\lambda_n}$ .  $\iff E = E_{\lambda_1} \bigoplus E_{\lambda_2} \bigoplus \cdots \bigoplus E_{\lambda_p}.$ 

**Théorème 38.** Soit  $\lambda_1$  et  $\lambda_2$  deux valeurs propres distinctes de f. Alors  $E_{\lambda_1} \cap E_{\lambda_2} =$  $\{0_E\}$ , soit  $E_{\lambda_1}\bigoplus E_{\lambda_2}$ . De même, si  $\lambda_1, \dots, \lambda_p$  sont p valeurs propres distinctes deux à deux alors  $E_{\lambda_1} \bigoplus E_{\lambda_2} \bigoplus \dots \bigoplus E_{\lambda_p}$ .

# Conséquences immédiates :

- 1.  $f$  possède au maximum  $n$  valeurs propres.
- 2. Si f possède n valeurs propres distinctes avec  $n = \dim(E)$  alors f est diagonalisable lisable.

# 7.2 Recherche des valeurs propres et des vecteurs propres

Théorème 39.  $\lambda \in Spec(f) \Longleftrightarrow det(f - \lambda id_E) = 0.$ 

Exemple 60. Déterminez les valeurs propres et les vecteurs propres de l'endomorphisme f de <sup>R</sup>  $3$  dont la matrice dans la base canonique est  $B =$  $\sqrt{ }$  $\overline{\mathcal{L}}$ −1 1 1 1 <sup>−</sup>1 1 1 1 <sup>−</sup><sup>1</sup>  $\backslash$  $\int$ 

**Théorème-Définition 3** (Polynôme caractéristique).

Soit  $f \in \mathcal{L}(E)$ . Soit  $A = (a_{ij})_{(i,j) \in \{1,2,\ldots,n\}^2} = Mat(f, \mathcal{E})$ . On définit la fonction  $P_f(x)$ <br>par par

$$
P_f(x) = det(f - xid_E) = det(A - xI_n).
$$

 $P_f(x) = det(f - xid_E) = det(A - xI_n).$ <br>Cette fonction est une fonction polynômiale de degré n (où dim(E) = n), qui s'écrit :

$$
P_A(x) = (-1)^n x^n + (-1)^{n-1} \text{Tr}(A) x^{n-1} + \cdots + \text{det}(A).
$$

Elle s'appelle le polynôme caractéristique de <sup>A</sup>.

Exemple 61. Calculez  $P_B$  où  $B =$  $\sqrt{ }$  $\overline{\mathcal{L}}$ −1 1 1 1 <sup>−</sup>1 1 1 1 <sup>−</sup><sup>1</sup>  $\backslash$  $\int$ 

Théorème 40. Deux matrices semblables ont le même polynôme caractéristique. Par conséquent, si  $f \in \mathcal{L}(E)$ , on définit le polynôme caractéristique de f par  $P_f = P_A$ ,<br>où A est la matrice de f dans une base quelconque de E où <sup>A</sup> est la matrice de <sup>f</sup> dans une base quelconque de <sup>E</sup>.

ATTENTION : La réciproque est fausse en général.

En résumé, on a donc :

Théorème 41. Les valeurs propres de f sont les racines dans K **Théorème 41.** Les valeurs propres de f sont les racines dans K de  $P_f$ .<br>Si  $P_f$  est scindé sur  $K(=$  toutes ses racines sont dans K) alors, si dim $(E) = n$ , on a :

1. f a exactement <sup>n</sup> valeurs propres, distinctes ou non.

2. La somme des valeurs propres vaut  $Tr(A)$ .

3. Le produit des valeurs propres vaut det(A).

**Définition 41.** Soit  $\lambda \in Spec(f)$ . On appelle **multiplicité** de la valeur propre  $\lambda$  l'ordre de multiplicité de  $\lambda$  en tant que racine de  $P_f$ . On la note  $m_\lambda$ .

#### Théorème 42.

- Si  $\lambda$  est une valeur propre de f de multiplicité  $m_{\lambda}$  alors  $1 \leq dim(E_{\lambda}) \leq m_{\lambda}$ .<br>• Si  $\lambda$  est une valeur propre simple de f (i e m, 1) alors dim(E,) 1
- Si  $\lambda$  est une valeur propre simple de f (i.e  $m_{\lambda} = 1$ ) alors dim( $E_{\lambda}$ ) = 1.

# 7.3 Caractérisation des endomorphismes diagonalisables

**Théorème 43.** Soit  $f \in \mathcal{L}(E)$ . On note  $m_{\lambda}$  la multiplicité de la valeur propre  $\lambda$ .

$$
f \text{ est diagonalisable } \Longleftrightarrow \begin{cases} P_f \text{ est scindé dans } K \\ \forall \lambda \in \text{Spec}(f), \dim(E_\lambda) = m_\lambda. \end{cases}
$$

**Corollaire 9.** Si  $P_f$  possède n racines distinctes alors  $f$  est diagonalisable.

### Exemple 62.

1. Soient  $A_1 = \begin{pmatrix} 7 & -12 \\ 4 & -7 \end{pmatrix}$  et  $A_2 = \begin{pmatrix} 0 & 1 \\ -1 & 0 \end{pmatrix}$ . Les endomorphismes  $f_1$  et  $f_2$  de  $\mathbb{R}^2$  dont les matrices dans la base canonique sont respectivement  $A_1$  et  $A_2$  sont-ils diagonalisables ?

2. Soient  $B_1 =$  $\sqrt{ }$  $\overline{\mathcal{L}}$ −1 1 1<br>
1 -1 1<br>
1 1 -1  $\backslash$  $\int e^{t} B_2 =$  $\sqrt{ }$  $\overline{\mathcal{L}}$ −4 0 <sup>−</sup><sup>2</sup> 0 1 0 5 1 3 $\backslash$  $\int$ 

Les endomorphismes  $f_1$  et  $f_2$  de  $\mathbb{R}^3$  dont les matrices dans la base canonique sont respectivement  $B_1$  et  $B_2$  sont-ils diagonalisables ?

# 7.4 Applications

Soit  $f \in \mathcal{L}(E)$  dont la matrice dans la base canonique est  $A \in \mathcal{M}_n(K)$ . On suppose <br>A est diagonalisable. Alors il eviste  $P \in GL(K)$  et  $D = \text{Diag}(\lambda, \lambda, \dots, \lambda)$ que A est diagonalisable. Alors il existe  $P \in GL_n(K)$  et  $D = \text{Diag } (\lambda_1, \lambda_2, \dots, \lambda_n)$ <br>telles que telles que

$$
D = P^{-1}AP \text{ ou } A = PDP^{-1}.
$$
 (7.1)

# 7.4.1 Calcul de  $A^m$

D'après la relation 7.1,

$$
Am = (PDP-1)m = \underbrace{(PDP-1)(PDP-1) \cdots (PDP-1)}_{\text{m fois}}
$$
  
= 
$$
\underbrace{PD(P-1P)D(P-1P) \cdots (P-1P)DP-1}_{\text{m fois}}
$$
  
= 
$$
PDmP-1,
$$

avec  $D^m = \text{Diag}(\lambda_1^m, \lambda_2^m, \cdots, \lambda_n^m)$ .

**Example 63.** Calculate 
$$
B^m
$$
 où  $B = \begin{pmatrix} -1 & 1 & 1 \\ 1 & -1 & 1 \\ 1 & 1 & -1 \end{pmatrix}$  et  $m \in \mathbb{N}$ .  
\nB est diagonalisable et il existe  $P = \begin{pmatrix} 1 & 1 & 0 \\ 1 & 0 & 1 \\ 1 & -1 & -1 \end{pmatrix}$  telle que  
\n
$$
D = \begin{pmatrix} 1 & 0 & 0 \\ 0 & -2 & 0 \\ 0 & 0 & -2 \end{pmatrix} = P^{-1}BP \quad avec \quad P^{-1} = \frac{1}{3} \begin{pmatrix} 1 & 1 & 1 \\ 2 & -1 & -1 \\ -1 & 2 & -1 \end{pmatrix}.
$$

On a donc :

$$
B^{m} = P \begin{pmatrix} 1 & 0 & 0 \\ 0 & (-1)^{m} 2^{m} & 0 \\ 0 & 0 & (-1)^{m} 2^{m} \end{pmatrix} P^{-1}
$$
  
= 
$$
\frac{1}{3} \begin{pmatrix} 1 + (-1)^{m} 2^{m+1} & 1 + (-1)^{m+1} 2^{m} & 1 + (-1)^{m+1} 2^{m} \\ 1 + (-1)^{m+1} 2^{m} & 1 + (-1)^{m} 2^{m+1} & 1 + (-1)^{m+1} 2^{m} \\ 1 + (-1)^{m+1} 2^{m} & 1 + (-1)^{m+1} 2^{m} & 1 + (-1)^{m} 2^{m+1} \end{pmatrix}.
$$

# 7.4.2 Etude des suites récurrentes

On cherche les suites réelles  $(u_n)_{n \in \mathbb{N}}$ ,  $(v_n)_{n \in \mathbb{N}}$  et  $(w_n)_{n \in \mathbb{N}}$  telles que  $(u_0, v_0, w_0) \in \mathbb{R}^3$ et pour tout  $n \in \mathbb{N}$ ,

$$
(S) \begin{cases} u_{n+1} = -u_n + v_n + w_n \\ v_{n+1} = u_n - v_n + w_n \\ w_{n+1} = u_n + v_n - w_n \end{cases}
$$

Nous devons trouver pour tout entier n l'expression de  $u_n$ ,  $v_n$  et  $w_n$  en fonction de n,  $u_0,v_0$  et  $w_0$ .

On définit pour tout entier n la matrice colonne  $X_n =$  $\sqrt{ }$  $\overline{\mathcal{L}}$  $u_n$ <br> $v_n$ <br> $w_n$  $\backslash$ et alors :

$$
(S) \Leftrightarrow X_{n+1} = BX_n
$$
 où  $B = \begin{pmatrix} -1 & 1 & 1 \\ 1 & -1 & 1 \\ 1 & 1 & -1 \end{pmatrix}$ .

On vérifie facilement par récurrence que

$$
\forall n \in \mathbb{N}, \quad X_n = B^n X_0.
$$

D'après les calculs précédents on obtient :

$$
X_n = \begin{pmatrix} u_n \\ v_n \\ w_n \end{pmatrix} = \frac{1}{3} \begin{pmatrix} 1 + (-1)^n 2^{n+1} & 1 + (-1)^{n+1} 2^n & 1 + (-1)^{n+1} 2^n \\ 1 + (-1)^{n+1} 2^n & 1 + (-1)^n 2^{n+1} & 1 + (-1)^{n+1} 2^n \\ 1 + (-1)^{n+1} 2^n & 1 + (-1)^{n+1} 2^n & 1 + (-1)^n 2^{n+1} \end{pmatrix} \begin{pmatrix} u_0 \\ v_0 \\ w_0 \end{pmatrix}
$$
  
= 
$$
\frac{1}{3} \begin{pmatrix} u_0(1 + (-1)^n 2^{n+1}) + (v_0 + w_0)(1 + (-1)^{n+1} 2^n) \\ v_0(1 + (-1)^n 2^{n+1}) + (u_0 + w_0)(1 + (-1)^{n+1} 2^n) \\ w_0(1 + (-1)^n 2^{n+1}) + (u_0 + v_0)(1 + (-1)^{n+1} 2^n) \end{pmatrix}.
$$

# 7.4.3 Résolution de systèmes linéaires différentiels du premierordre

Soit à résoudre le système différentiel suivant :

$$
(S) \begin{cases} x'(t) = -x(t) + y(t) + z(t) \\ y'(t) = x(t) - y(t) + z(t) \\ z'(t) = x(t) + y(t) - z(t) \end{cases}
$$

où  $x, y$  et z sont trois fonctions dérivables définies sur  $\mathbb{R}$ .

Soit 
$$
X(t) = \begin{pmatrix} x(t) \\ y(t) \\ z(t) \end{pmatrix}
$$
. Alors  $\frac{d}{dt}X(t) = X'(t) = \begin{pmatrix} x'(t) \\ y'(t) \\ z'(t) \end{pmatrix}$  et le système (S) s'écrit  

$$
X'(t) = BX(t) \text{ où } B = \begin{pmatrix} -1 & 1 & 1 \\ 1 & -1 & 1 \\ 1 & 1 & -1 \end{pmatrix}.
$$

Il est clair que si la matrice B était diagonale, nous aurions trois équations, chacune<br>ne faisant intervenir qu'une fonction et sa dérivée ne faisant intervenir qu'une fonction et sa dérivée.

B n'est pas diagonale, mais elle est diagonalisable et il existe une base  $V = (v_1, v_2, v_3)$ dans laquelle la matrice s'écrit  $D =$  $\sqrt{ }$  $\overline{\mathcal{L}}$  $\begin{bmatrix} 1 & 0 & 0 \\ 0 & -2 & 0 \\ 0 & 0 & -2 \end{bmatrix}$  $\backslash$  $\int$ 

Notons  $X_1(t) =$  $\sqrt{ }$  $\overline{\mathcal{L}}$  $\begin{array}{l} x_1(t)\ y_1(t)\ z_1(t)\ \end{array}$  $\backslash$ la matrice colonne des coordonnées de  $(x(t), y(t), z(t))$  dans

la base <sup>V</sup>.

Now, we have:

\n
$$
\frac{d}{dt}X_1(t) = X_1'(t) = \begin{pmatrix} x_1'(t) \\ y_1'(t) \\ z_1'(t) \end{pmatrix} \text{ et}
$$
\n
$$
Y(t) = DY_1'(t) = Y_1'(t) = DY_1'(t) = PY_1'(t) \quad \text{and} \quad P(t) = P_1(t) = P_2(t) \quad \text{and} \quad P_2(t) = P_2(t) \quad \text{and} \quad P_3(t) = P_3(t) \quad \text{and} \quad P_4(t) = P_4(t) \quad \text{and} \quad P_5(t) = P_5(t) \quad \text{and} \quad P_6(t) = P_6(t) \quad \text{and} \quad P_7(t) = P_7(t) \quad \text{and} \quad P_8(t) = P_8(t) \quad \text{and} \quad P_9(t) = P_9(t) \quad \text{and} \quad P_9(t) = P_9(t) \quad \text{and} \quad
$$

$$
X(t) = PX_1(t)
$$
,  $X'(t) = PX'_1(t)$  avec  $P = \begin{pmatrix} 1 & 1 & 0 \\ 1 & 0 & 1 \\ 1 & -1 & -1 \end{pmatrix}$ .

En injectant ces relations dans le système  $(S)$  on obtient :

$$
(S) \iff PX'_1(t) = BPX_1(t) \iff X'_1(t) = P^{-1}BPX_1(t) = DX_1(t),
$$

où  $D$  est diagonale.

Ainsi

$$
(S) \iff X'_1(t) = P^{-1}BPX_1(t) = DX_1(t)
$$
\n
$$
\iff \begin{cases}\nx'_1(t) = x_1(t) \\
y'_1(t) = -2y_1(t) \\
z'_1(t) = -2z_1(t) \\
y_1(t) = y_0e^{-2t} \\
z_1(t) = z_0e^{-2t} \\
\text{ou } x_0, y_0, z_0 \text{ sont des constantes arbitraires.}\n\end{cases}
$$

Les fonctions  $x, y$  et z solutions de  $(S)$  sont données par

$$
X(t) = \begin{pmatrix} x(t) \\ y(t) \\ z(t) \end{pmatrix} = \begin{pmatrix} 1 & 1 & 0 \\ 1 & 0 & 1 \\ 1 & -1 & -1 \end{pmatrix} \begin{pmatrix} x_0 e^t \\ y_0 e^{-2t} \\ z_0 e^{-2t} \end{pmatrix}
$$

$$
= \begin{pmatrix} x_0 e^t + y_0 e^{-2t} \\ x_0 e^t + z_0 e^{-2t} \\ x_0 e^t - (y_0 + z_0) e^{-2t} \end{pmatrix}.
$$

86

# 7.5 Exercices

Exercice 1 :

Soient les matrices suivantes

$$
A_1 = \begin{pmatrix} 0 & 1 & 0 & 0 \\ 3 & 0 & 2 & 0 \\ 0 & 2 & 0 & 3 \\ 0 & 0 & 1 & 0 \end{pmatrix}, A_2 = \begin{pmatrix} 4 & 1 & 1 \\ 1 & 4 & 1 \\ 1 & 1 & 4 \end{pmatrix}, \text{ et } A_3 = \begin{pmatrix} 3 & 2 & -2 \\ -1 & 0 & 1 \\ 1 & 1 & 0 \end{pmatrix}.
$$

- 1. Les matrices  $A_1$ ,  $A_2$  et  $A_3$  sont-elles diagonalisables?
- 2. Si oui, déterminez les matrices  $A'_i$  diagonales et semblables à  $A_i$ . Précisez les matrices de passage  $P_i$  correspondantes et la formule liant les matrices  $A_i$ ,  $A'_i$  $et P_i$ .
- 3. Calculez  $A_2^n$ , pour  $n \in \mathbb{N}$ .
- 4. On considère 3 suites réelles  $(u_n)_{n \in \mathbb{N}}$ ,  $(v_n)_{n \in \mathbb{N}}$ , et  $(w_n)_{n \in \mathbb{N}}$  telles que

$$
\begin{cases}\nu_{n+1} = 4u_n + v_n + w_n \\
v_{n+1} = u_n + 4v_n + w_n \\
w_{n+1} = u_n + v_n + 4w_n\n\end{cases}
$$

avec  $u_0$ ,  $v_0$  et  $w_0$  des réels donnés. Exprimer  $u_n$ ,  $v_n$ , et  $w_n$  en fonction de  $n$ ,  $u_0$ ,  $v_0$  $\mathop{\mathrm{et}}\nolimits w_0.$ 

5. Déterminer les applications  $x, y$  et  $z$  de classe  $\mathcal{C}^1$  sur  $\mathbb R$  à valeurs dans  $\mathbb R$ , solutions du système différentiel : tions du système différentiel :

$$
\begin{cases}\nx'(t) = 4x(t) + y(t) + z(t) \\
y'(t) = x(t) + 4y(t) + z(t) \\
z'(t) = x(t) + y(t) + 4z(t)\n\end{cases}
$$

avec les conditions initiales  $x(0) = y(0) = 1$  et  $z(0) = 0$ .

# Exercice 2 :

Soit  $a$  un réel et soit  $f_a$  un endomorphisme de  $\mathbb{R}^3$  défini par

$$
f_a(x, y, z) = (x + z, -x + 2y + z, (2 - a)x + (a - 2)y + az).
$$

- 1. Quelles sont les valeurs propres de  $f_a$ ?
- 2. Déterminez les valeurs de  $a$  pour lesquelles  $f_a$  est diagonalisable.